Université Polytechnique de Bobo-Dioulasso Ecole Supérieur d'Informatique

Cycle des Ingénieurs des Travaux Informatiques Option Analyse-programmation

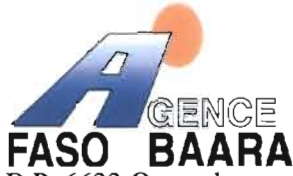

01 B.P. 6633 Ouagadougou 01 Burkina Faso Tél. (226) 50-31-31-85/50-31-36-38/ 39/40/41 Fax (226) 50-31-36-42 Email: faso.baara@fasonet.bf Site web :www.fasobaara.bf

# *s-* **'J r-** *J J*

**Thème: Conception d'une passerelle entre deux logiciels**

### Reconfiguration et modélisation du système Période :21 Août au 05 Septembre 2005

Groupe : Ouédraogo W.P Eric et Nikièma Casimir

Superviseur :

**M.Anfana TRAORE** Enseignant à l'ESI

Maître de stage :

**M.Faustin PALM** Conseiller informatique de l'Agence

#### **SOMMAIRE**

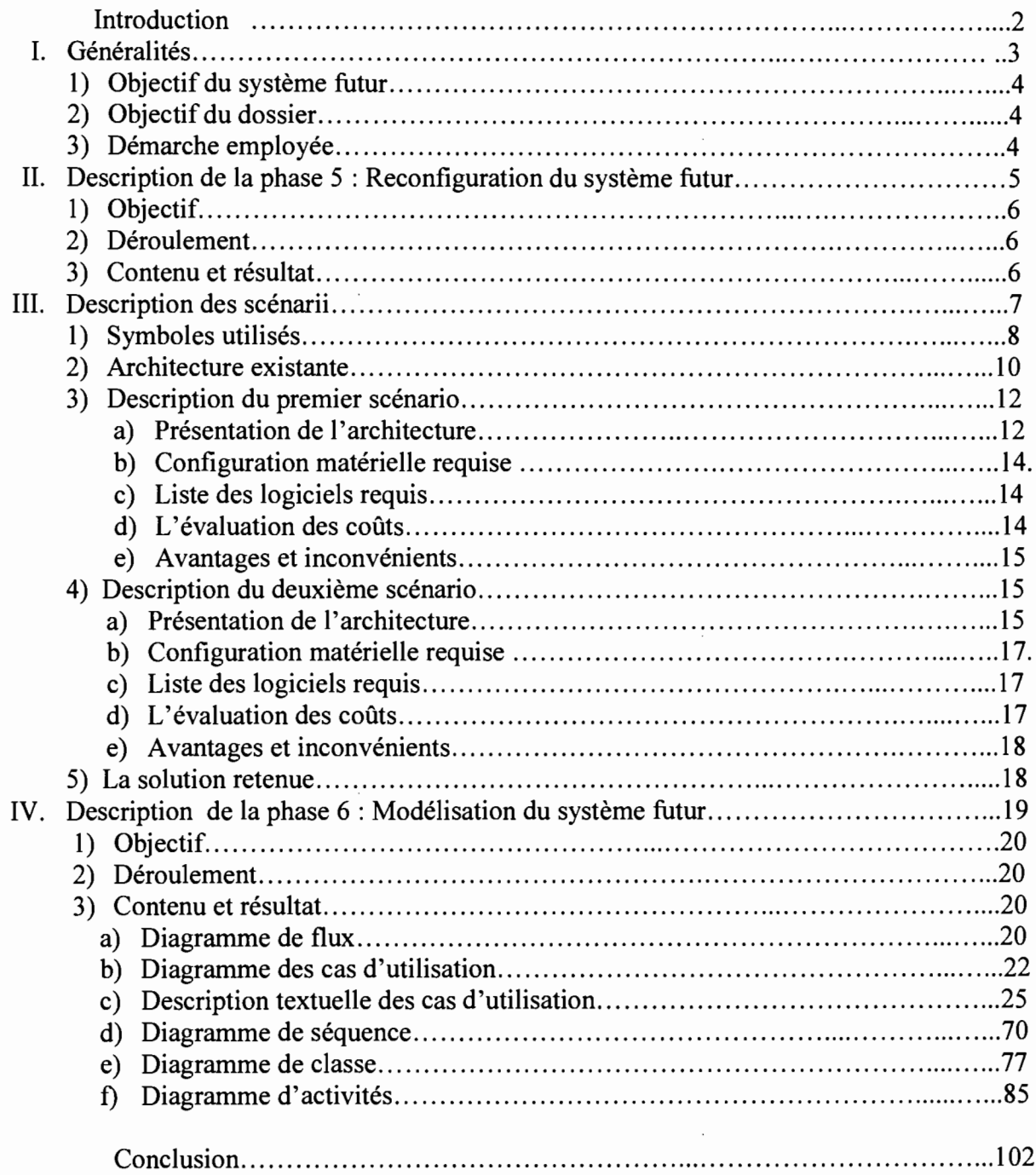

 $\ddot{\cdot}$ 

 $\frac{1}{n}$ 

#### **Introduction**

L'étude de l'existant nous a permis de décrire le domaine gestion des décomptes et de mettre en évidence les forces et faiblesses du système informatique existant. Apres cette étude, nous entamons une autre étape marquée par l'élaboration d'un rapport intitulé « Reconfigurations et modélisation du système» .

Dans ce présent document, nous proposerons une reconfiguration du système devant contribuer à la résolution des problèmes rencontrés dans la gestion des décomptes.

**1. Généralités**

ï

1. Objectif du système futur

La réecriture de la passerelle devra permettre de resoudre un certain nombre de problème rencontrés au niveau de la comptabilité. Les objectifs visés par celle-ci se résument à :

- L'efficacité opérationnelle
- L'évolutivité du système
- L'utilisation d'une nouvelle technologie.
- 2. Objectif du dossier

Le groupe de projet se servira de cette étude pour :

- $\triangleright$  Proposer une reconfiguration du système existant;
- Traduire les objectifs d'informatisation à travers des scénarii de mise en œuvre;
- Faire une évaluation financière des différents scenarii ;
- Modéliser le scénario de mise en œuvre retenu.
- 3. Démarche employée

Les phaseS ( Reconfiguration du système) et 6 (Modélisation du système) seront nécessaire pour cette étude. Les diagrammes proposés par UML ( Unified Modeling Language) nous permettront d'illustrer les résultats de chaque phase.

II. Description de la phase 5 : Reconfiguration du système futur

#### 1) Objectif

Au cours de cette phase, le diagnostic produit à la phase 4 sera utilisé pour définir de nouveau principes. Ces principes étant axés sur la gestion des informations et sur la configuration des processus, serviront de référence pour les choix de modélisation que nous ferons apparaître dans la phase 6.

#### 2) Déroulement

Le groupe de projet s'est chargé d'exécuter cette partie. La validation à été faite par les utilisateurs vu la pertinence des solutions.

3) Contenu et résultat

La reconfiguration du futur système vise cinq (05) grands objectifs: améliorer les échanges d'informations, régénérer les processus, ouvrir le système, renforcer le pilotage et fixer les contraintes. Nous proposeront des orientations répondant aux problèmes soulevés lors du diagnostic de l'existant.

- Améliorer les échanges d'informations
- Régénérer les processus
- Ouvrir le système
- Renforcer le pilotage
- $\triangleright$  Tenir compte des contraintes

**III. Description des** scénarii

 $\bar{z}$ 

 $\bar{z}$ 

7

1) Symboles utilisés

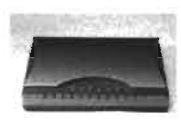

**Modem classique**

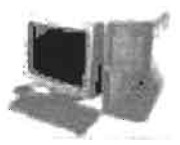

**Ordinateur de bureau**

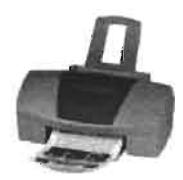

**Imprimante**

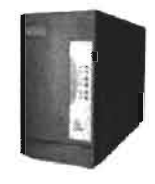

**Onduleur/Batterie** 

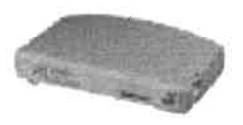

Hub

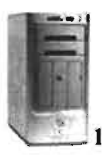

**Serveur internet**

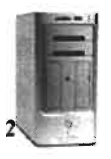

**Serveur d'application**

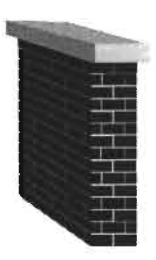

**Firewall**

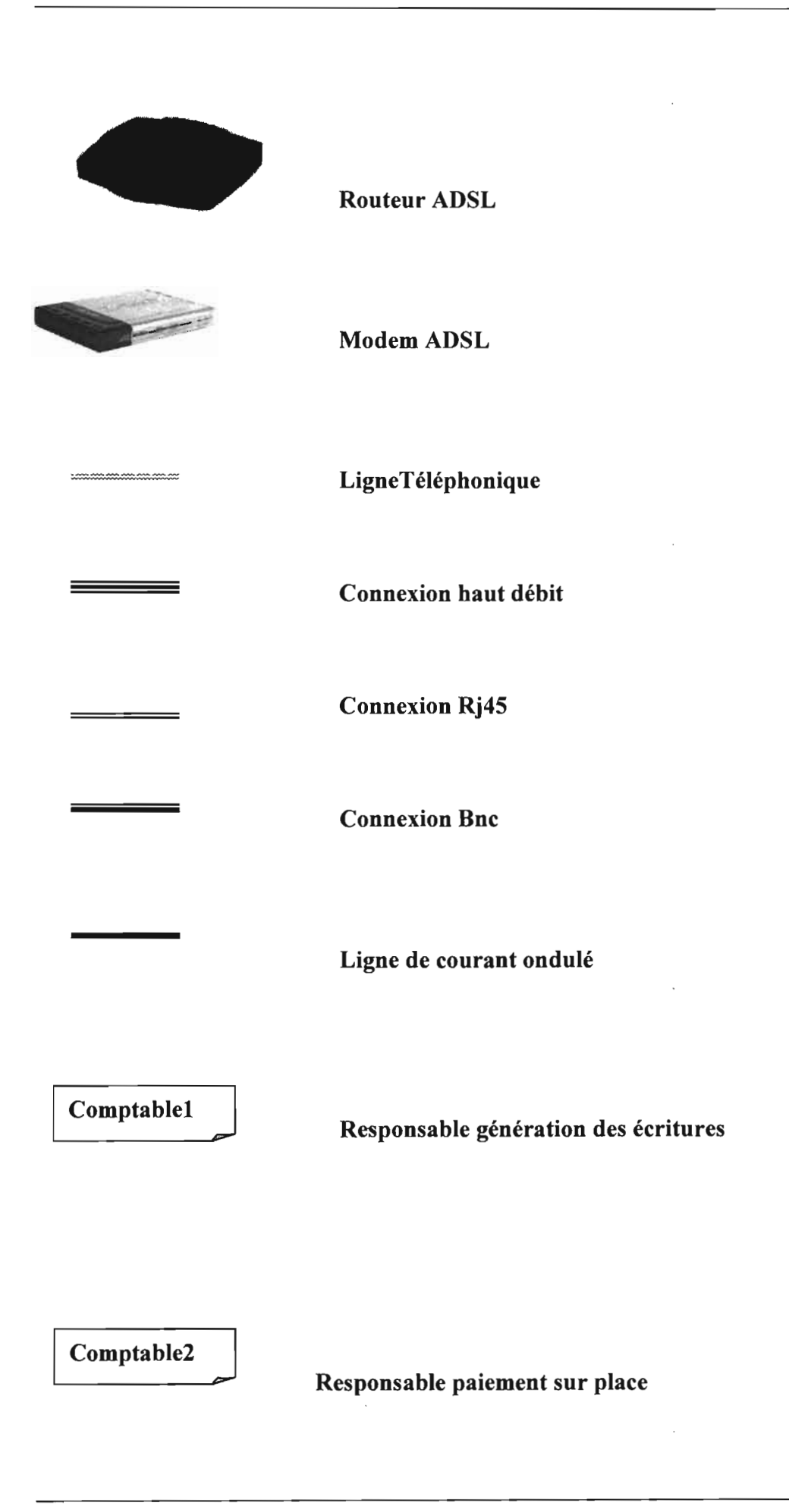

<sup>1</sup> **Comptable3 J**

**Responsable paiement direct**

2) Architecture existante

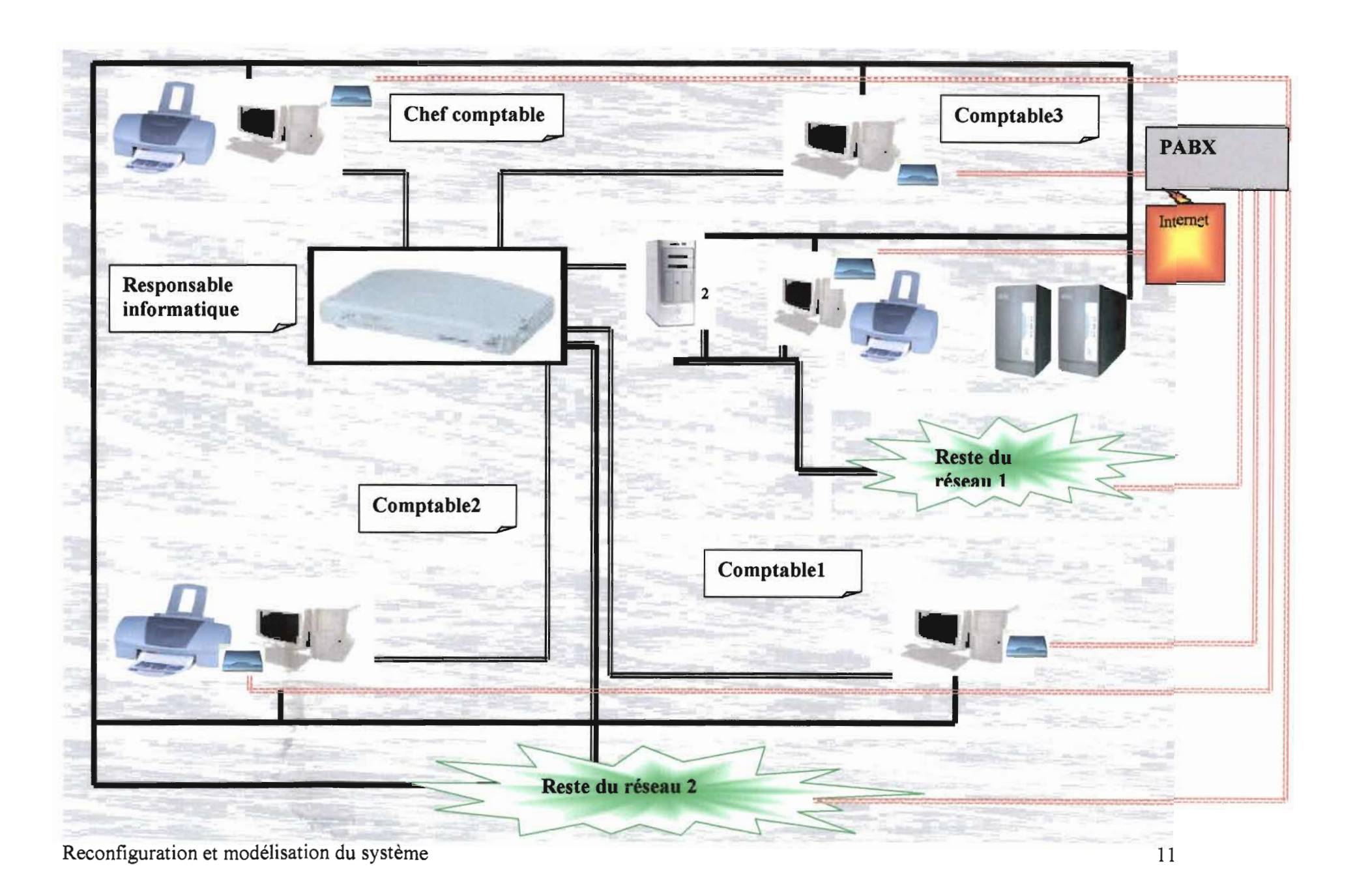

3) Description du premier scénario

Dans ce scénario, l'accent sera mis sur la mise en place d'un système important des données des deux logiciels à relier et mettant à jour les deux bases de données directement. Ce scénario implique également l'installation de l'application sur le serveur et les utilisateurs y accéderons par simple raccourci.

a) Présentation de l'architecture

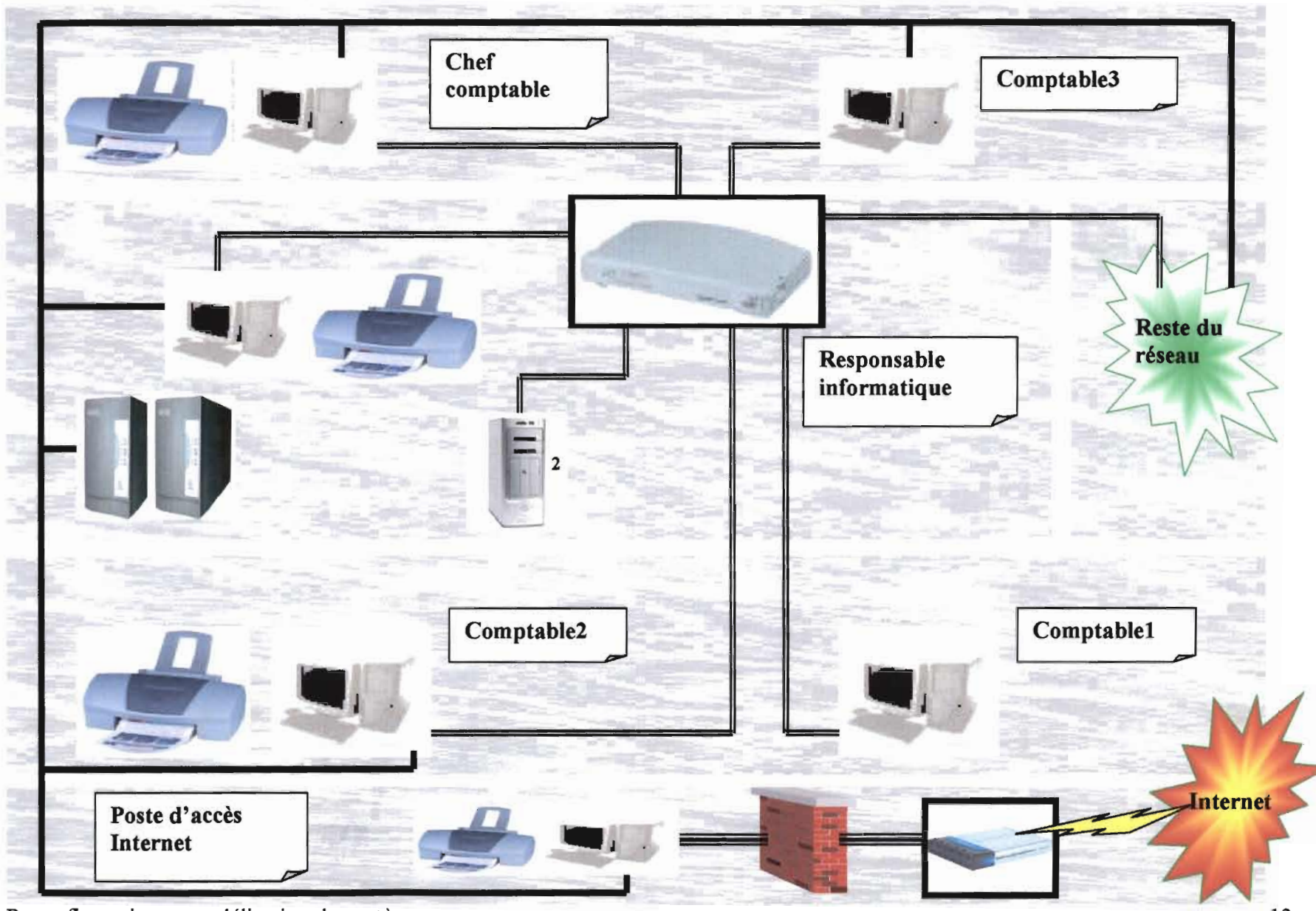

Reconfiguration et modélisation du système

b) Configuration matérielle requise

La mise en oeuvre de ce scénario nécessite trois (3) micros ordinateur, trois (3) imprimantes, un serveur, un onduleur. Ce matériel est réparti à raison d'un micro et d'une imprimante par comptable.

c) Liste des logiciels requis

Les logiciels requis dans ce scénario sont:

Windows XP professionnel pour les micros, Windows 2000 serveur, Norton antivirus 2005 (régulièrement mise à jour), licence VB6.0 pour le développement.

d) L'évaluation des coûts

Coût du matériel

L'agence dispose d'un parc informatique et d'un réseau informatique fonctionnel. Les propositions en terme de choix matériel tiendrons compte de ce réseau.

Logiciel et matériel existant

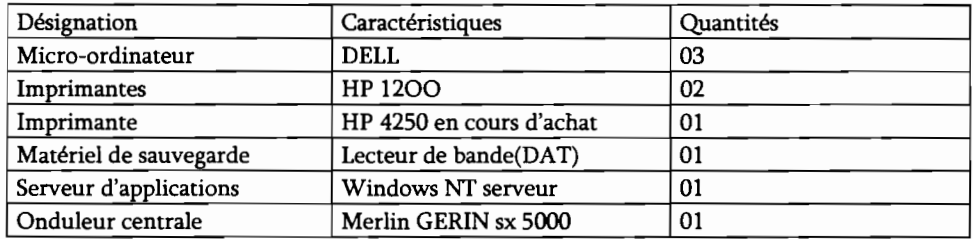

Tableau IILI.d.l: liste du matériel et des logiciels existant dans le domaine étudi

Logiciels et matériel à acquérir

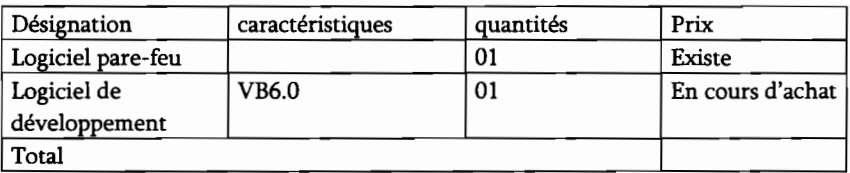

Tableau III.l.d.2: liste du matériel et des logiciels existant dans le domaine étudié.

Coût de réalisation et d'exécution

Coût de développement

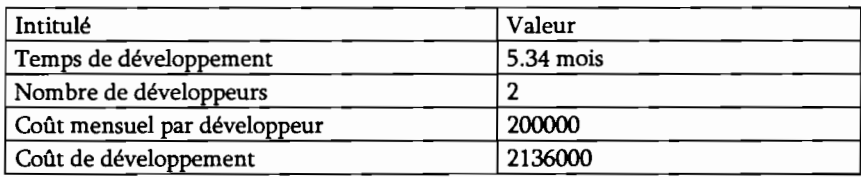

#### Coût de formation

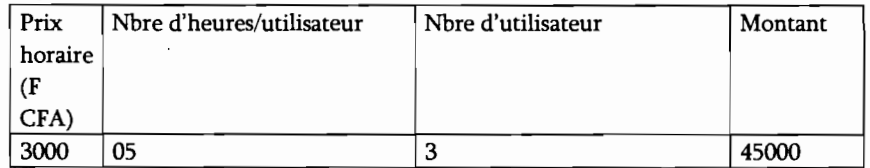

#### $\triangleright$  Coût total du premier scénario

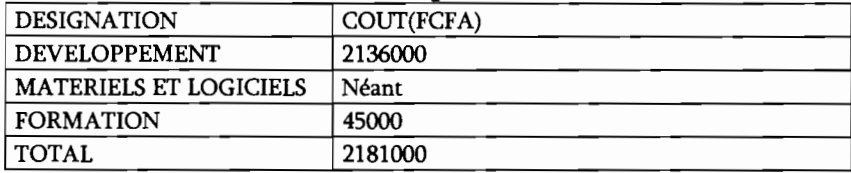

#### e) Avantages et inconvénients

#### **Avantages**

- Moins de risque de perte de données
- $\overline{a}$ Implémentation plus coûteuse pour l'utilisateur

#### Inconvénients

- $\blacksquare$ Non résolution du problème d'accès concurrentiel
- Insécurité liée à la modification directe de la base de sage.  $\frac{1}{2}$ En effet ce problème ne concerne pas Gesproj car il existe un double des tables utilisées par la passerelle.

#### 4) Description du deuxième scénario

Ce scénario propose l'importation des données à partir des deux(2) logiciels, la mise à jour de la base de GesProj et l'exportation des écritures comptables à l'aide de fichiers .pnm .

a) Présentation de l'architecture

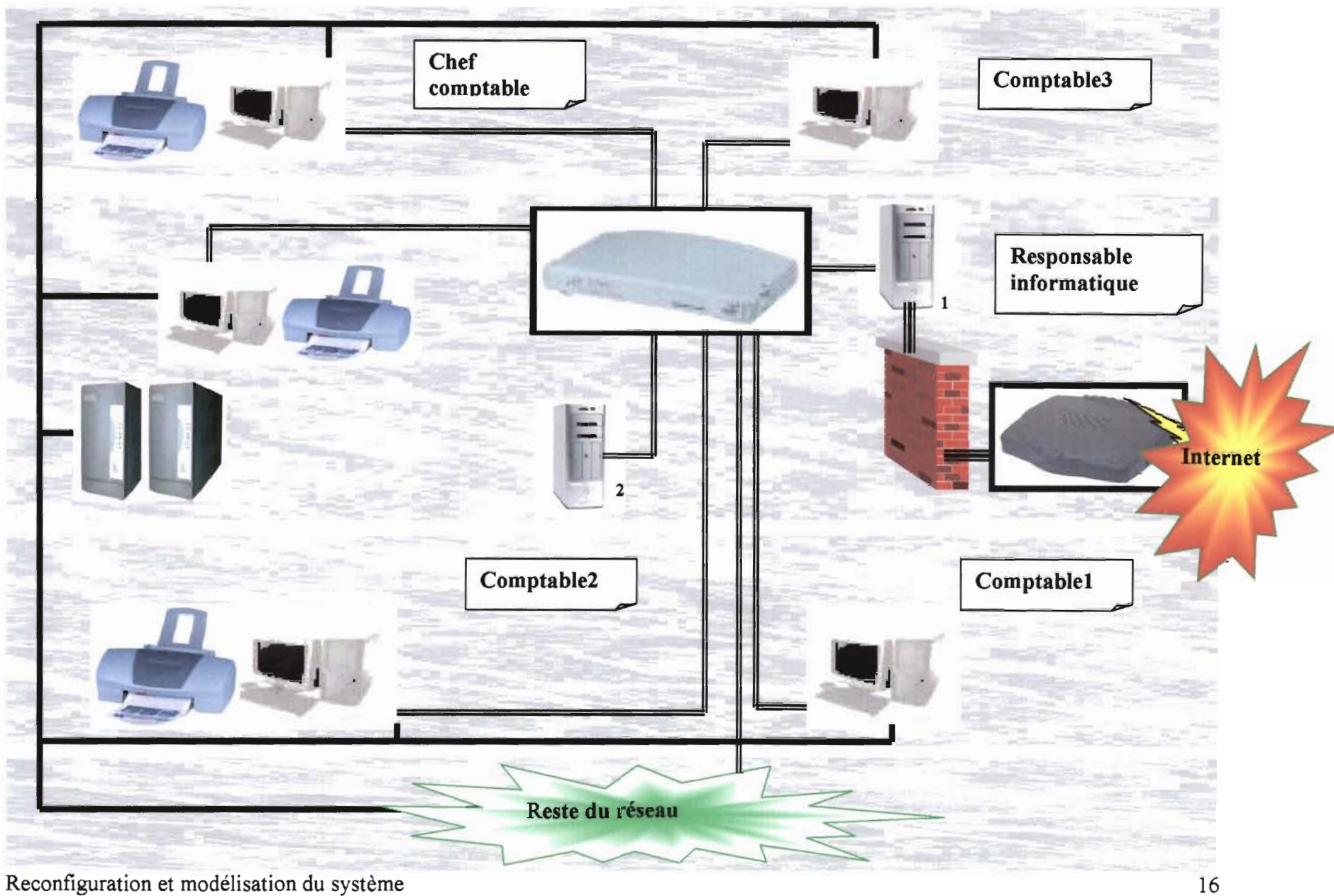

b) Configuration matérielle requise

La mise en oeuvre de ce scénario nécessite trois (3) micros ordinateur, trois (3) imprimantes, un serveur, un onduleur. Ce matériel est réparti à raison d'un micro et d'une imprimante par comptable.

c) Liste des logiciels requis

Les logiciels requis dans ce scénario sont : Windows XP professionnel pour les micros, Windows NT serveur, Norton antivirus 2005 (régulièrement mise à jour), licence VB6.0 pour le développement, logiciel de Gestion de bases de données SQL Serveur.

d) L'évaluation des coûts

#### Coût du matériel

#### Logiciel et matériel existant

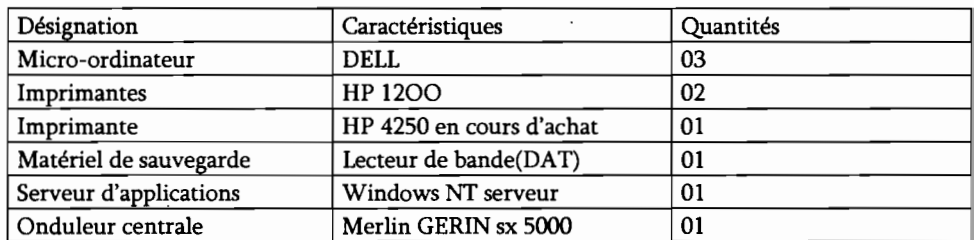

**Tableau III.2.d.l:** liste du matériel et des logiciels existant dans le domaine étudié.

#### Logiciels et matériel à acquérir

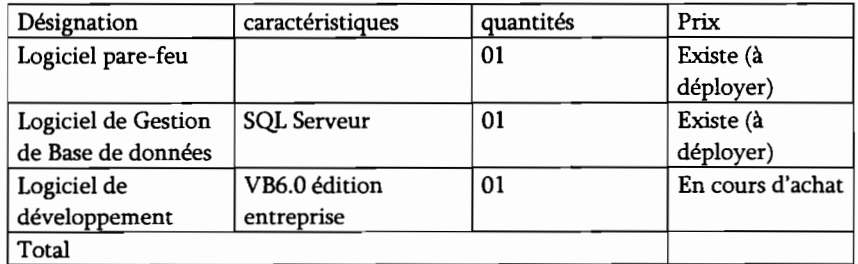

**Tableau III.2.d.2:** liste du matériel et des logiciels existant dans le domaine étudié.

Coût de réalisation et d'exécution

#### Coût de développement

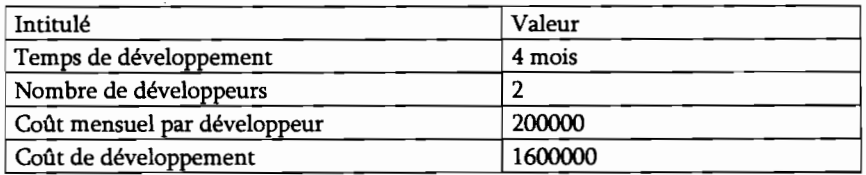

#### Coût de formation

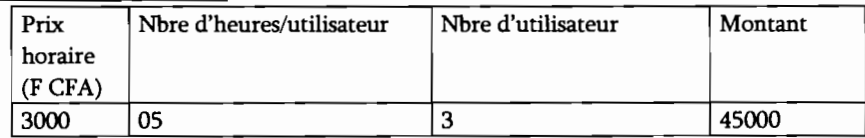

#### Coût total du deuxième scénario

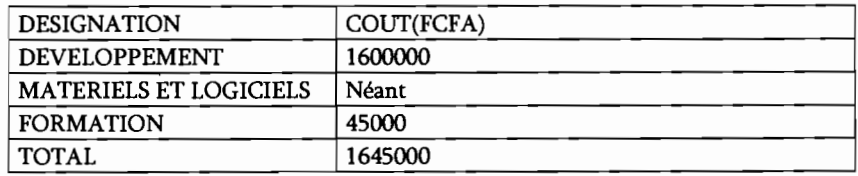

#### e) Avantages et inconvénients

#### **Avantages**

- Résolution du problème d'accès concurrentiel
- Facilité d'implémentation
- Plus de sécurité concernant les modifications dans la base de Sage

#### Inconvénient

- Relativement plus coûteuse pour l'utilisateur.  $\blacksquare$
- 5) La solution retenue

Tenant compte des objectifs visés pour la réécriture de la passerelle et de concert avec les utilisateurs, le deuxième scénario a été retenu.

**IV. Description de la phase 6: Modélisation du système futur**

#### 1) Objectif

Cette phase s'appuie sur les principes et les règles arrêtés à la phase précédente pour modéliser les différentes facettes du futur système.

#### 2) Déroulement

Les différentes ébauches de diagrammes réalisés à la phase3(modélisation du workflow) et les résultats de la phase 5(Reconfiguration du système) nous a permis d'établir les modèles du futur système.

- 3) Contenu et résultat
	- a) Diagramme de flux

Les limites du projets représentées par ses frontières avec les autres domaines restent inchangés donc conformes à celles décrites par le diagramme des flux du dossier de l'existant.

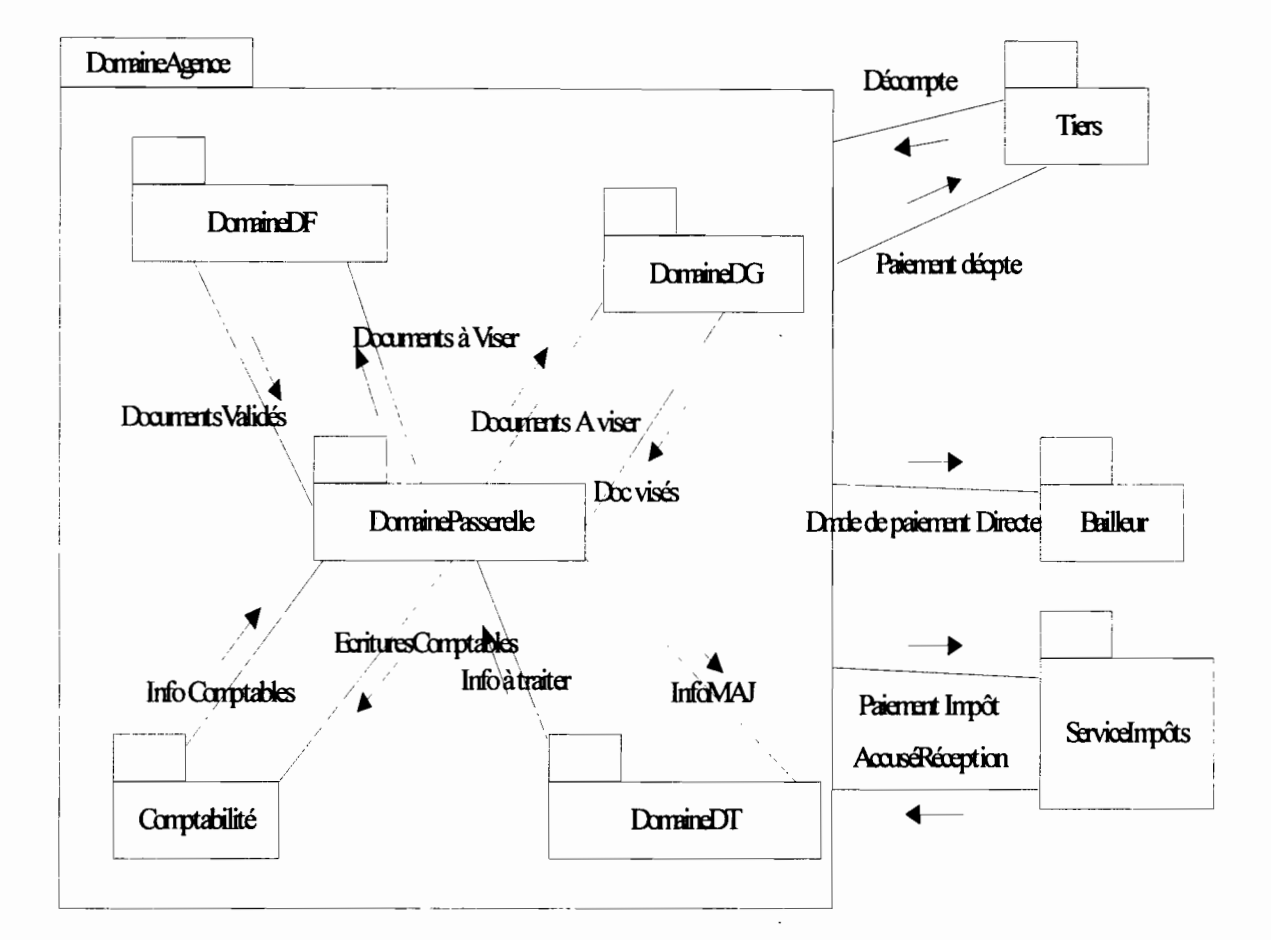

Figure IV.3.! : Diagramme de flux

b) Diagramme des cas d'utilisation

Principes de notation

## ACTEUR *t*

Un acteur est un ensemble cohérent de rôles qu'un utilisateur ou une entité quelconque peut jouer en communiquant avec le système. Un acteur peut consulter et/ou modifier l'état du système en émettant ou en recevant des messages.

CAS D'UTILISATION

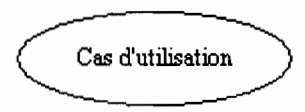

Un cas d'utilisation est une description du système étudié privilégiant le point de vue de l'utilisateur. Il permet une meilleure structuration des besoins qui définissent clairement la manière dont ils interagissent avec le système. Les cas d'utilisation sont liées par des relations de plusieurs types.

*Include*: une relation d'inclusion d'un < cas d'utilisation2>> vers un << cas d'utilisation1>> indique qu'une instance du <<cas d'utilisation2>> contient également le comportement spécifié par le «cas d'utilisationl».Ce comportement est inséré à un endroit défini dans le«cas d'utilisation2».

*Extend:* la relation d'extension d'un «cas d'utilisation2» à un «cas d'utilisation3» indique qu'une instance du «cas d'utilisation3» peut être augmenté par le comportement du «cas d'utilisation2». Le «cas d'utilisation2» est inséré à l'endroit défini par le point d'extension dans le<<cas d'utilisation3>>.

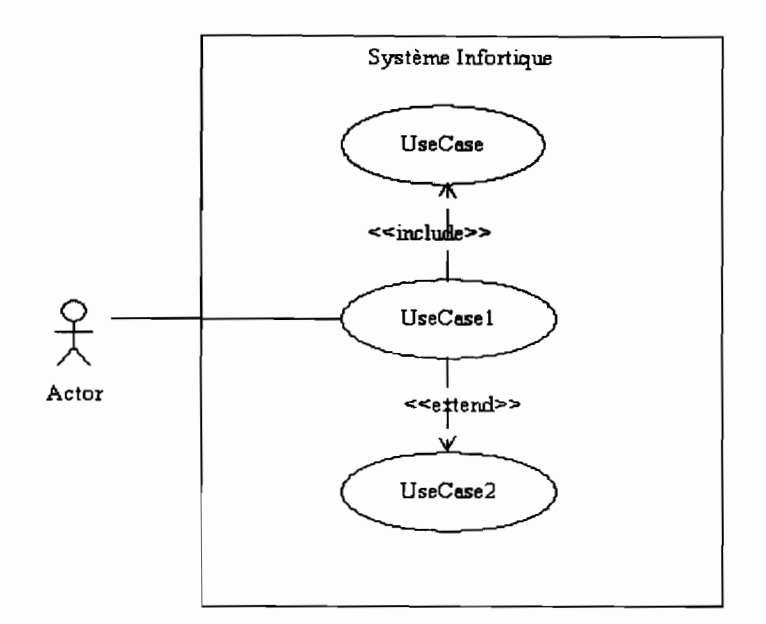

**Figure:** Formalisme du diagramme des cas d'utilisation

#### **Les cas d'utilisations du système Informatique**

- CU1: Authentification
- CU2 : Initialisation
- CU3 : Mise à jour de GesProj
- CU4 : Consultation
- CUS : GénérerEcritures
- CU6 : EnregistrerPaiement
- CU7 : EditionPièceBanque
- CU8 : EnregistrerDécompte
- CU9 : EnregistrerPaiementDirect
- CUlO : EditerJoumalMémoire
- CUll : DéclarerImpôt
- CU12 : Administrer
- CU13 : EditerAttestation
- CU14 : Miantenance

 $\begin{array}{ccc} & \multicolumn{3}{c}{} & \multicolumn{3}{c}{} & \multicolumn{3}{c}{} \\ \multicolumn{3}{c}{} & \multicolumn{3}{c}{} & \multicolumn{3}{c}{} & \multicolumn{3}{c}{} \\ \multicolumn{3}{c}{} & \multicolumn{3}{c}{} & \multicolumn{3}{c}{} & \multicolumn{3}{c}{} \\ \multicolumn{3}{c}{} & \multicolumn{3}{c}{} & \multicolumn{3}{c}{} & \multicolumn{3}{c}{} \\ \multicolumn{3}{c}{} & \multicolumn{3}{c}{} & \multicolumn{3}{c}{} & \multicolumn{3}{c}{} \\ \multic$ 

 $\ddot{\cdot}$ 

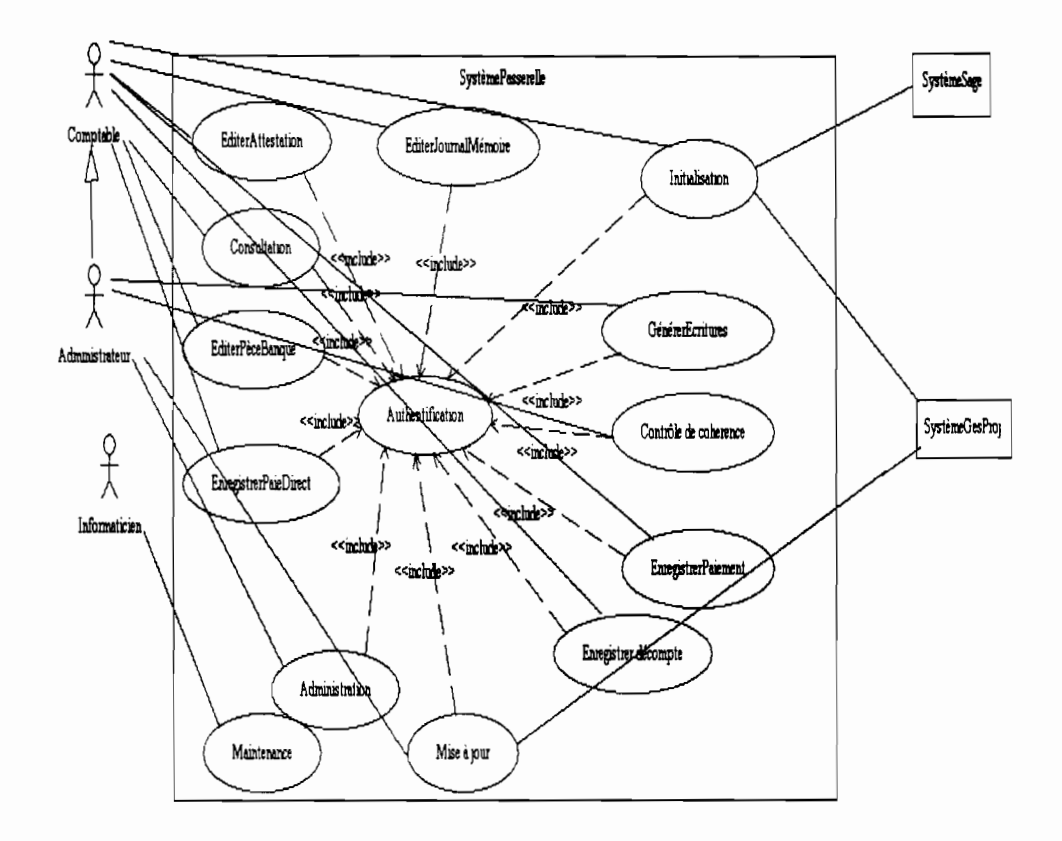

**Figure:** Diagrammes des cas d'utilisation du système passerelle

c) Description textuelle des Cas d'Utilisation(CU)

Un scénario est une instance d'un cas d'utilisation. Dans la description des cas d'utilisation, on distingue trois types de scénario:

- Le scénario nominal qui montre le déroulement normal;
- Le scénario alternatif qui est une variante du scénario nominal;
- Le scénario d'exception qui illustre un déroulement anormal du CU.

Description des acteurs

- Comptable: c'est l'agent chargé d'exécuter les tâches entrant dans le cadre du traitement des décomptes.
- Administrateur: c'est le comptable qui s'occupe de la gestion des utilisateurs du système.
- Système GesProj : Il s'agit du logiciel utilisé pour la Gestion technique des décomptes.
- Système Sage: Il s'agit du logiciel utilisé pour la comptabilité.

#### Besoin non-fonctionnels de tous les cas d'utilisation excepté le CU <<Authentification>>

- **.:.** Interface homme machine: le dispositif d'entrée-sortie comprend:
	- Un clavier alpha numérique et une souris;
	- Un écran pour l'affichage des messages;
	- Une imprimante pour l'impression des pièces comptables.

**•:.** Intégrité: le micro-ordinateur qui héberge le logiciel doit disposer d'un antivirus régulièrement mis à jour.

#### **•:.** Disponibilité :

- Le micro-ordinateur doit être branché sur une prise de courant ondulé;
- Le papier d'impression doit être toujours disponible.

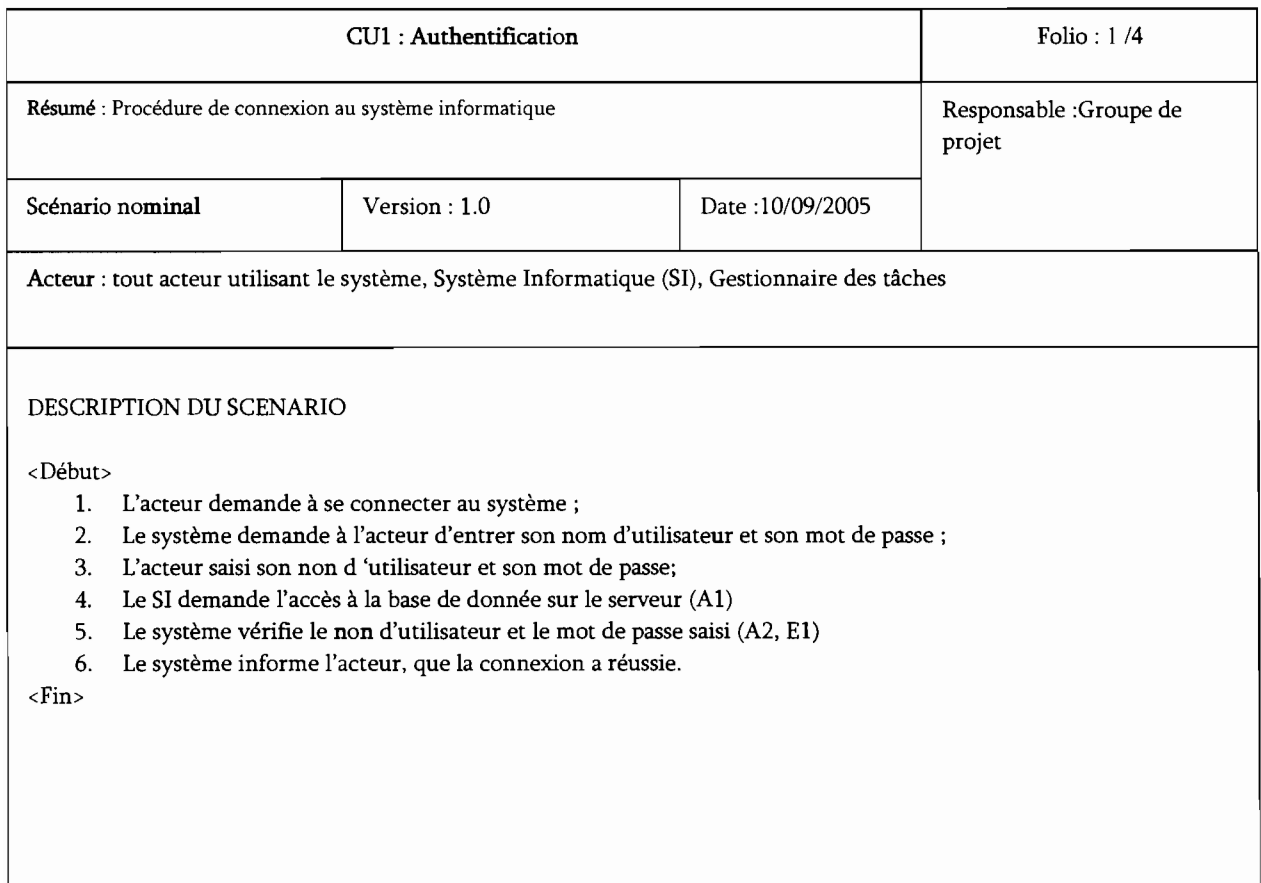

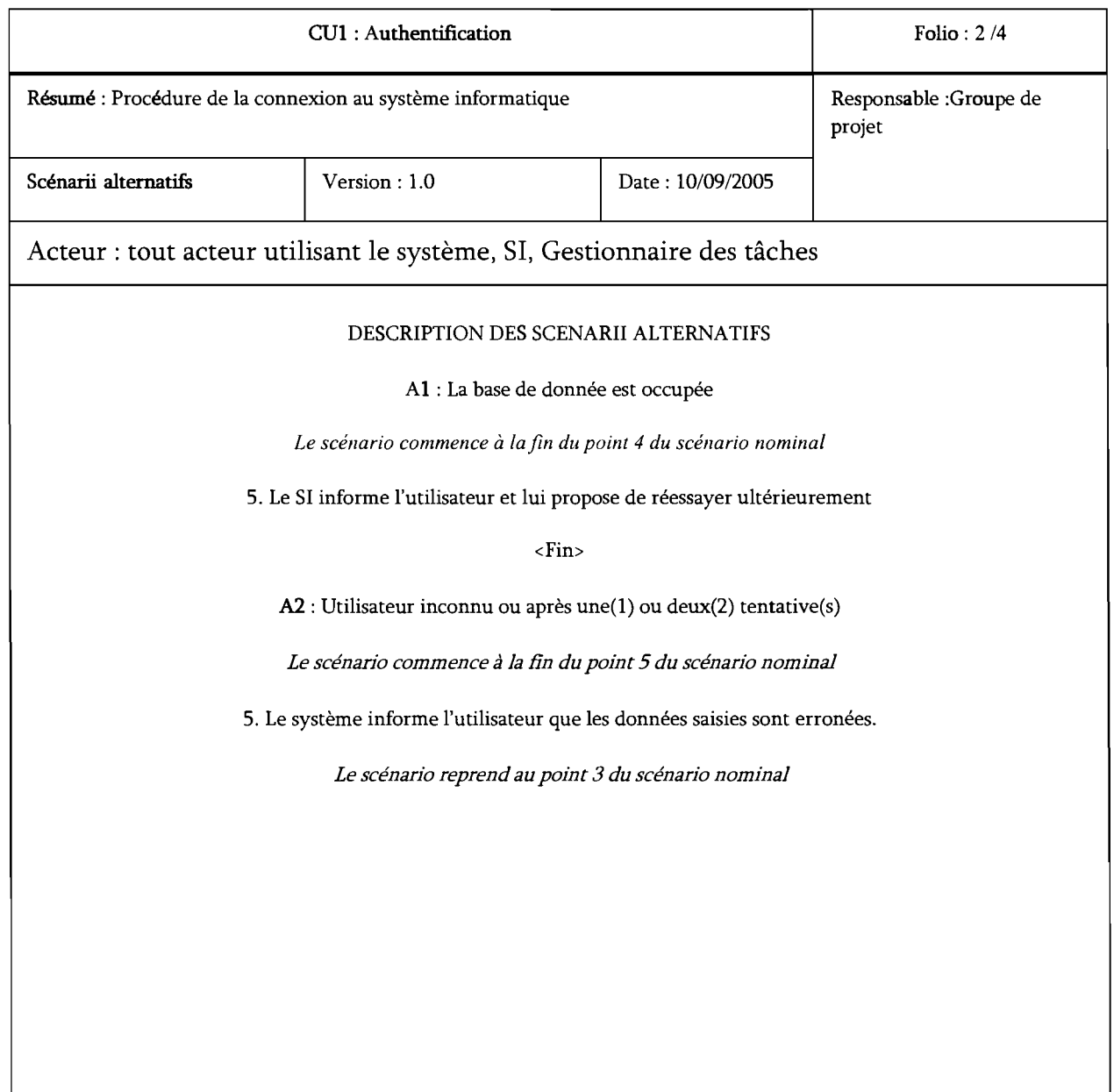

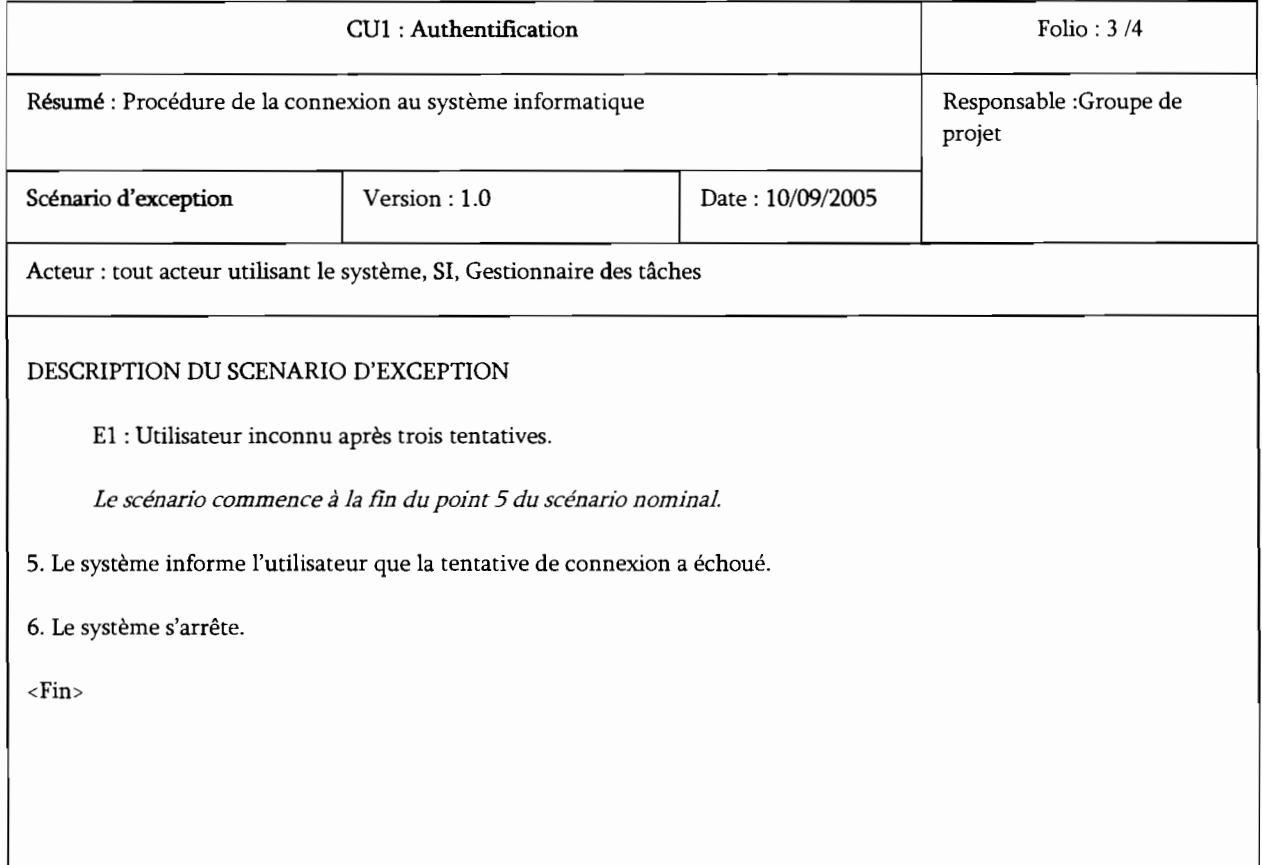

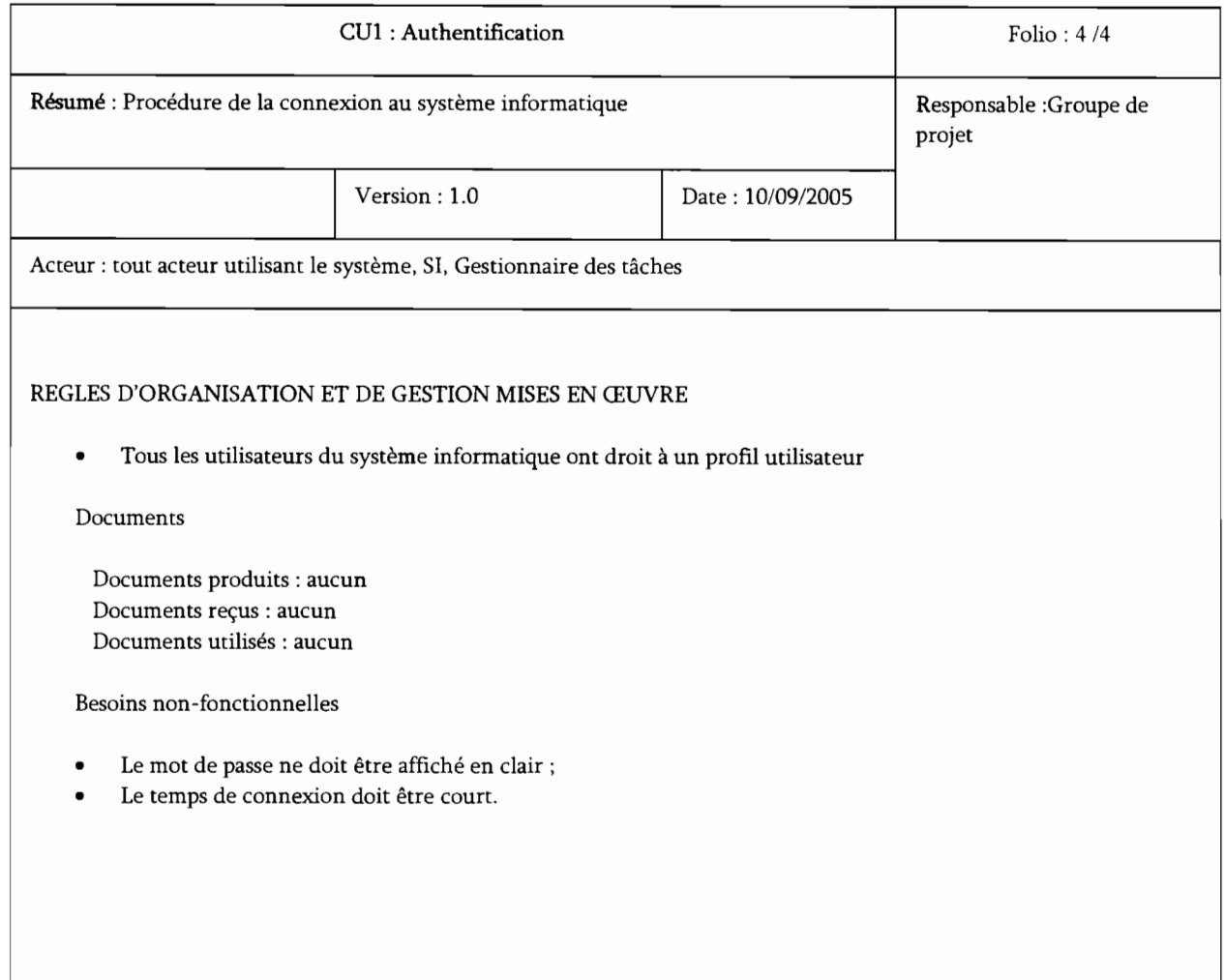

 $\cdot$  $\frac{1}{2}$  $\cdot$ 

 $\ddot{\phantom{a}}$ 

 $\ddot{\tilde{z}}$ 

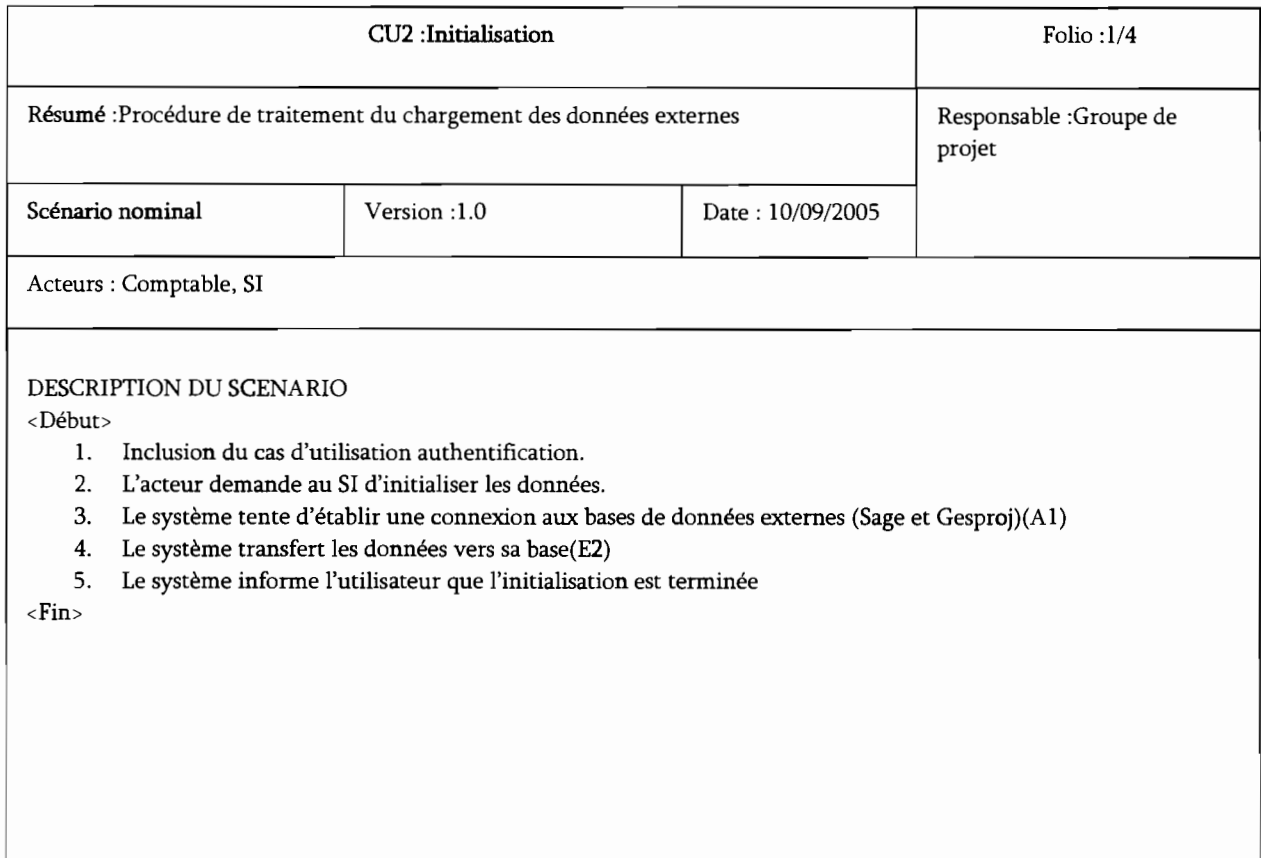

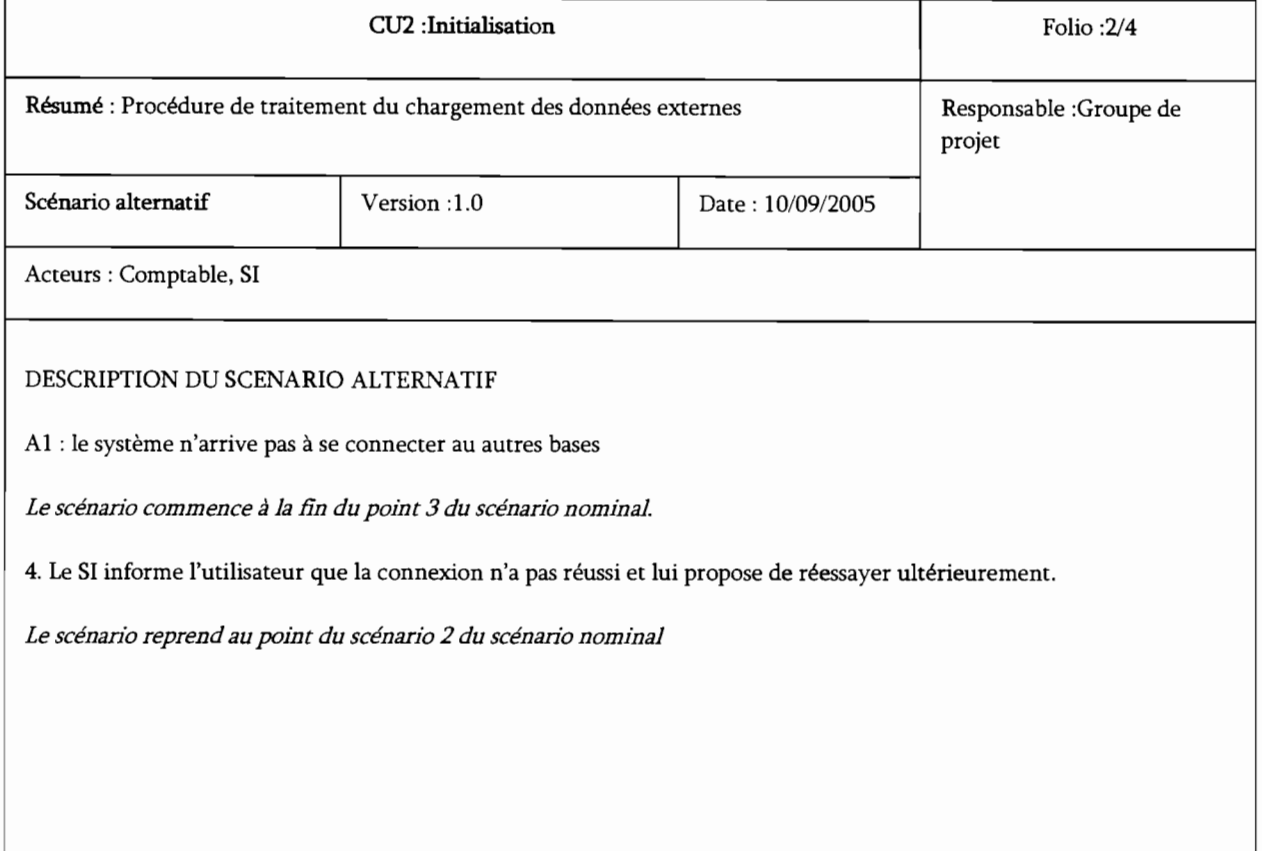

 $\frac{1}{2}$ 

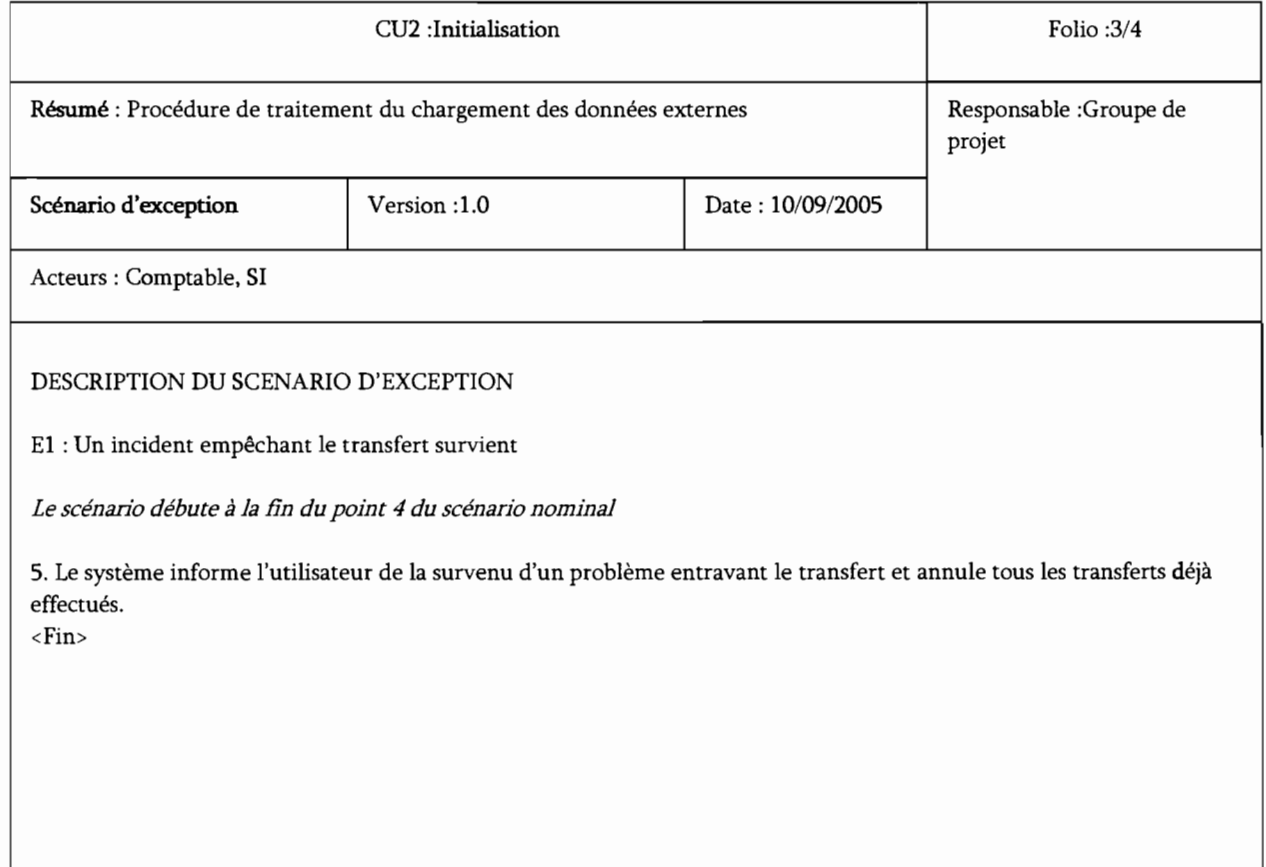

ł

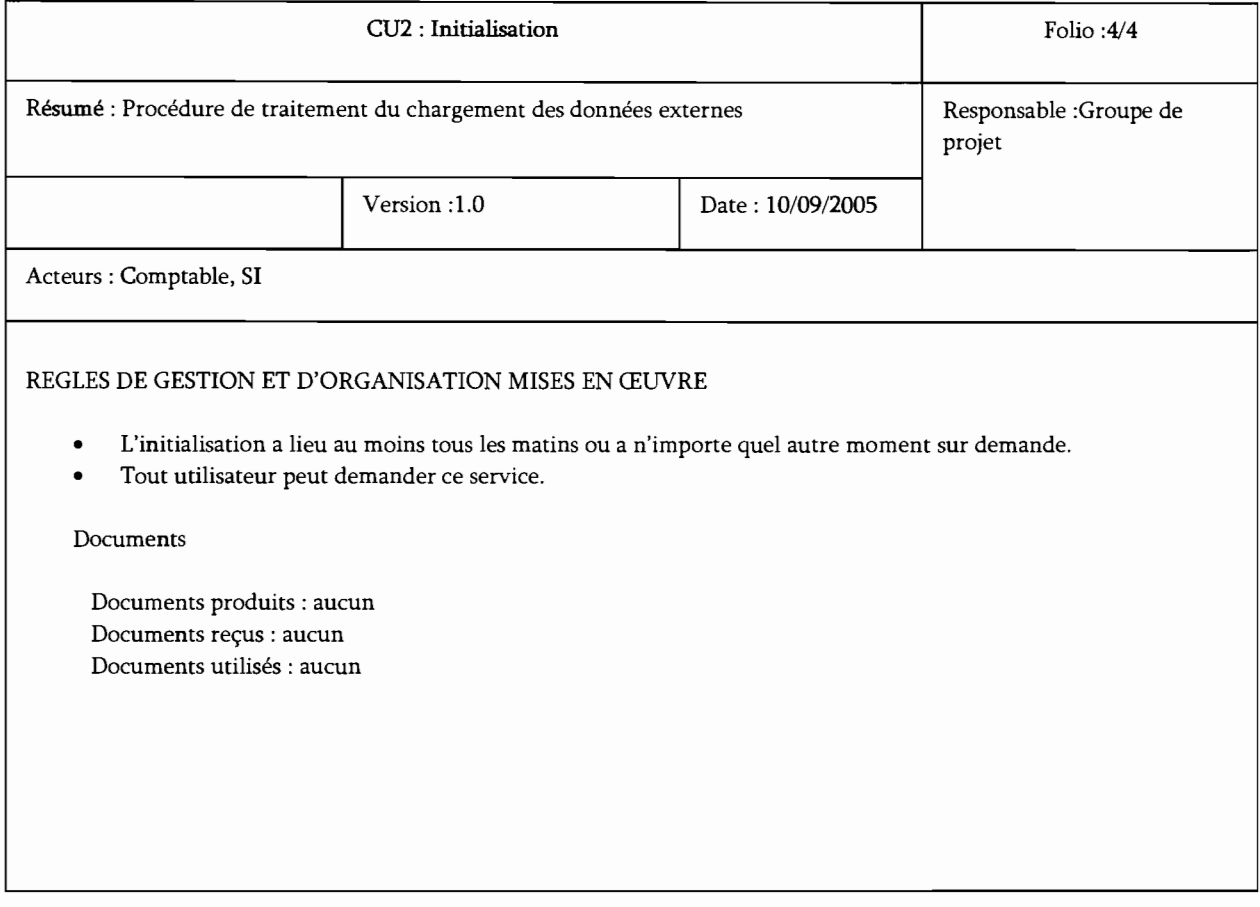

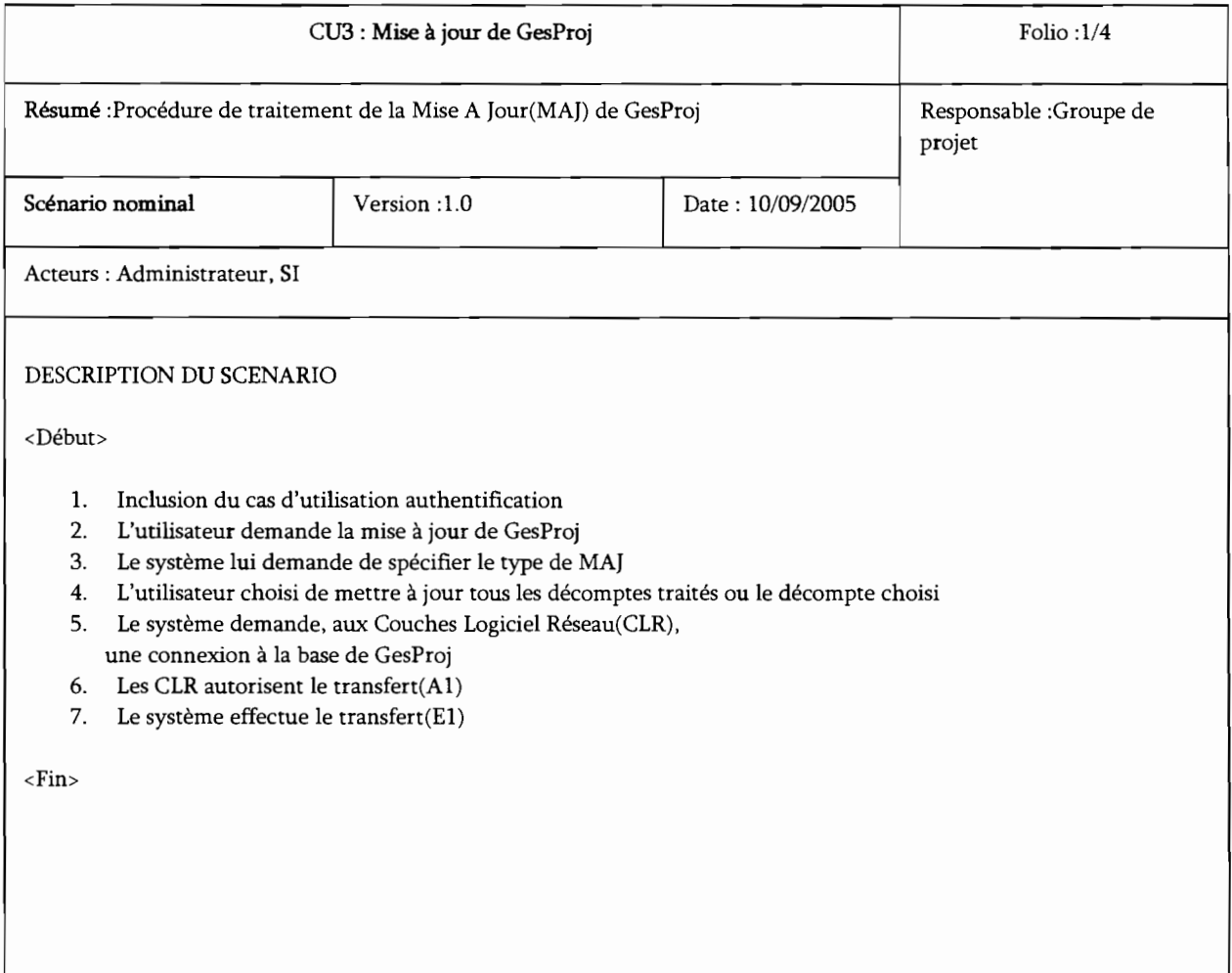

 $\label{eq:1} \alpha_{\rm c} = \alpha_{\rm c} = \alpha_{\rm c} = 1.01~{\rm GeV}$ 

 $\overline{\mathbb{R}}$  $\frac{1}{\pi}$ 

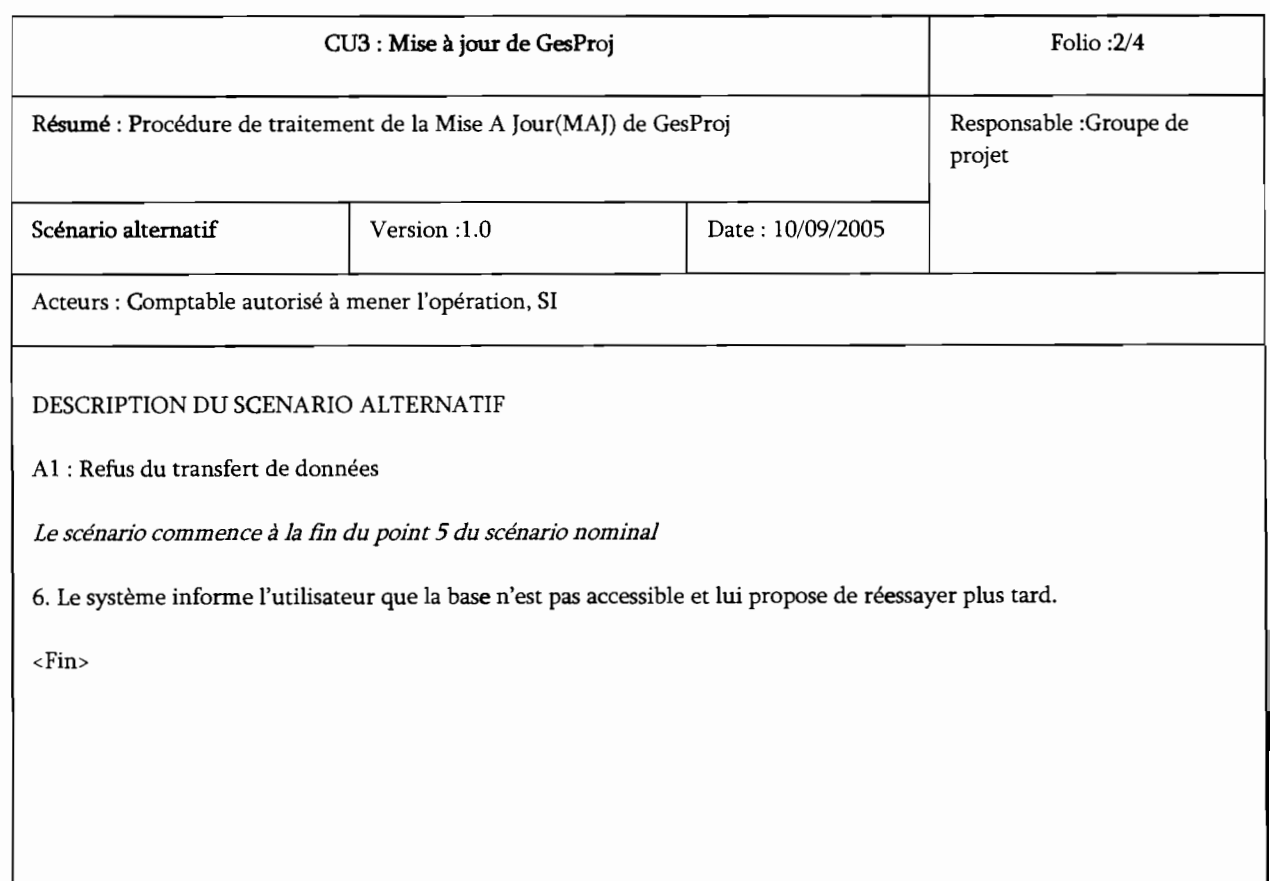
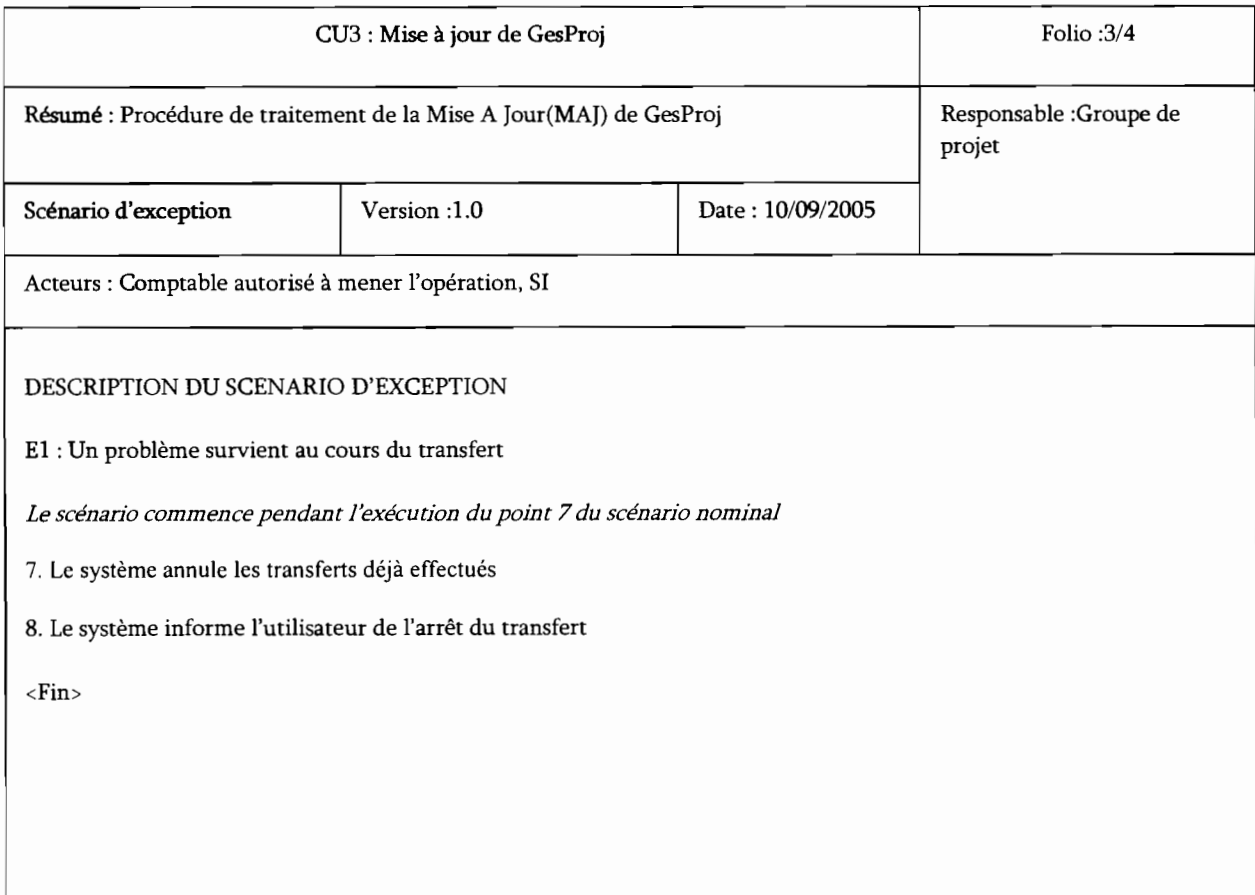

 $\label{eq:3.1} \begin{split} \mu^2\, \partial^2\! \Psi_{\mu\nu} \, \mu^2 \, \Psi^{\mu\nu} \, \Psi^{\nu\lambda} \, \Psi^{\mu\nu} \, \Psi^{\nu\lambda} \, \Psi^{\nu\lambda}$ 

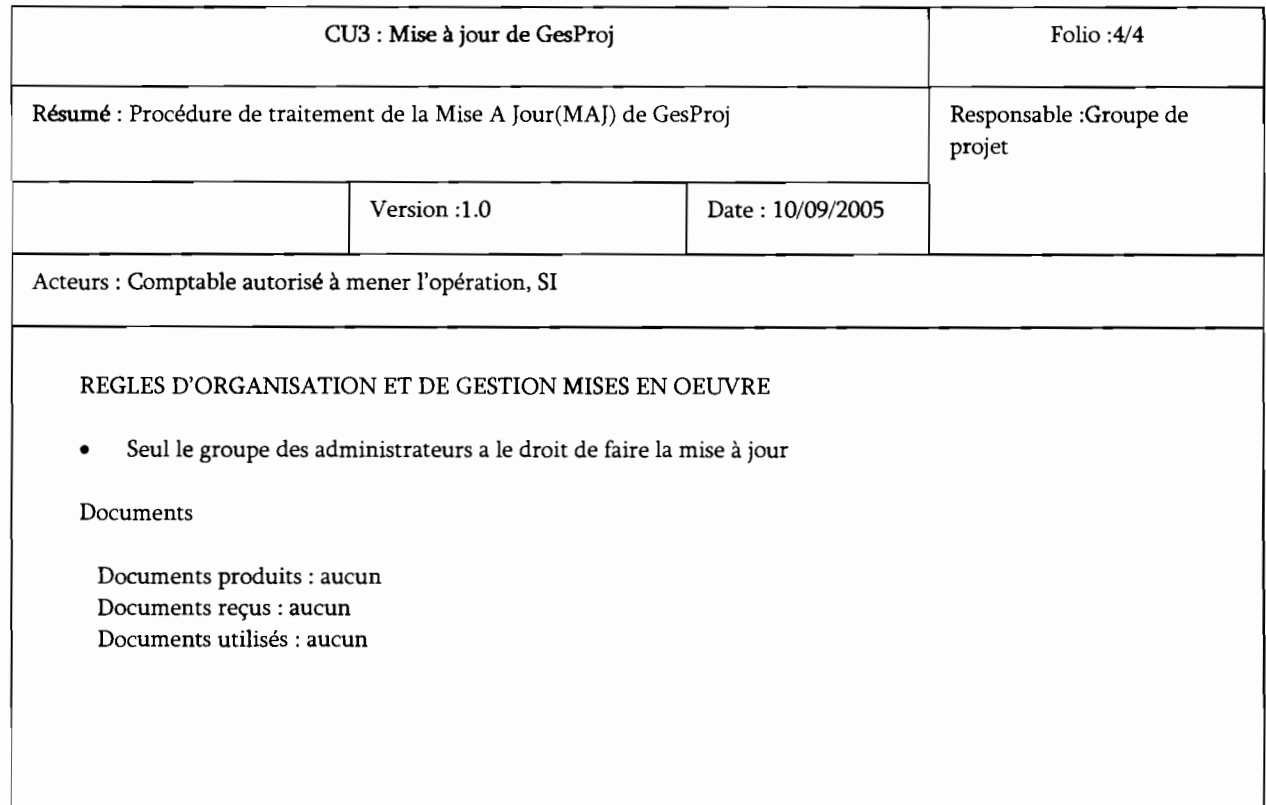

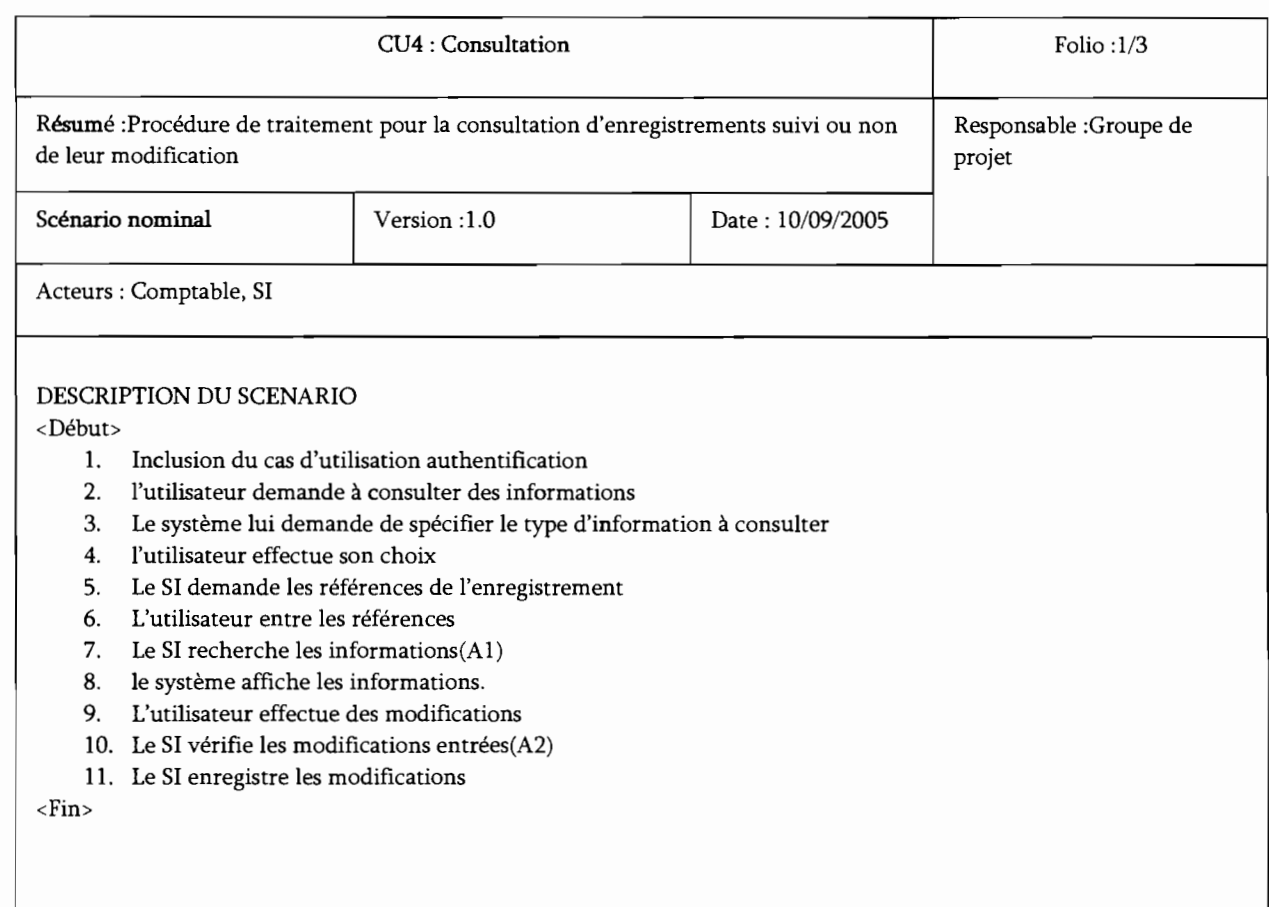

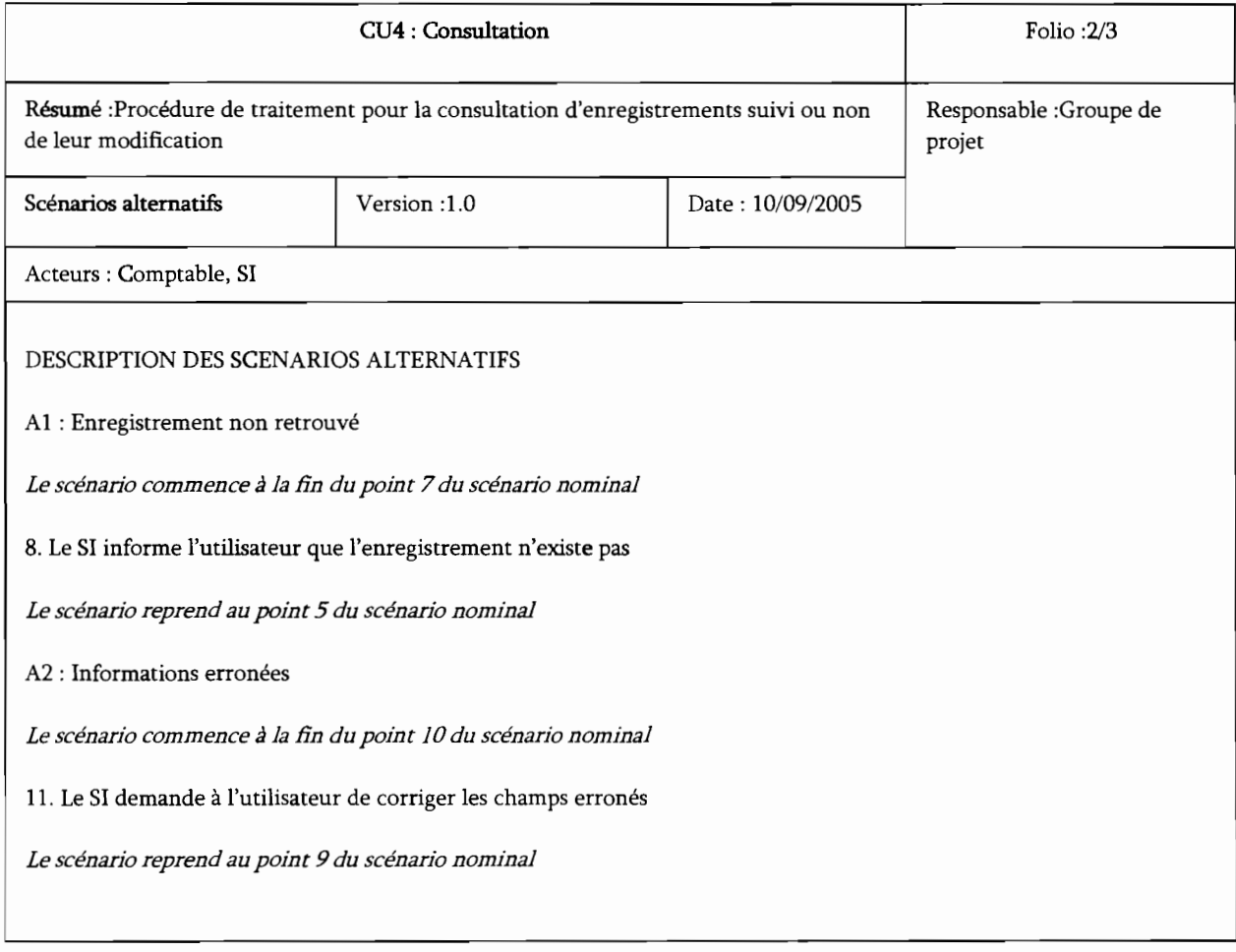

 $\bar{1}$ 

 $\hat{\mathcal{L}}$ 

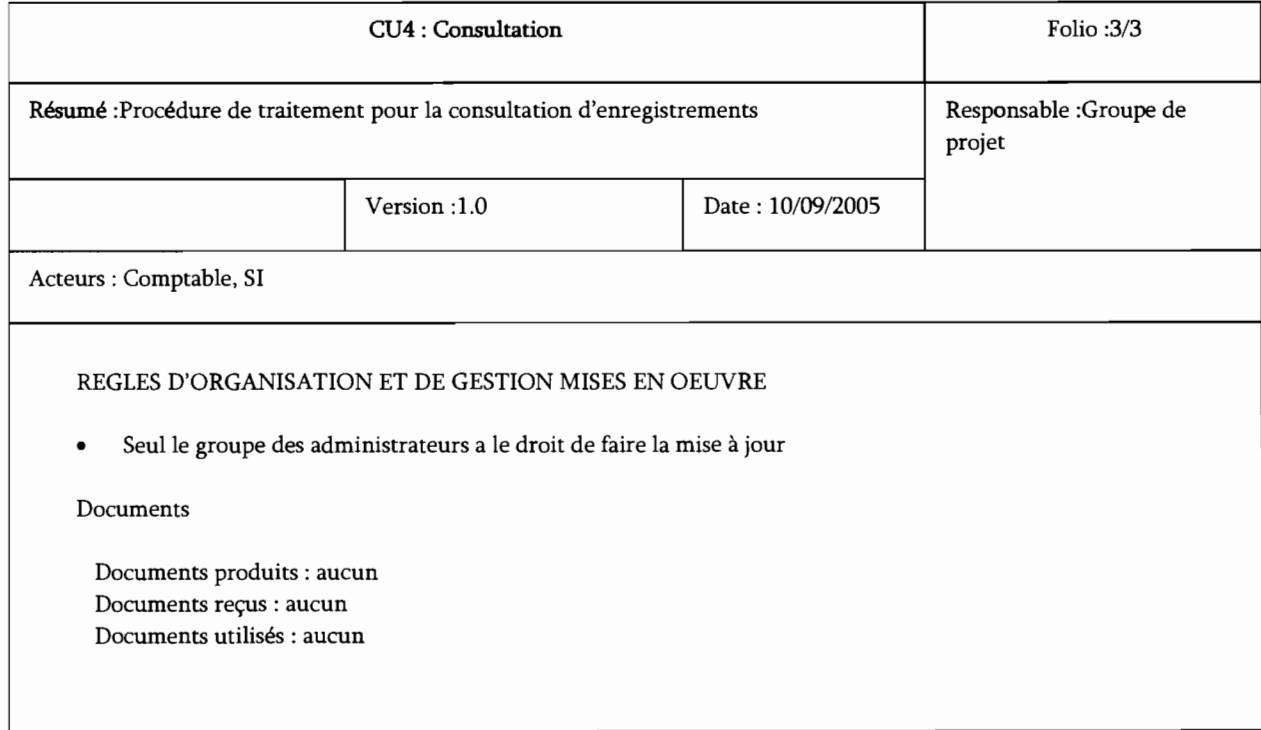

 $\frac{1}{2}$ 

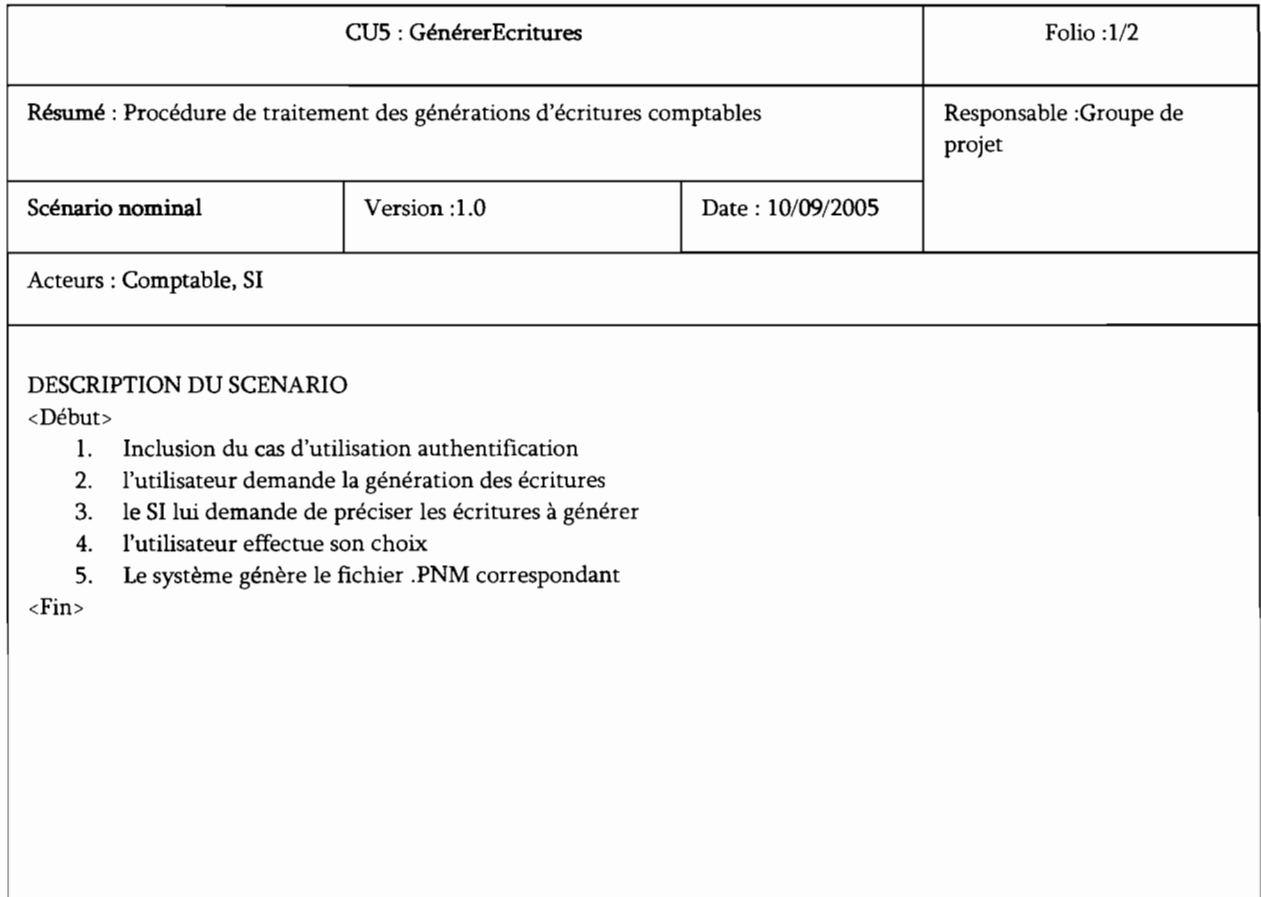

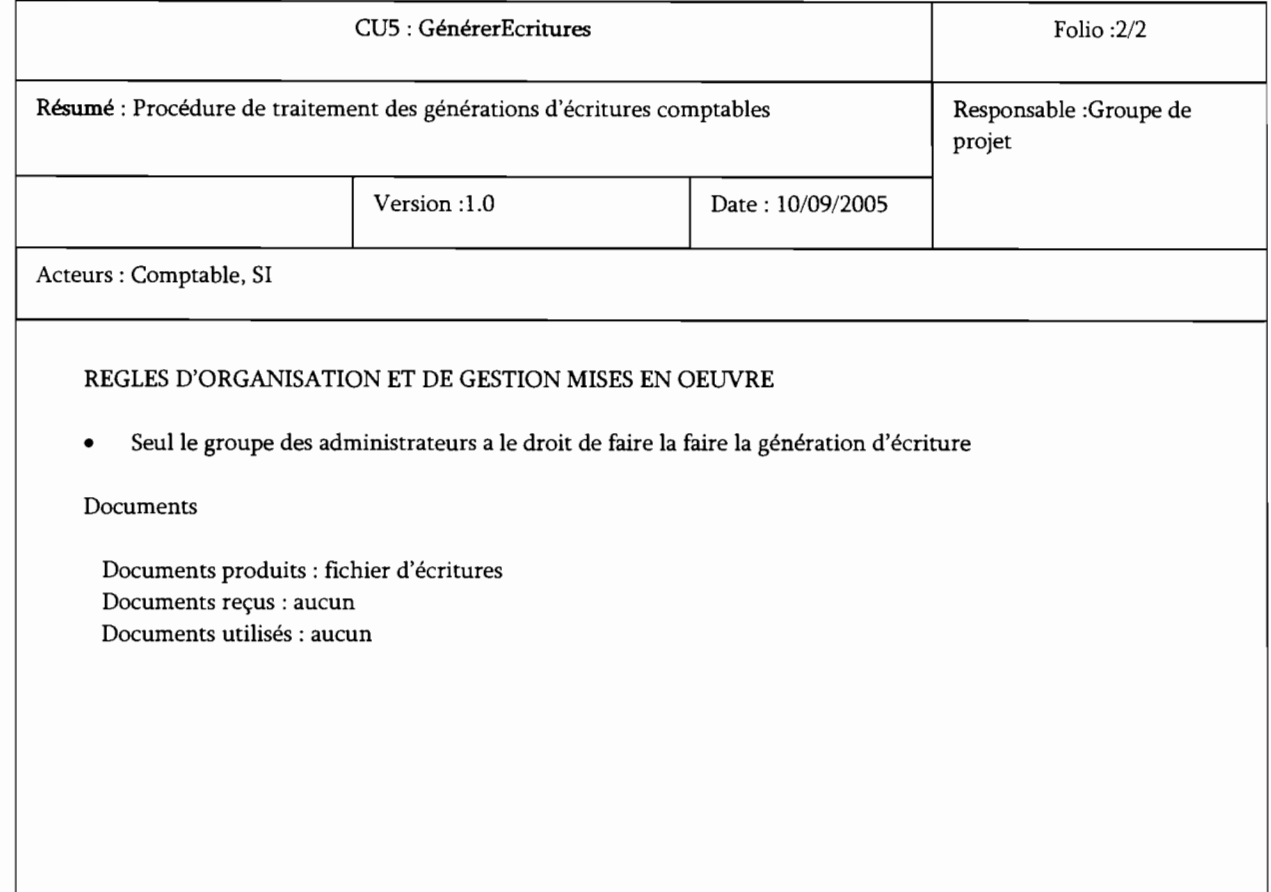

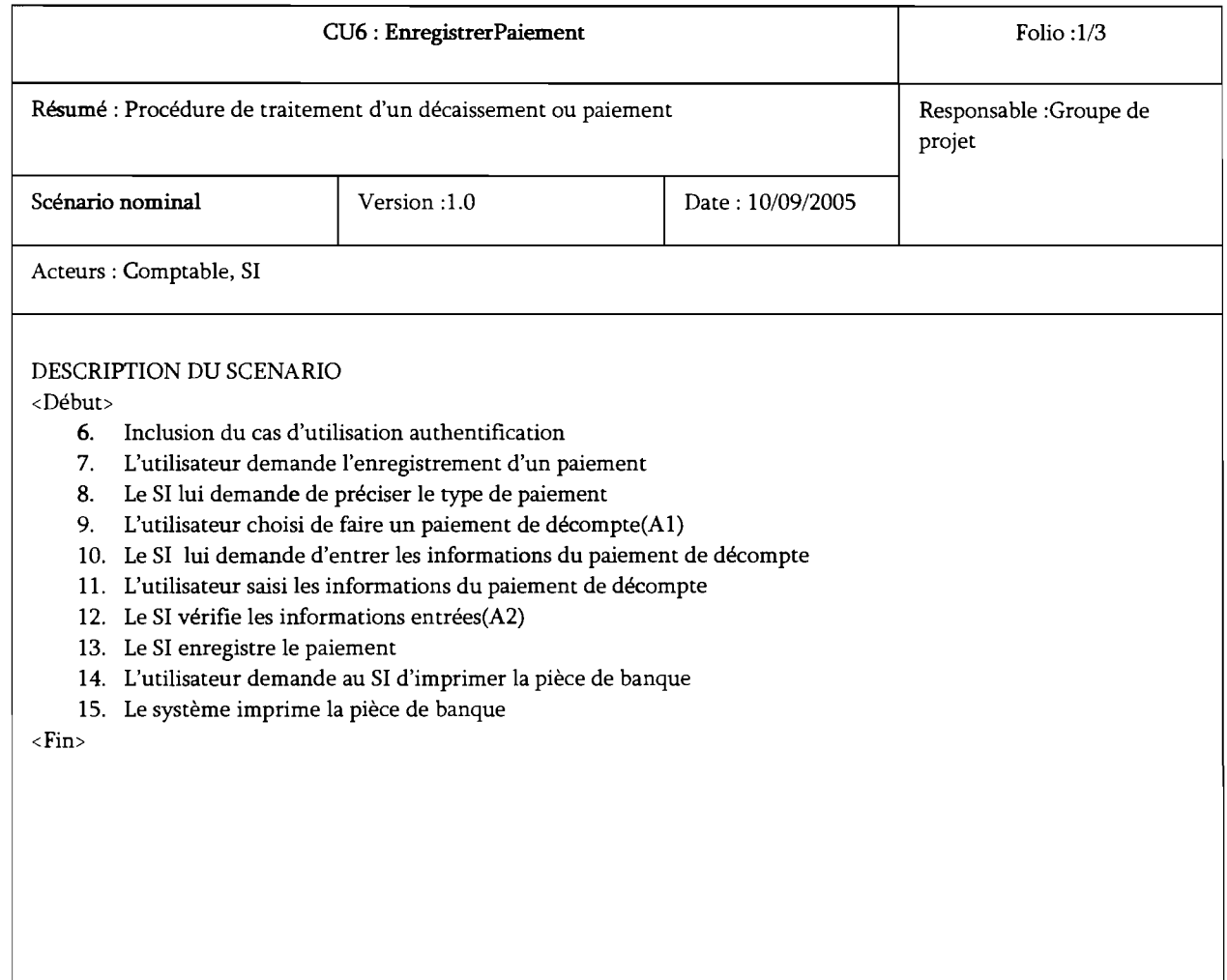

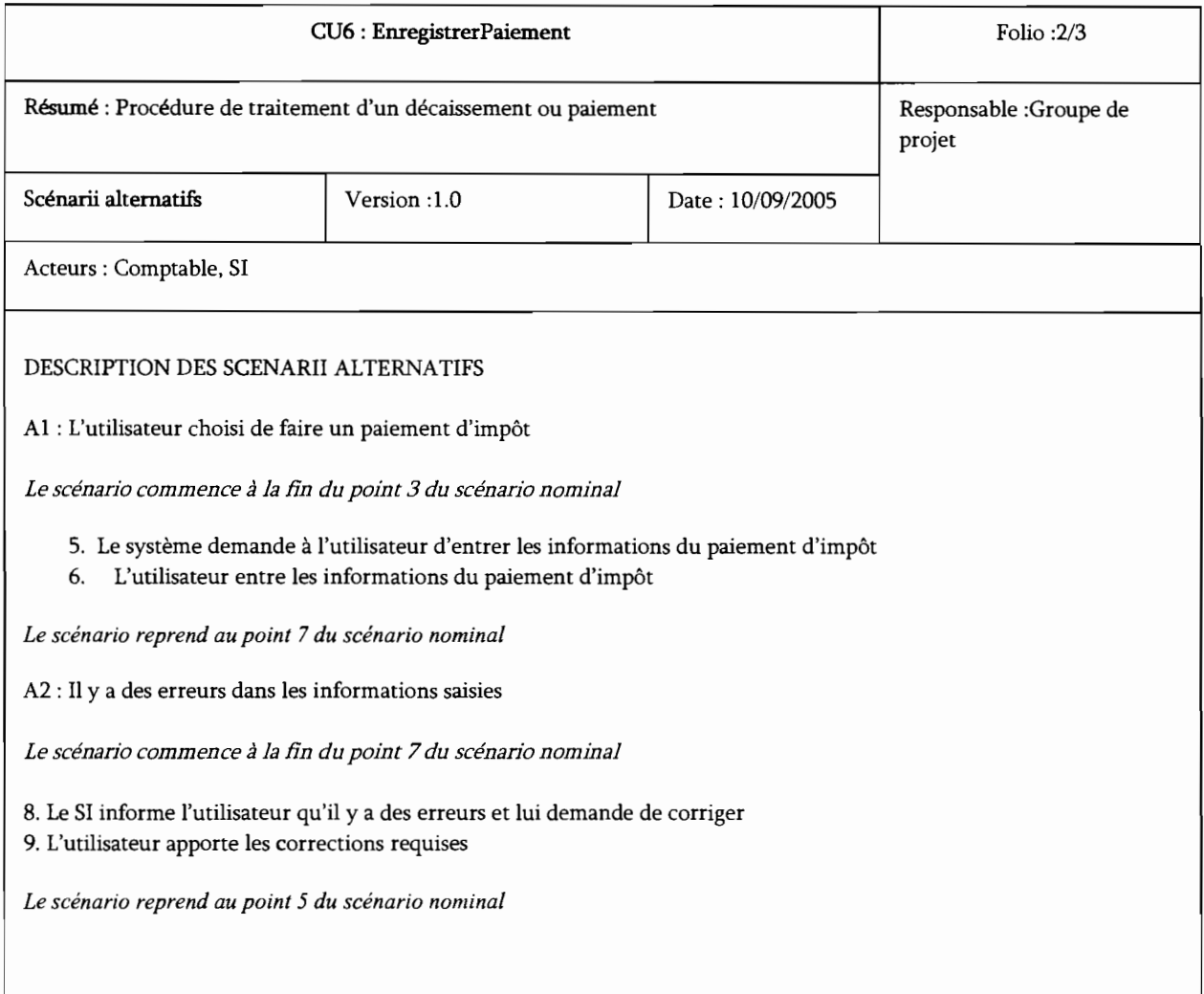

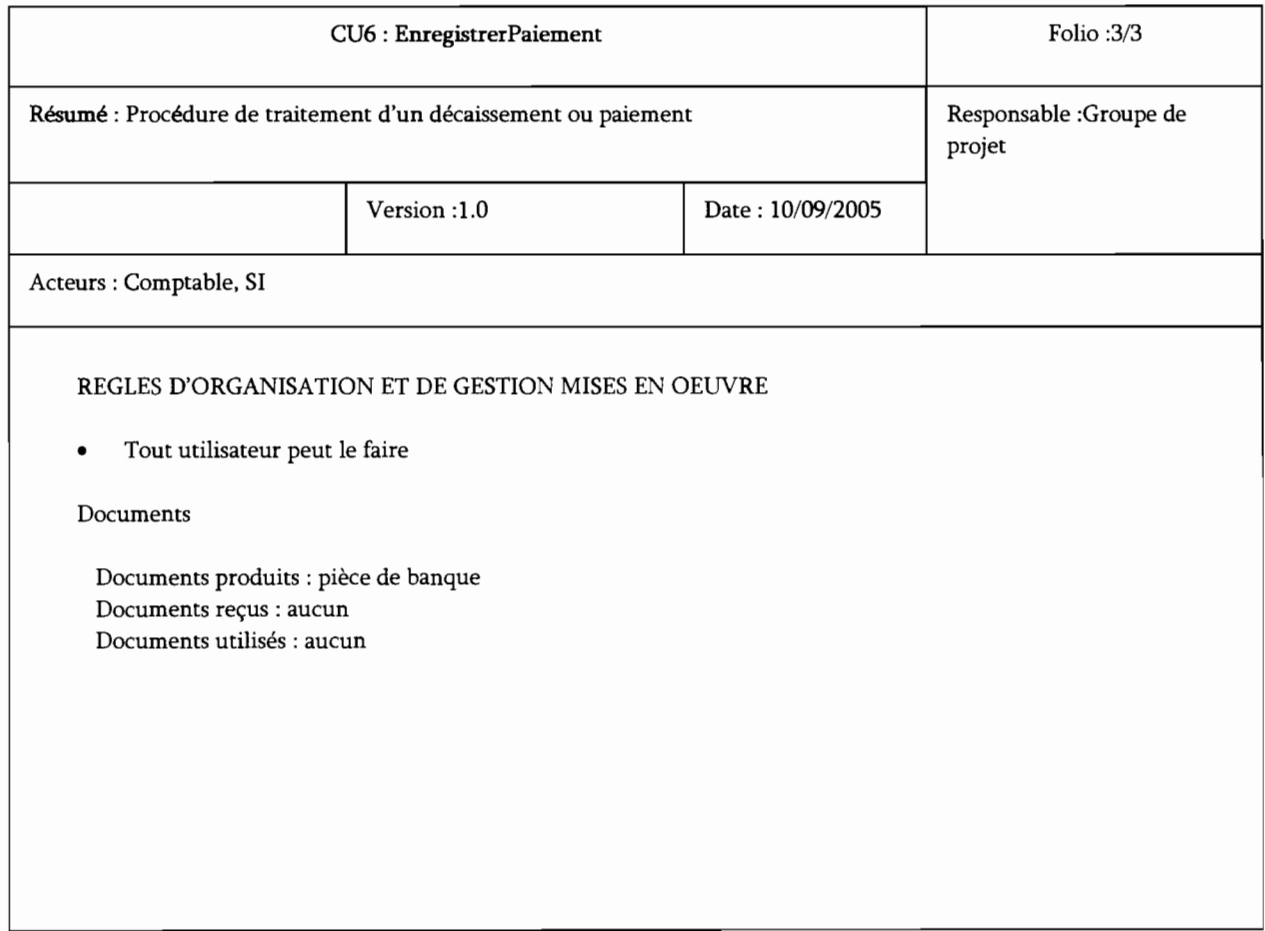

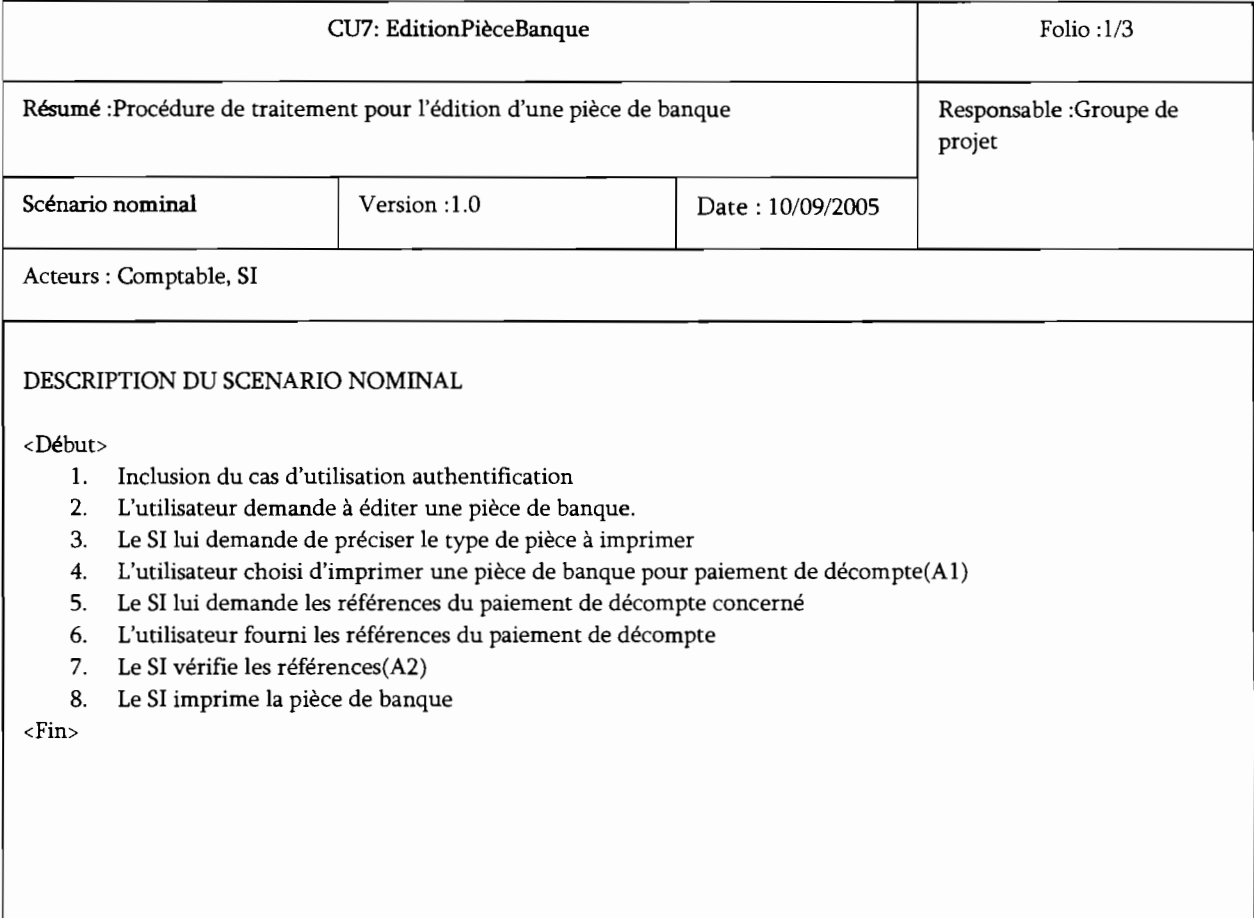

 $\frac{1}{2}$ 

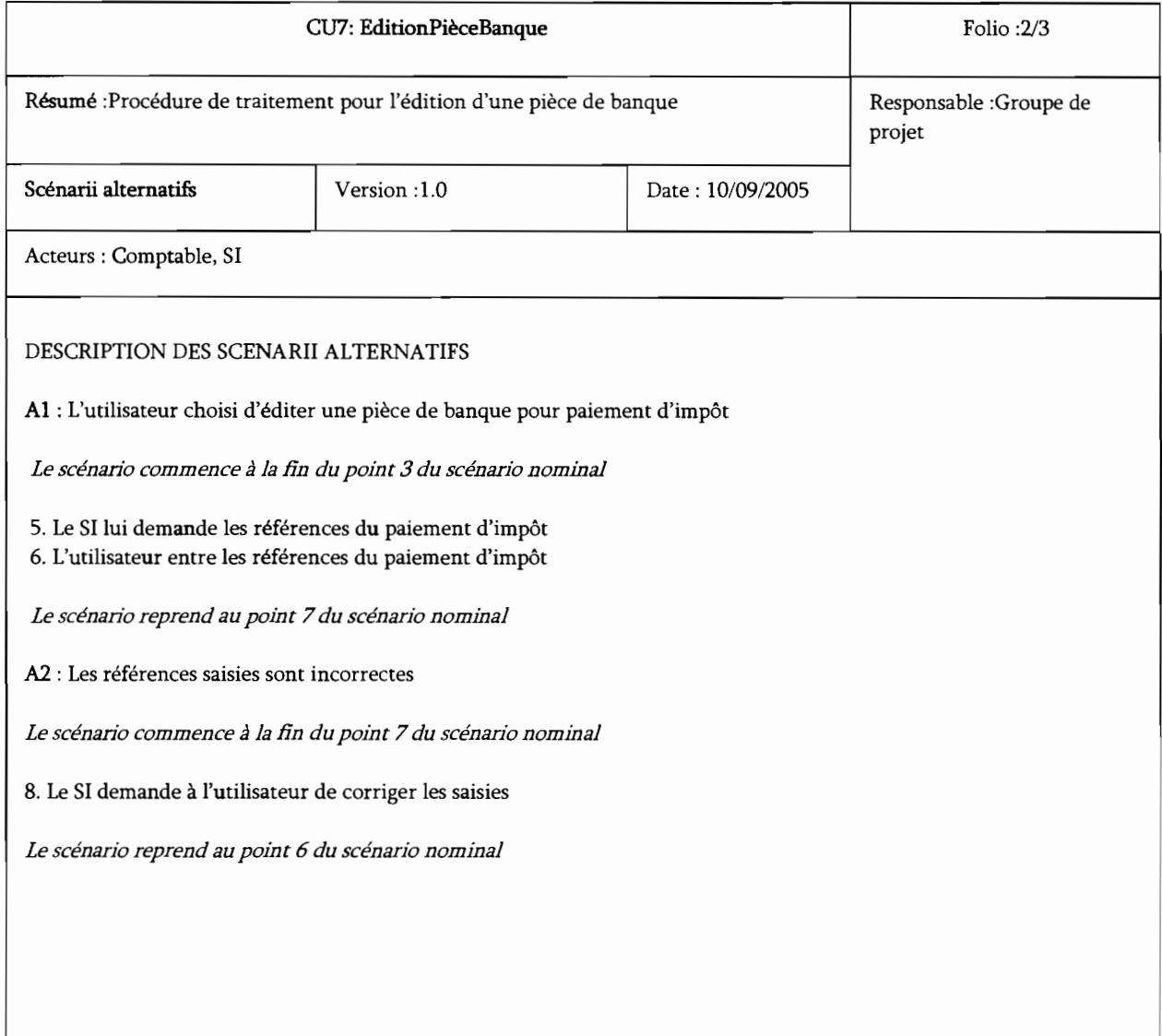

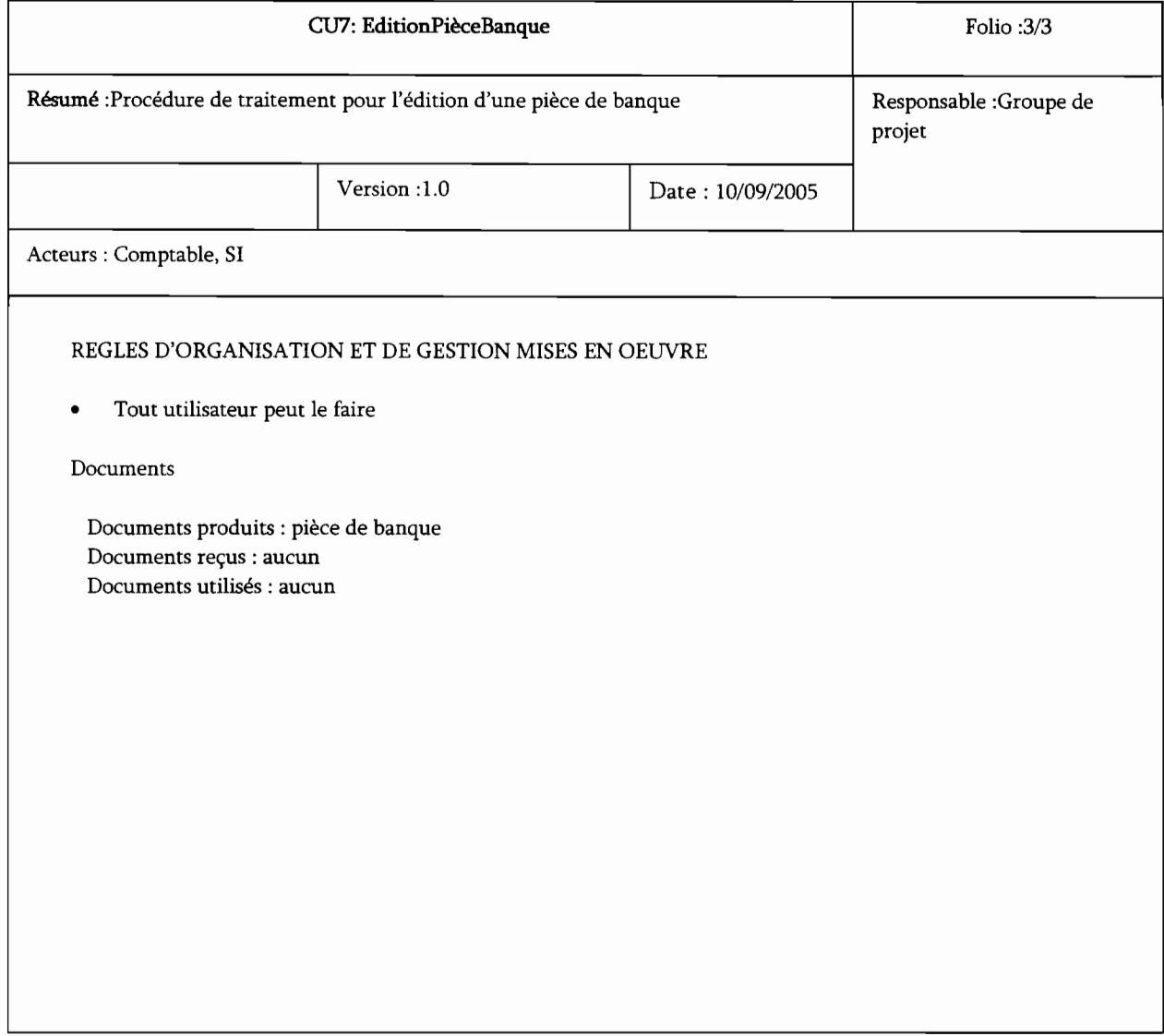

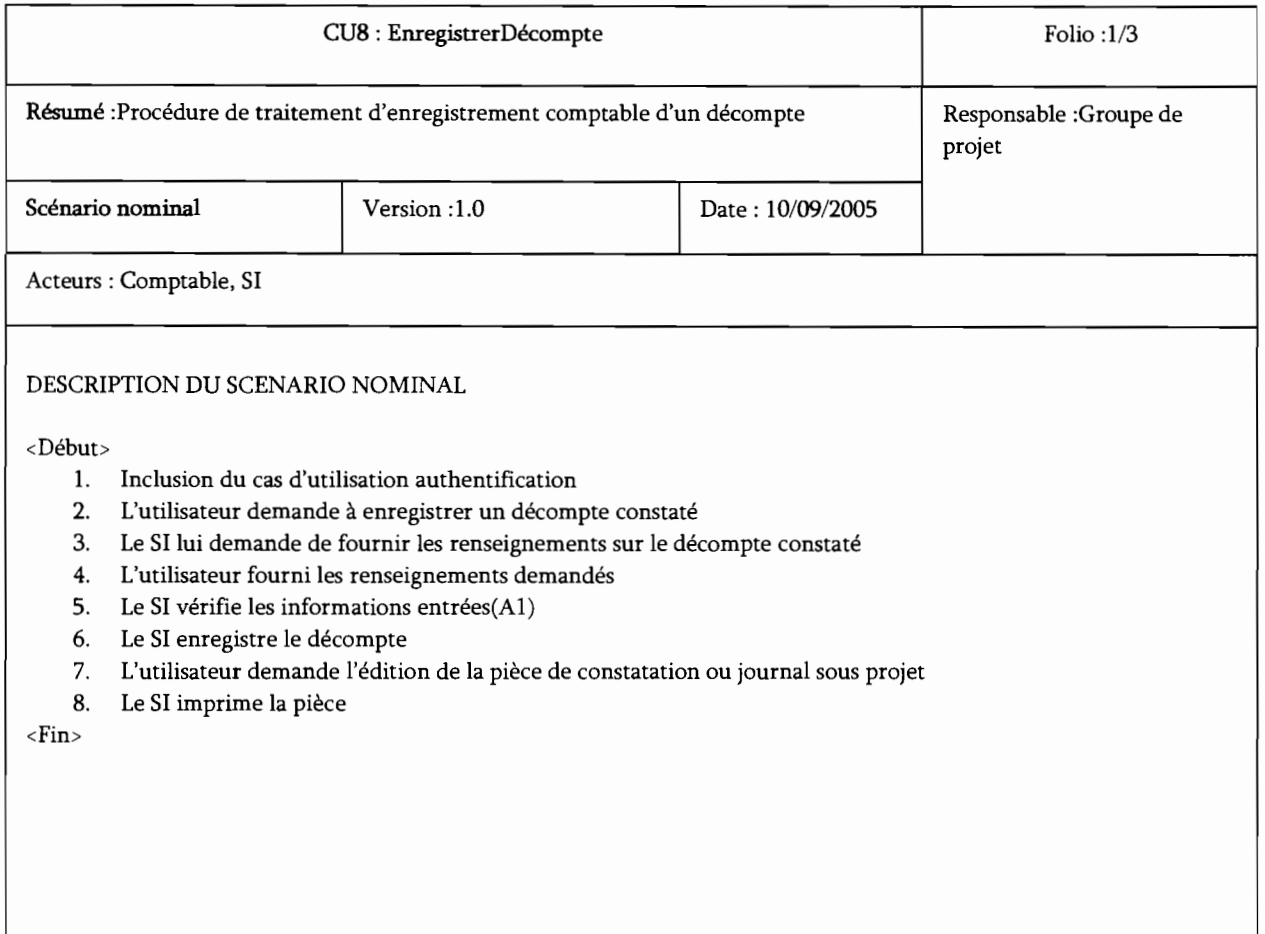

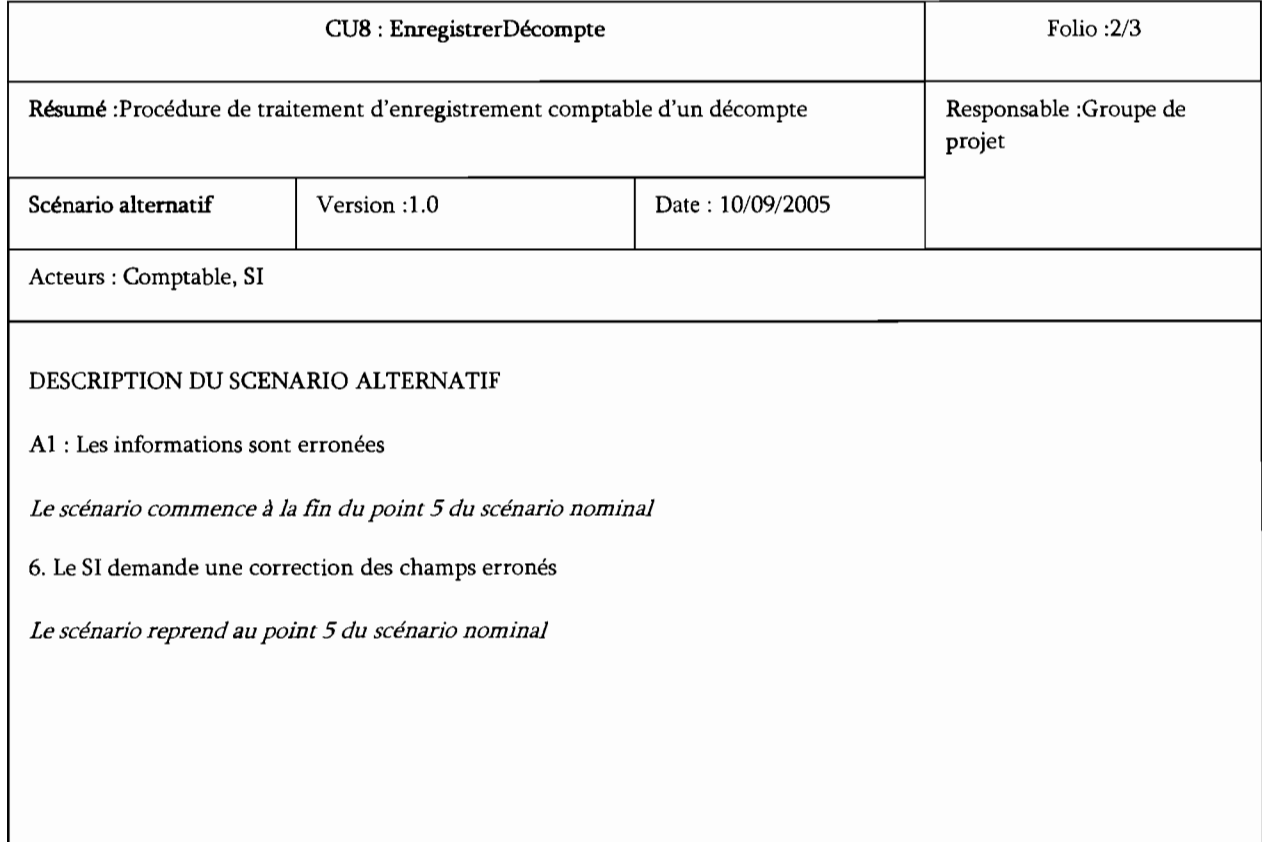

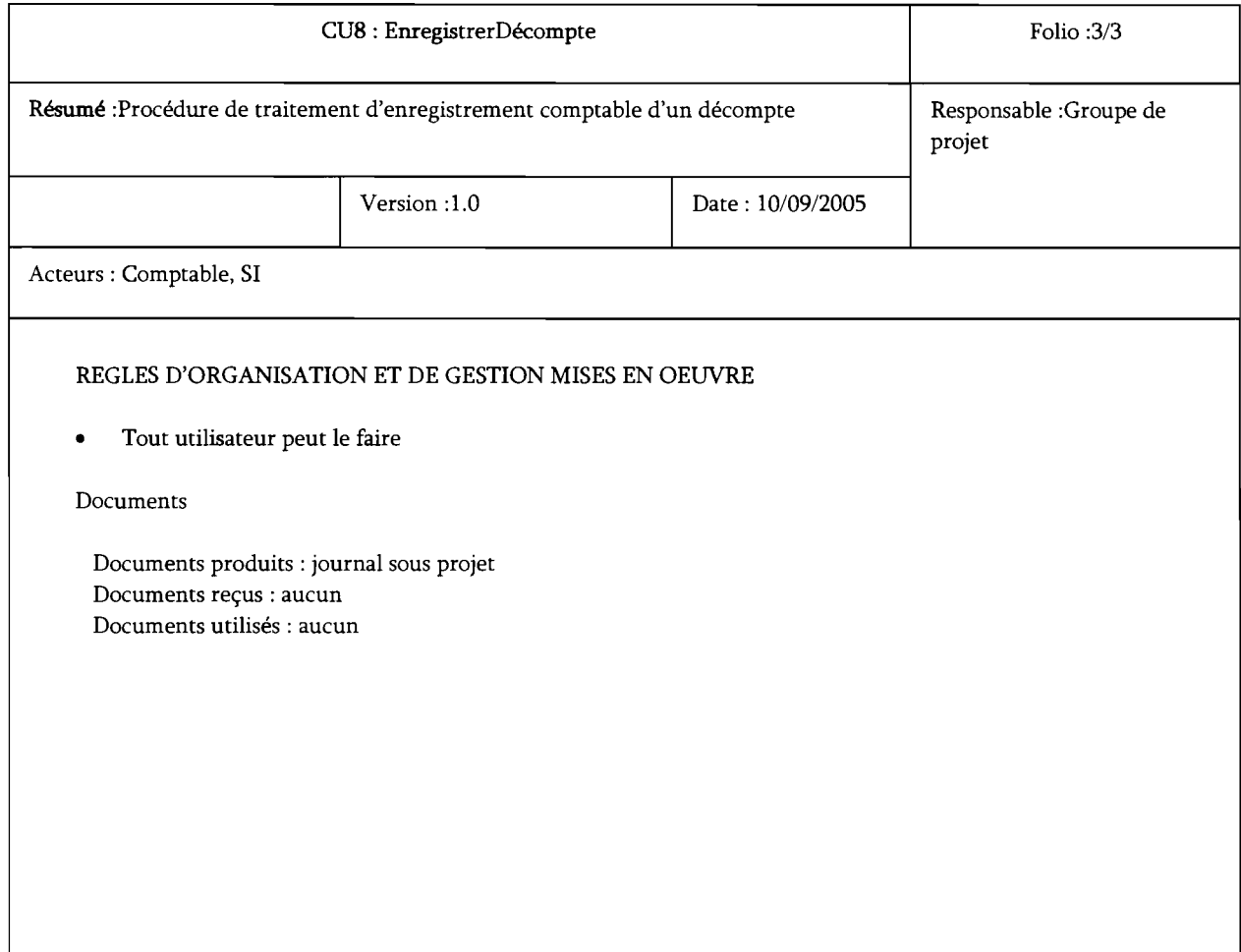

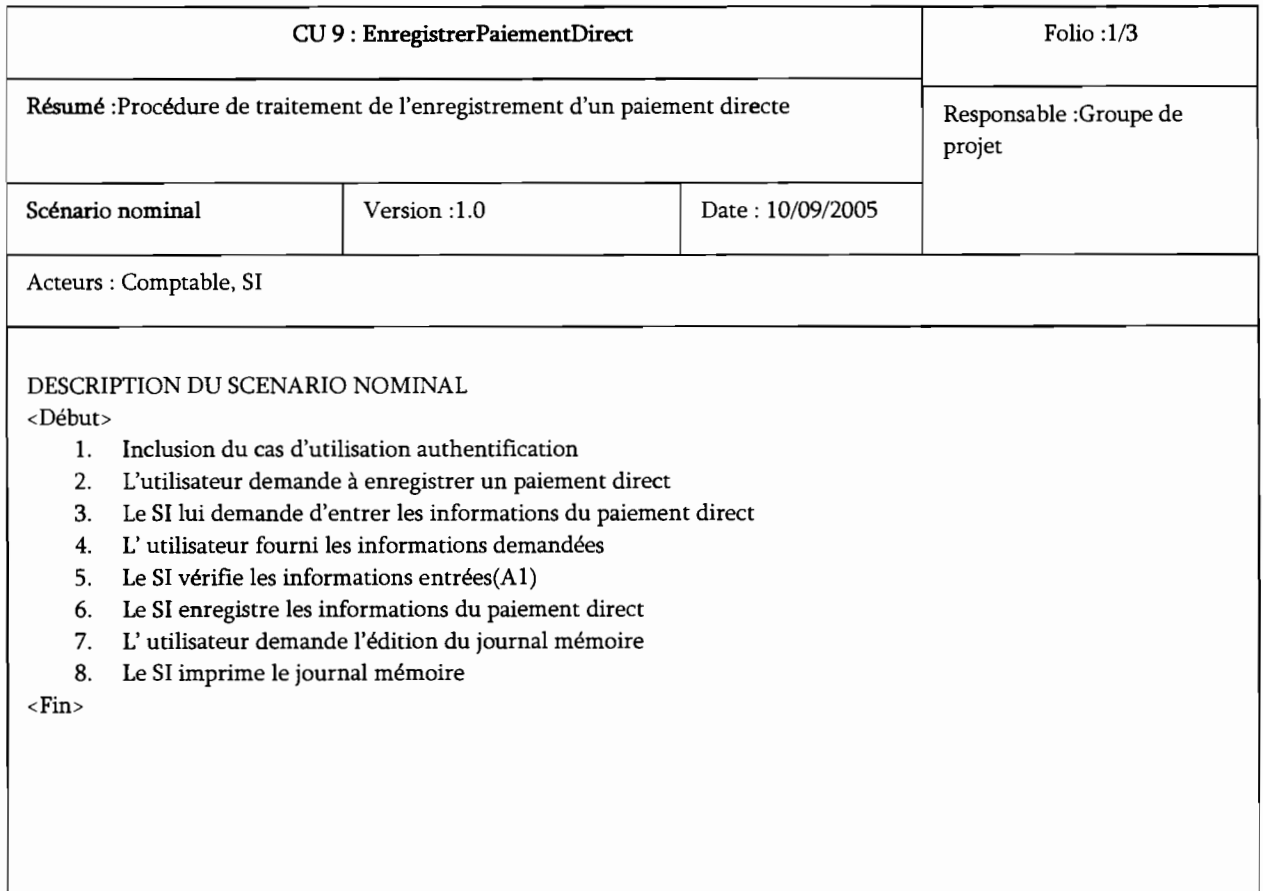

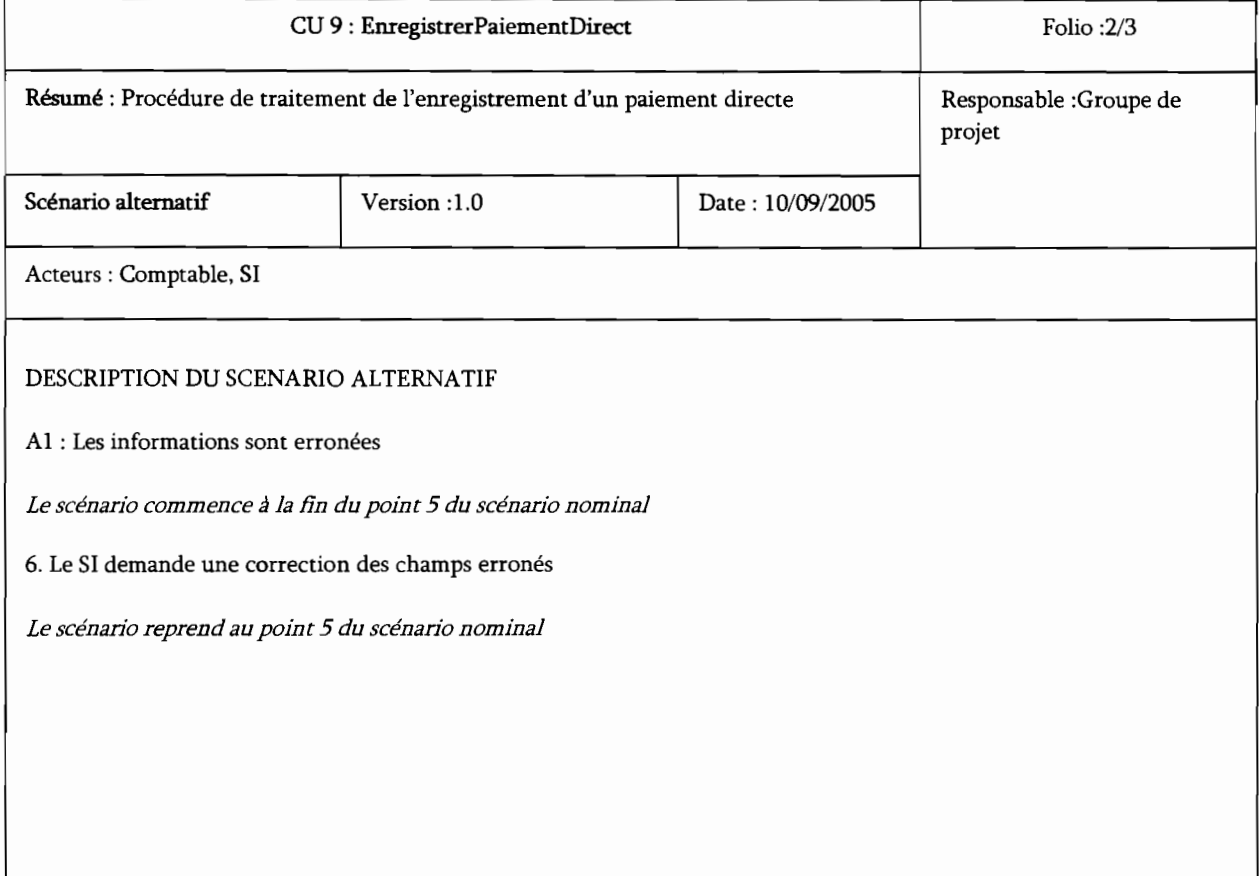

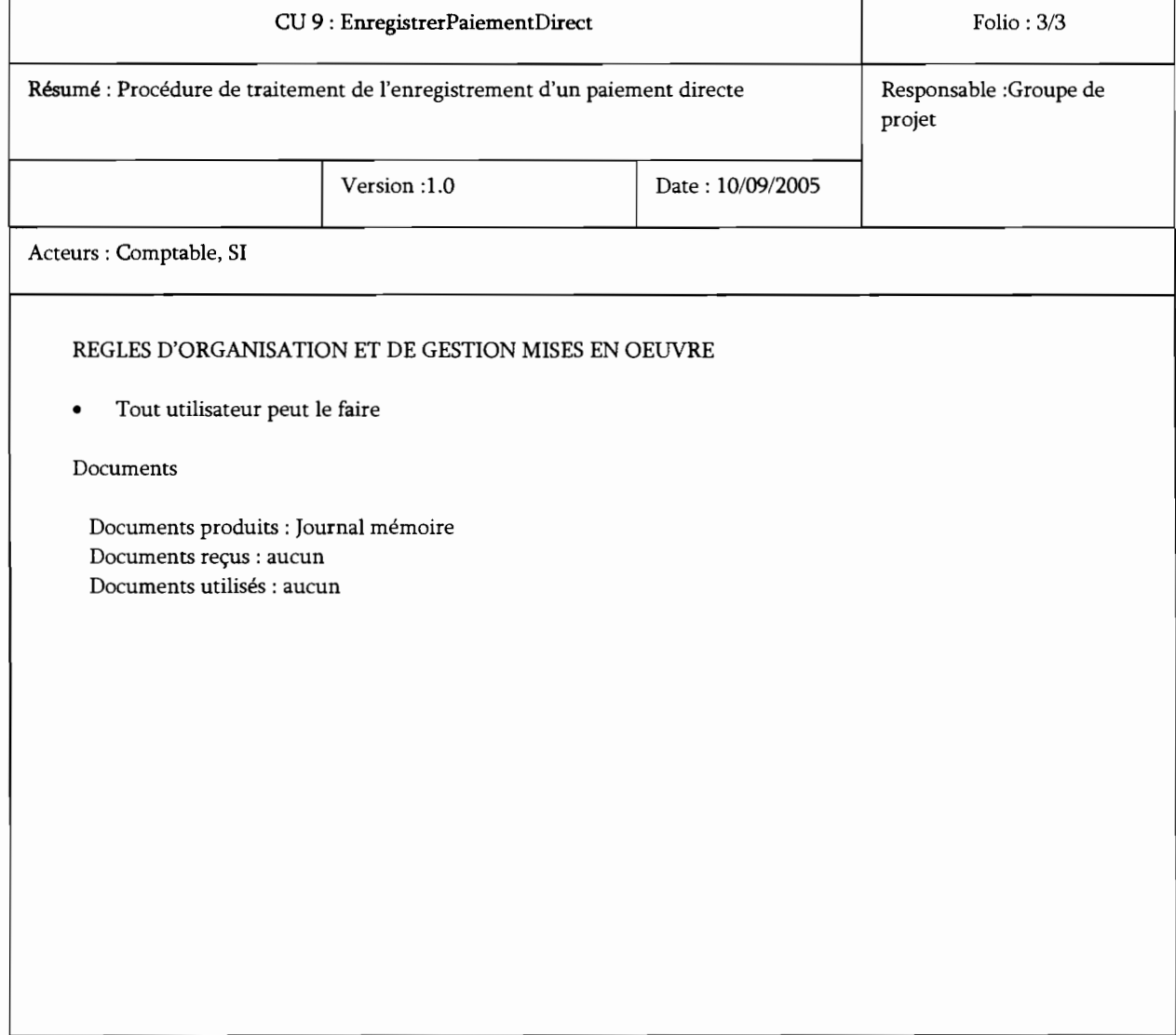

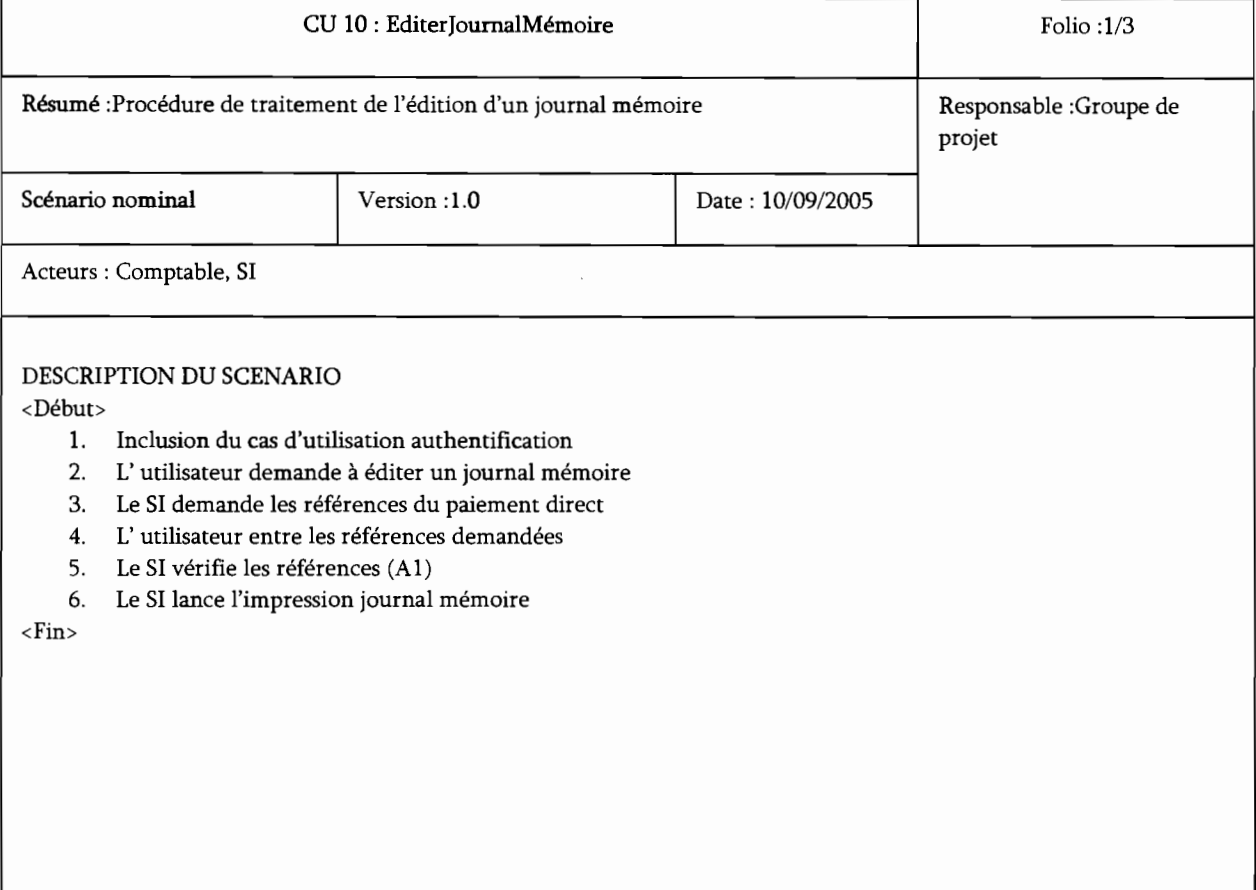

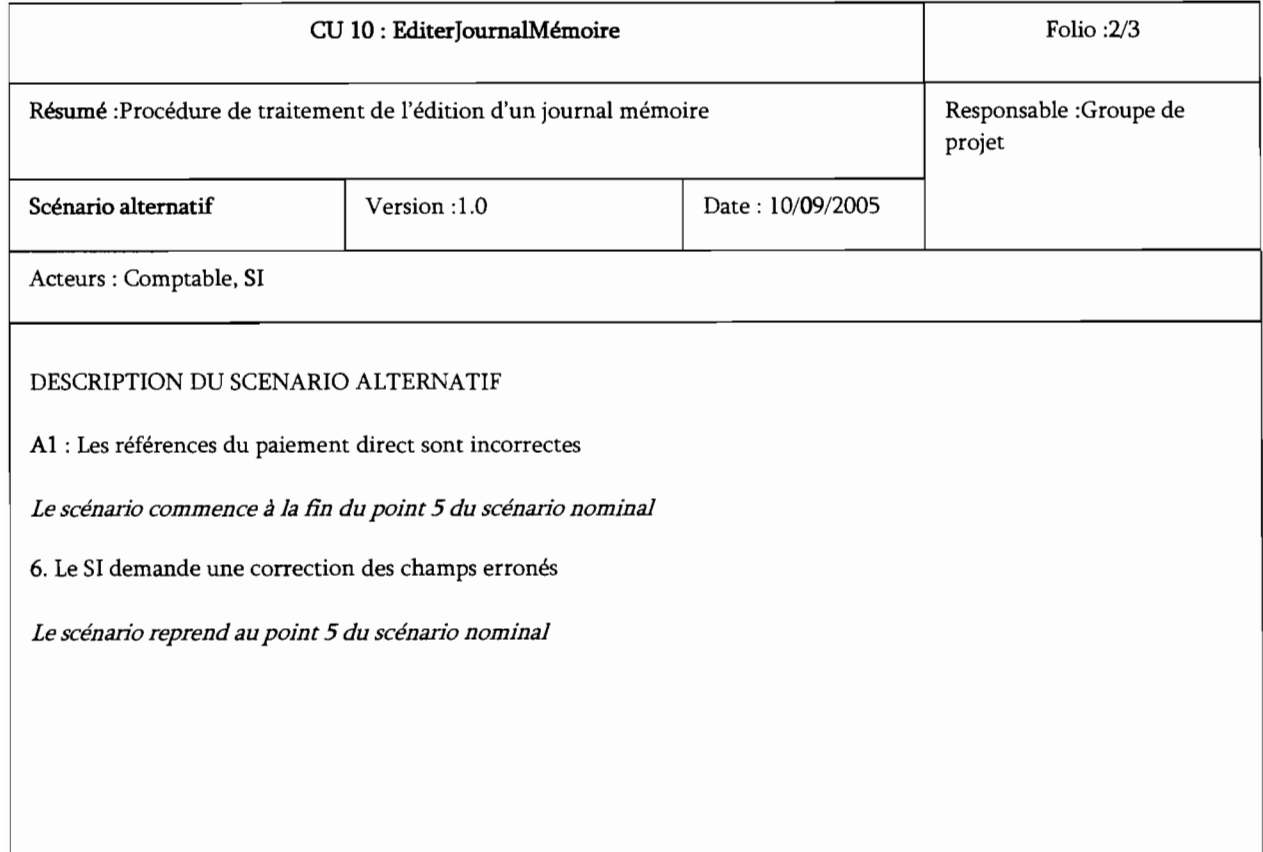

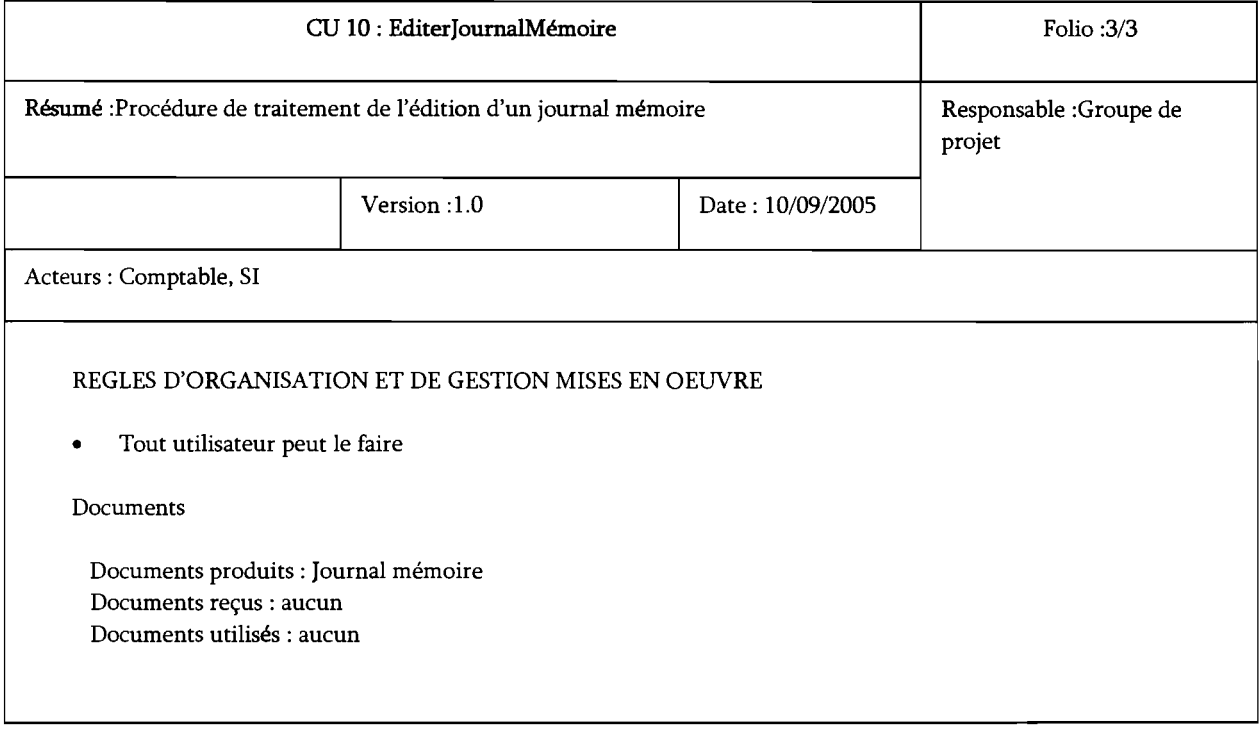

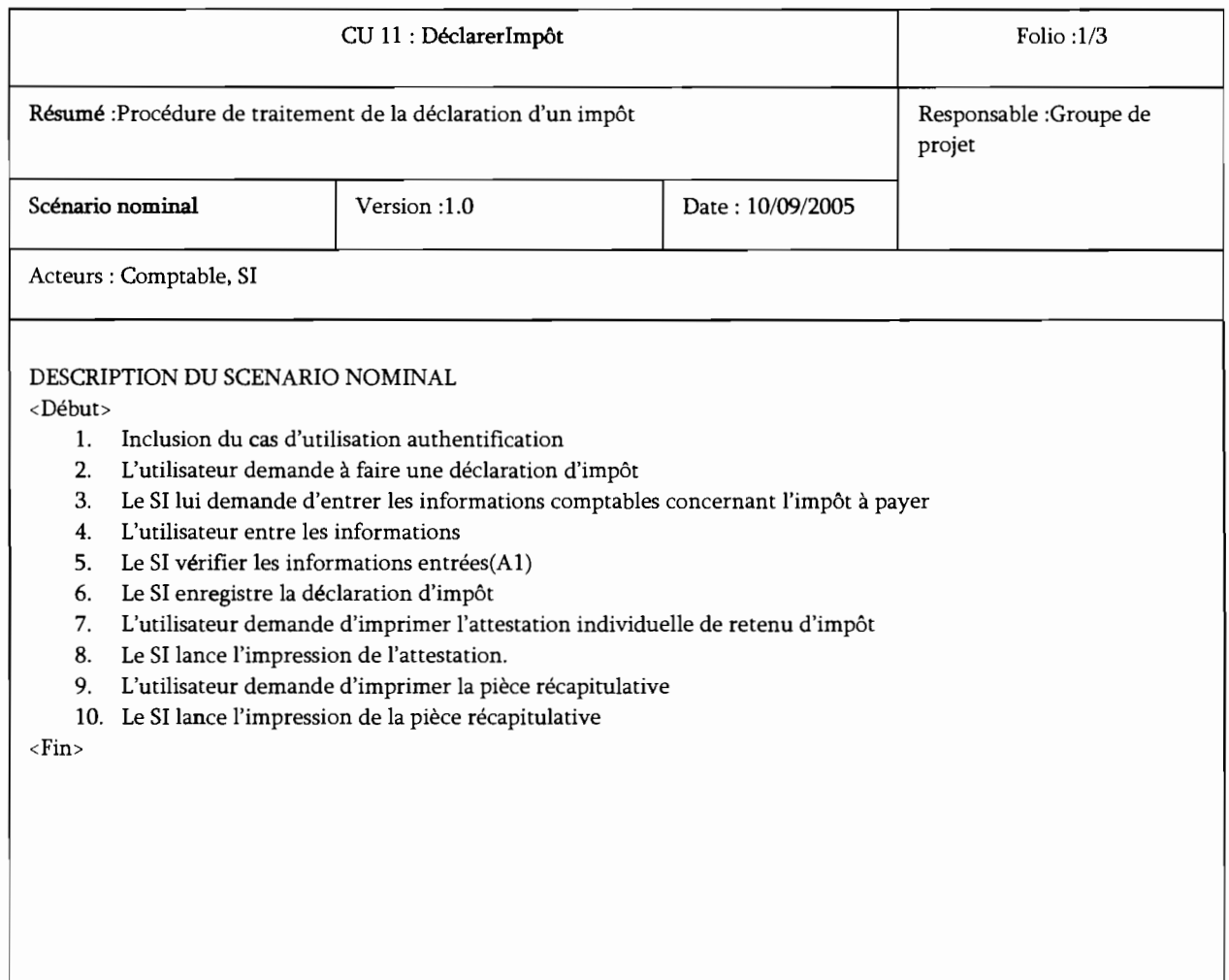

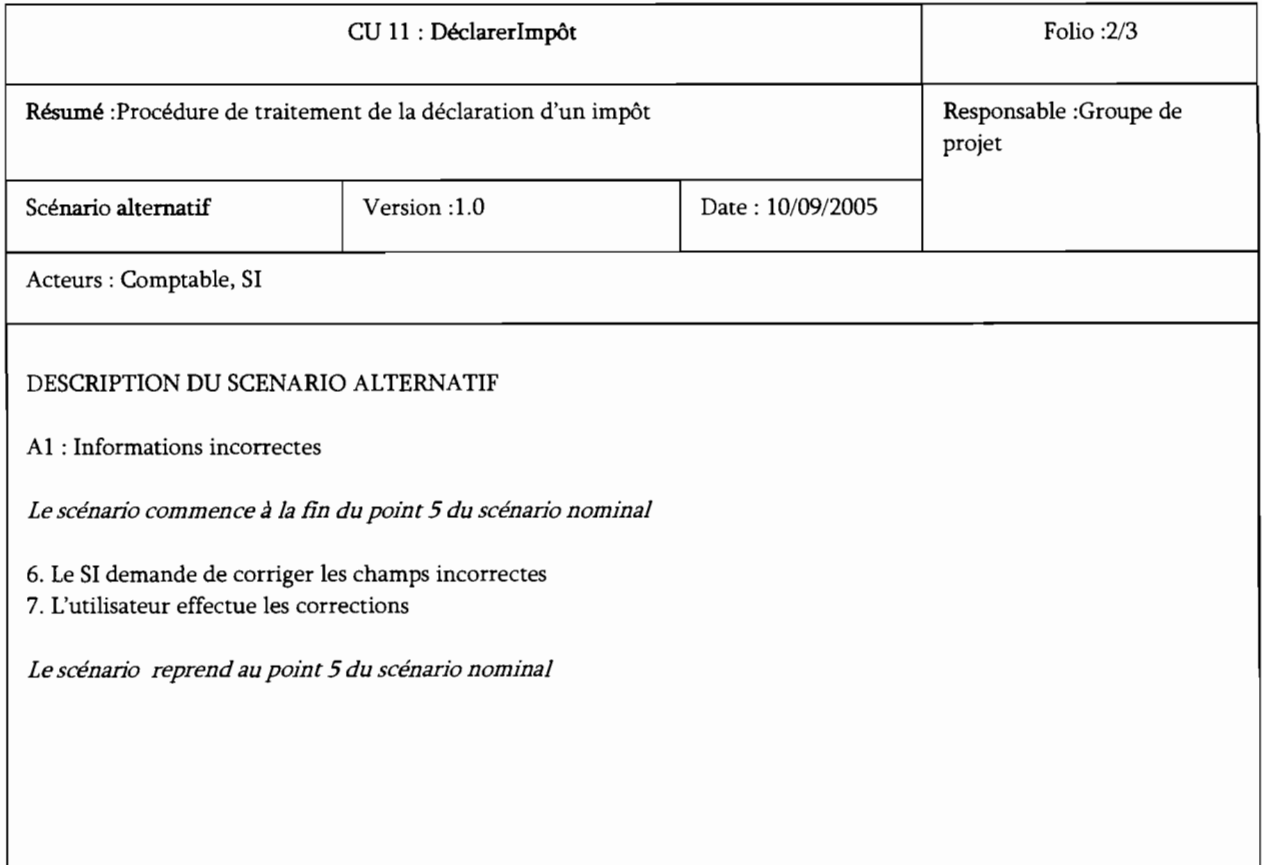

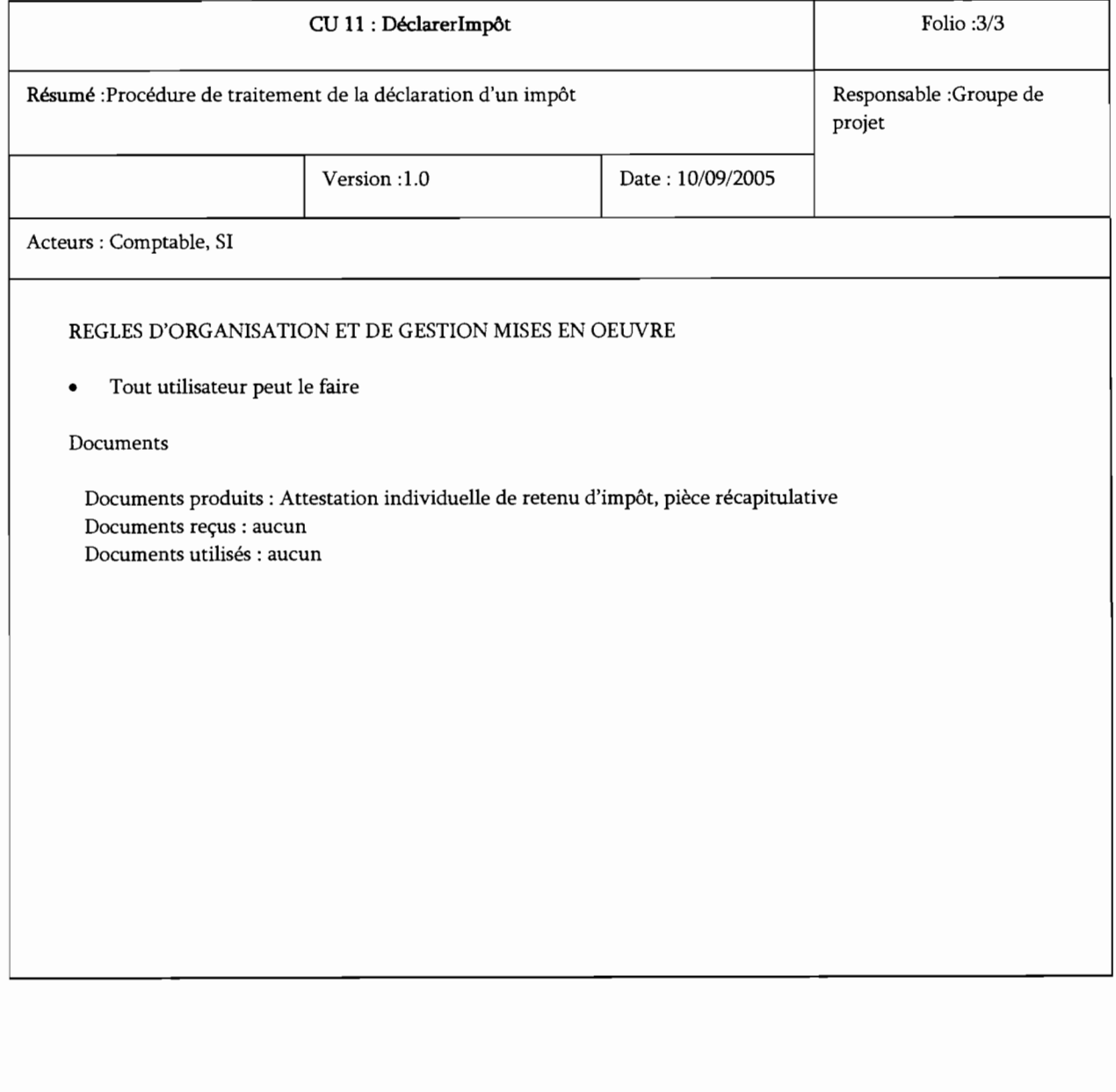

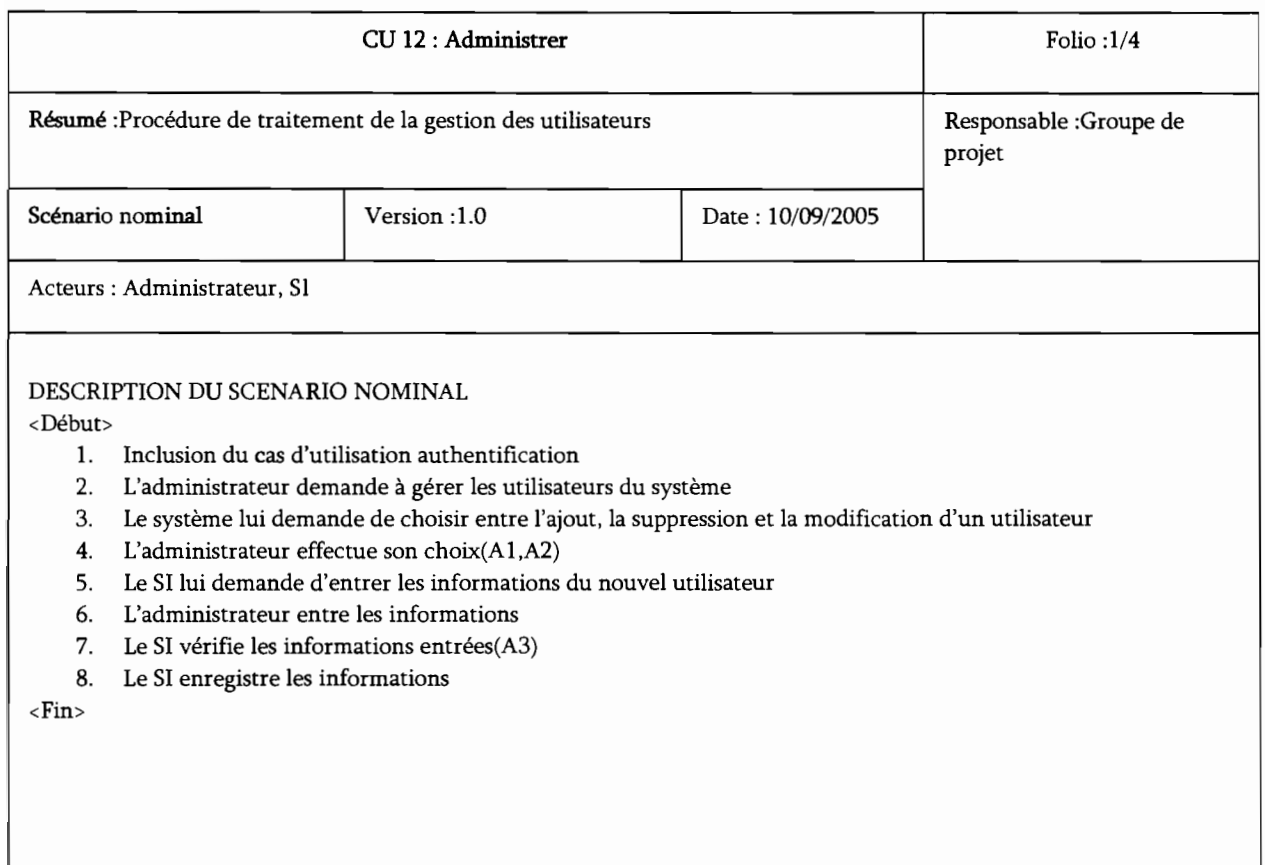

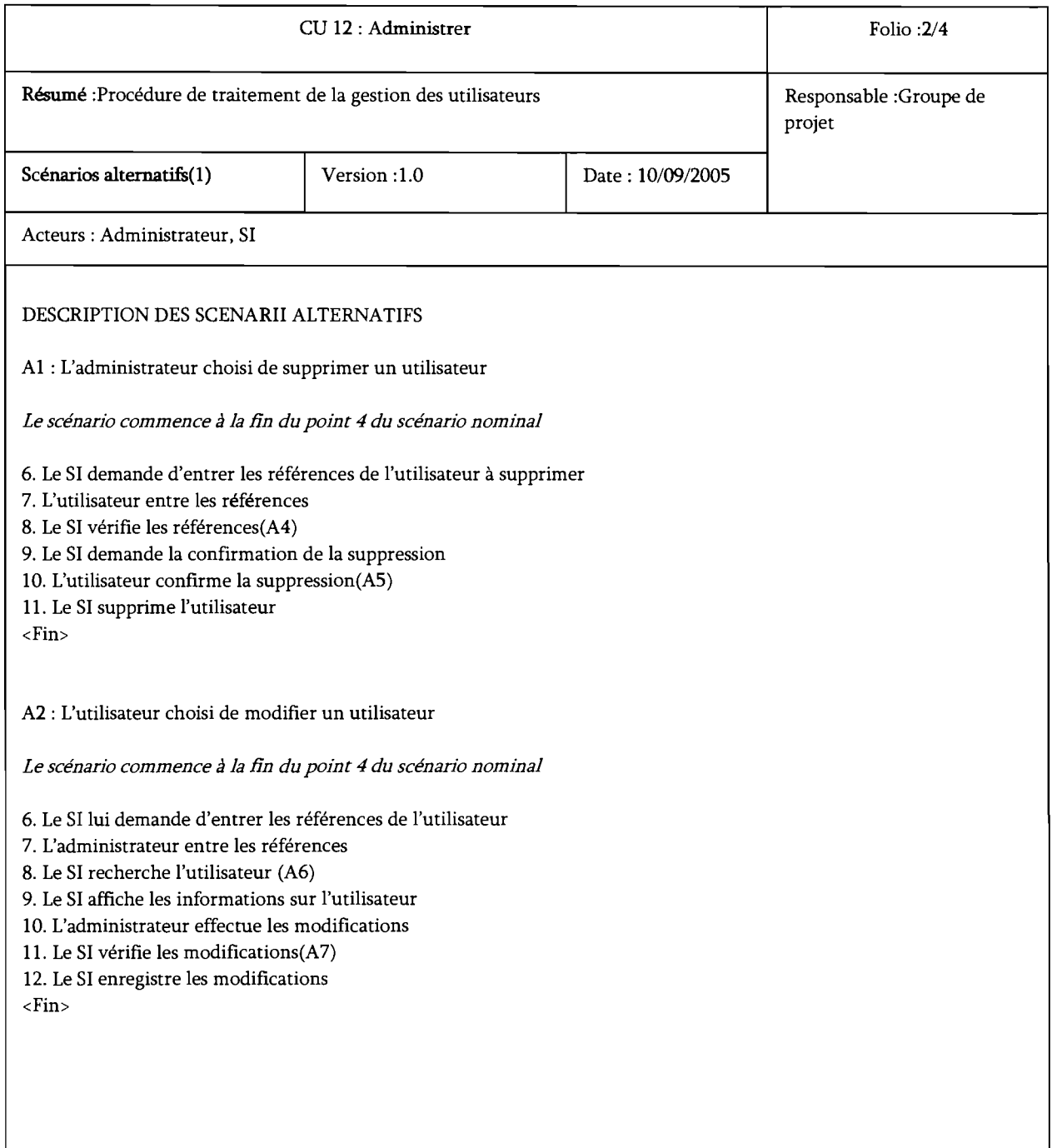

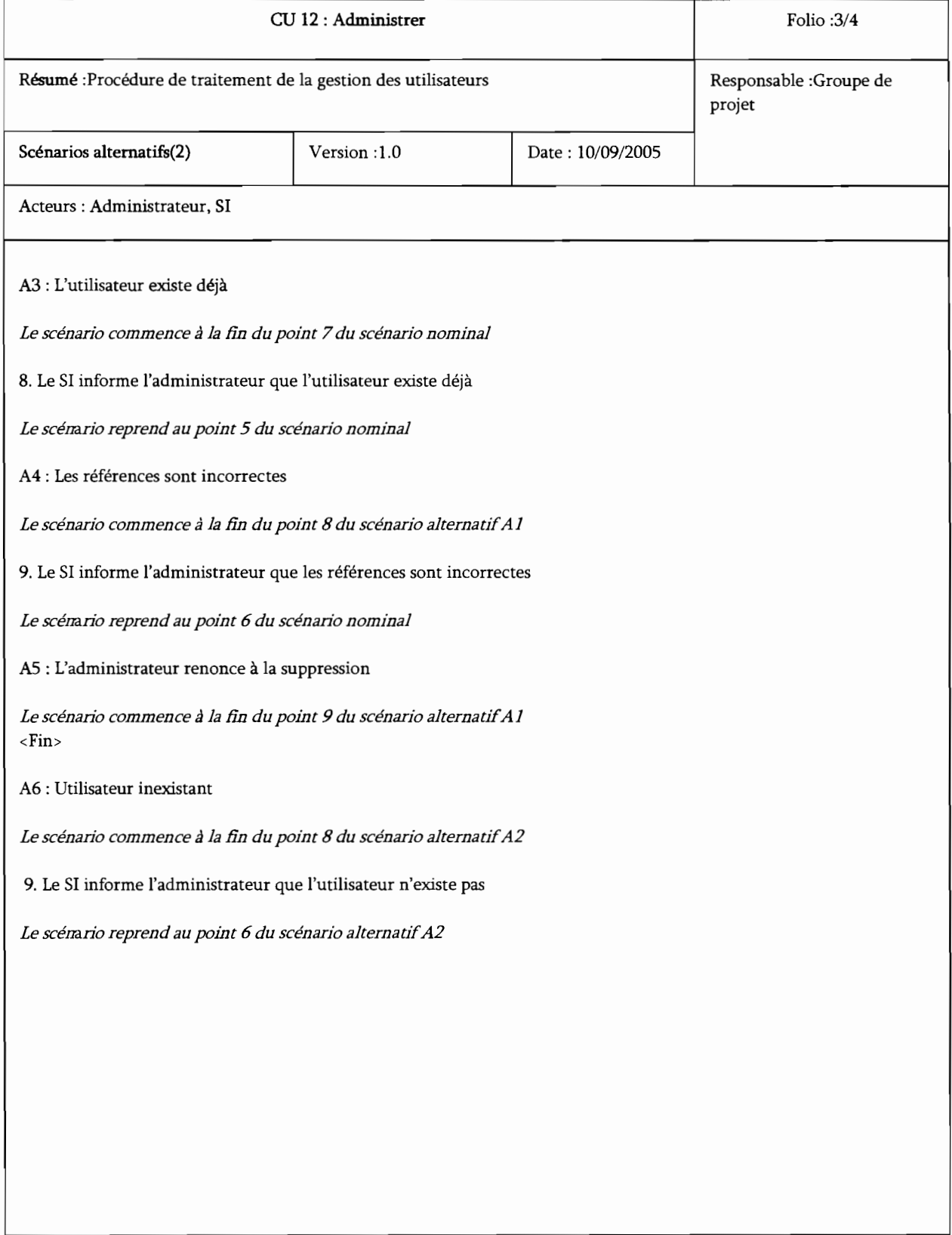

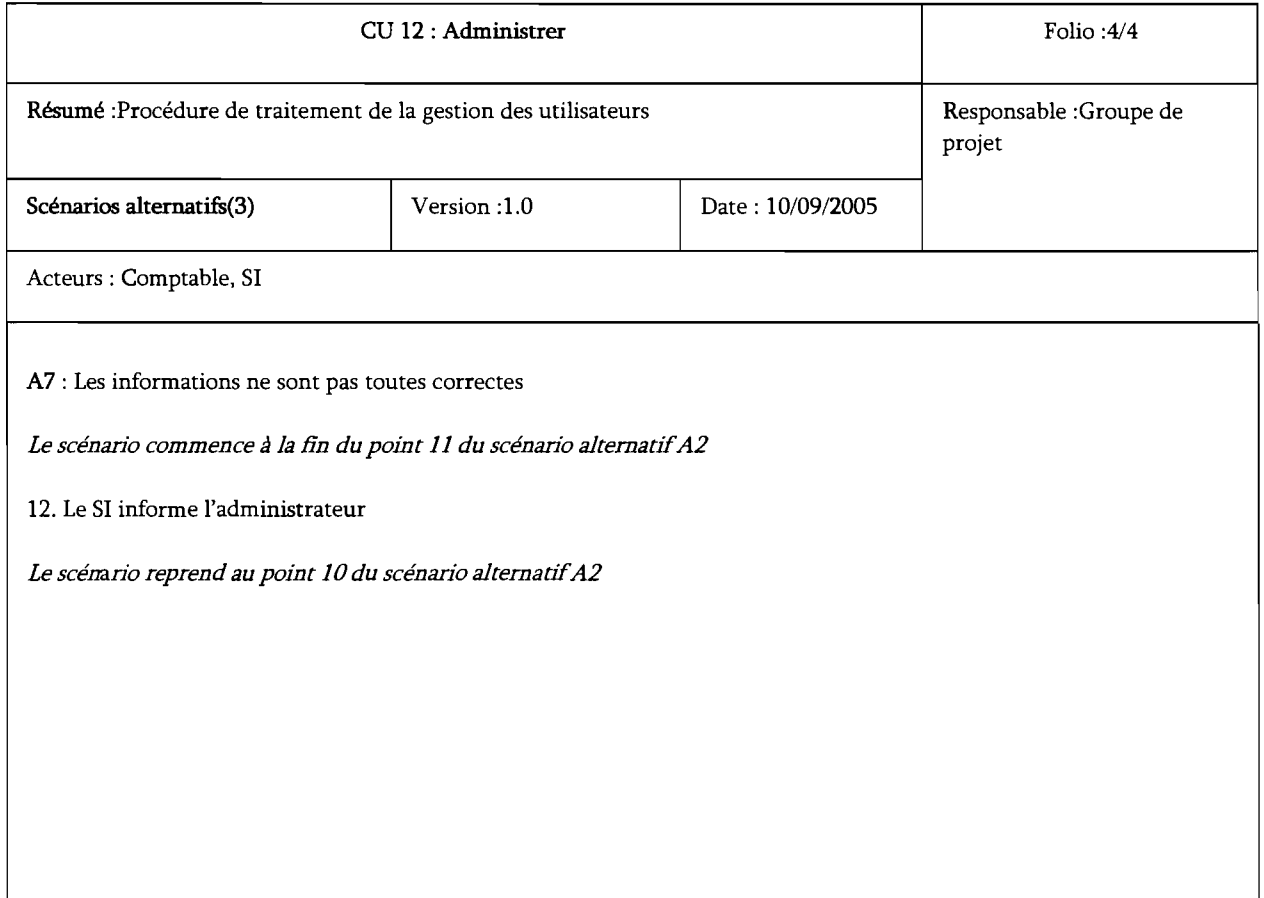

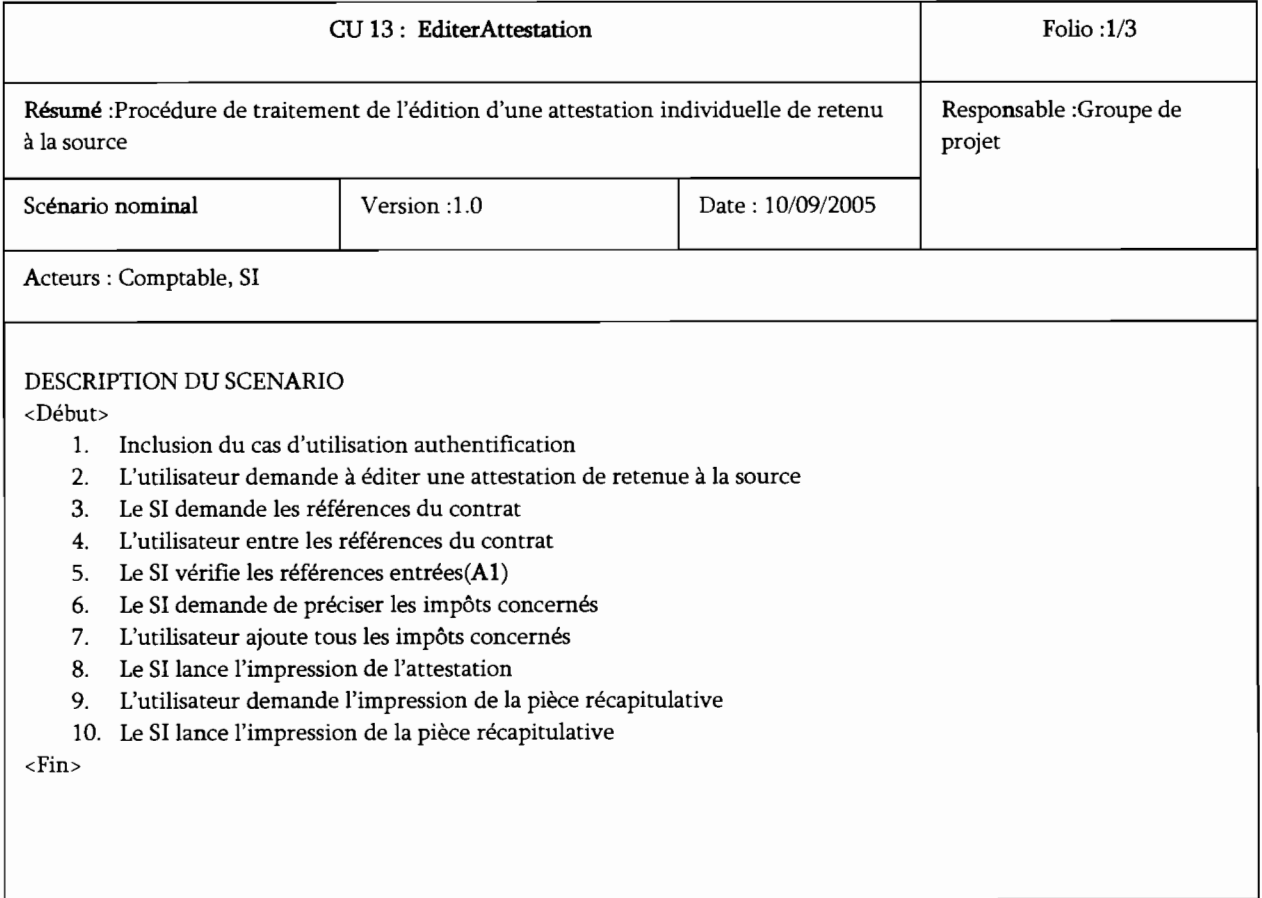

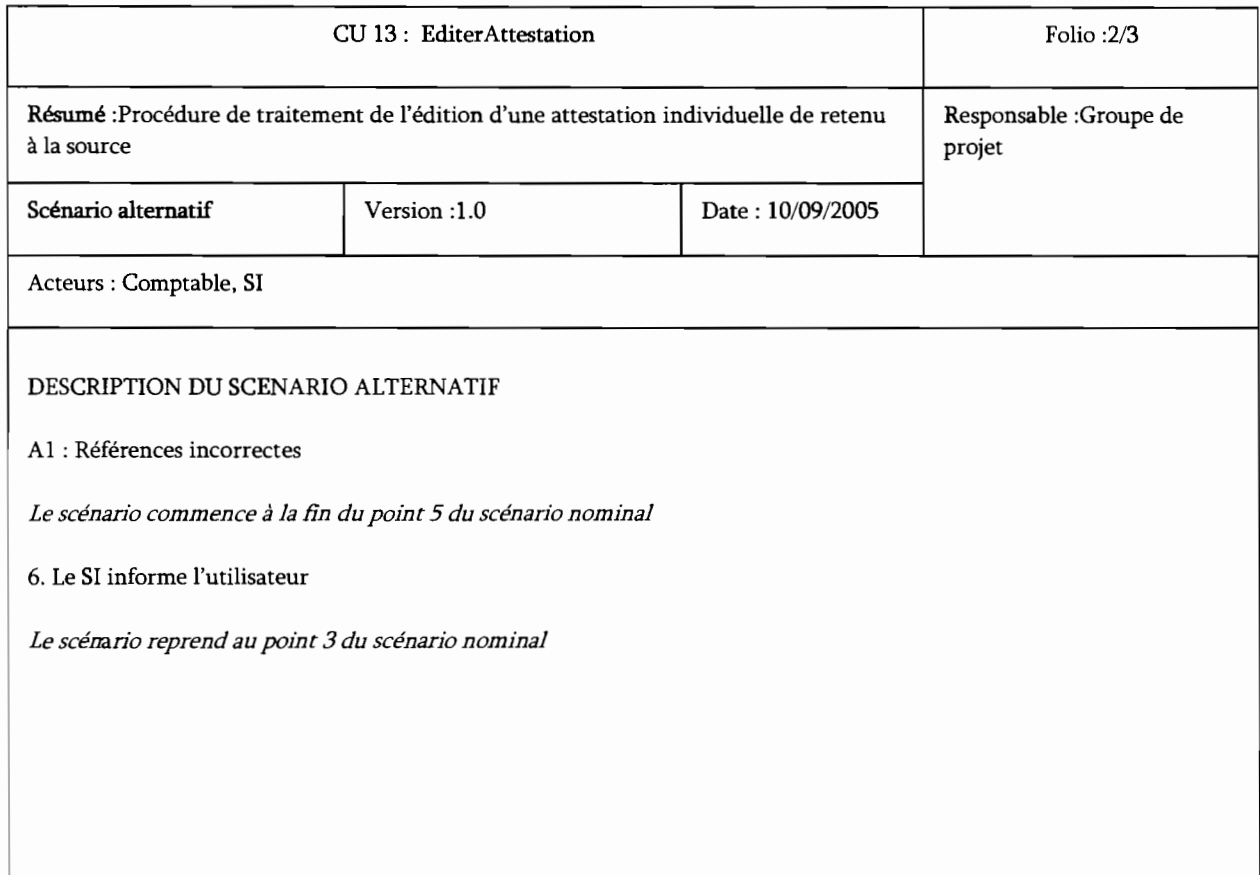

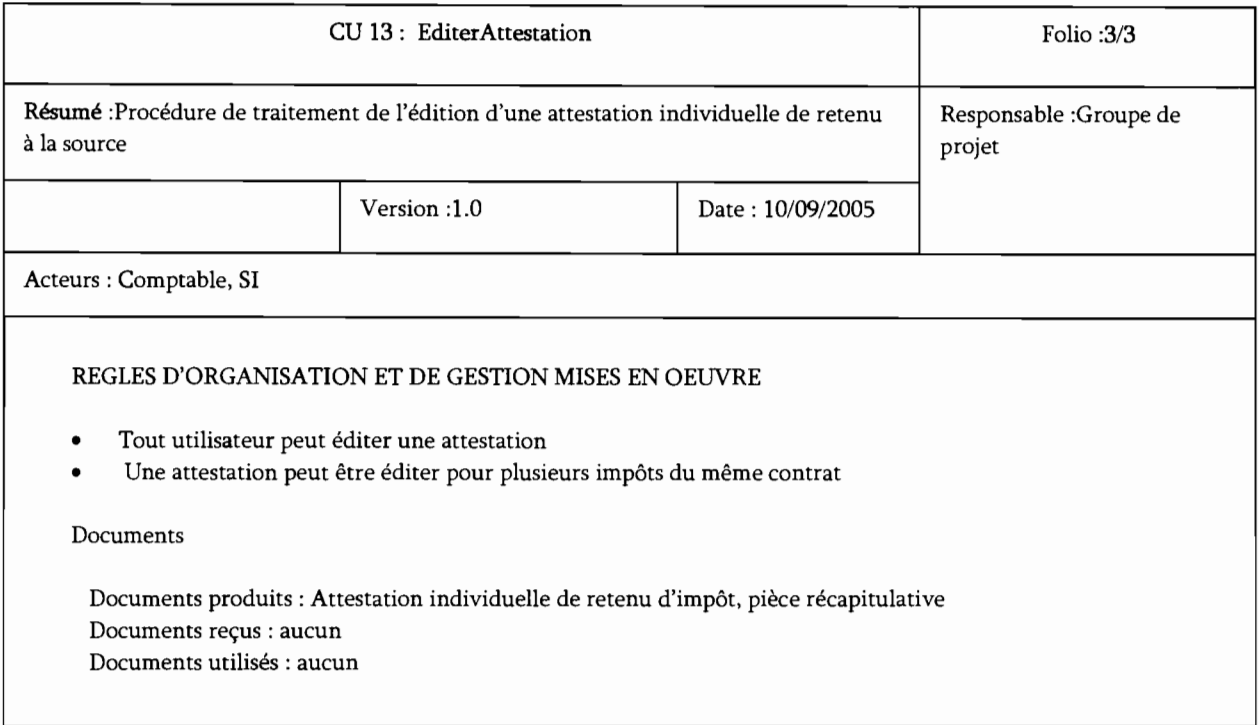

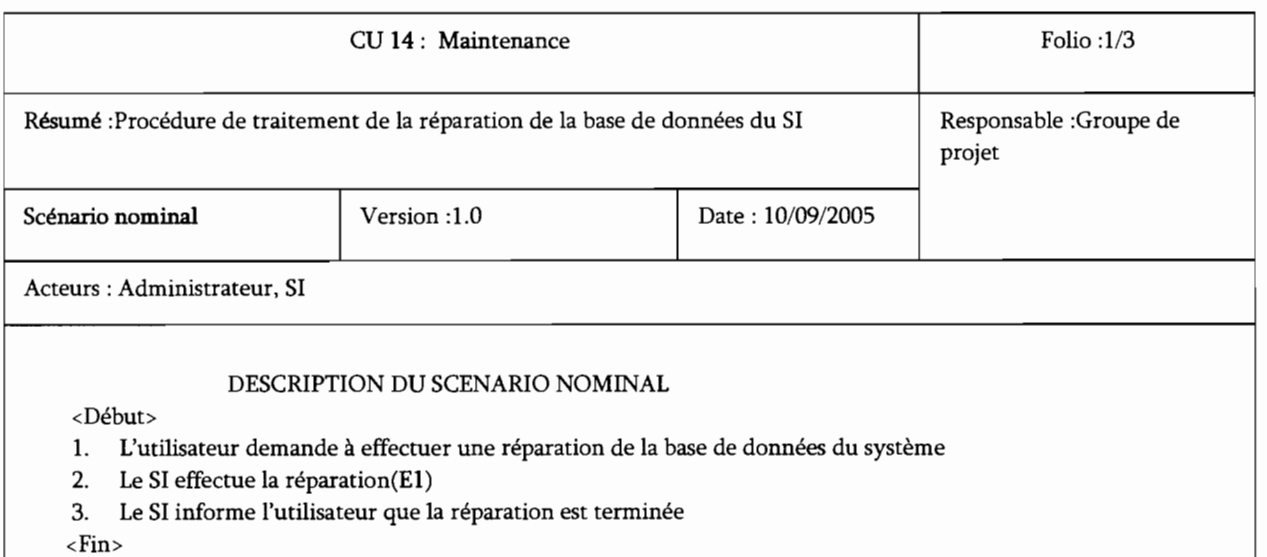

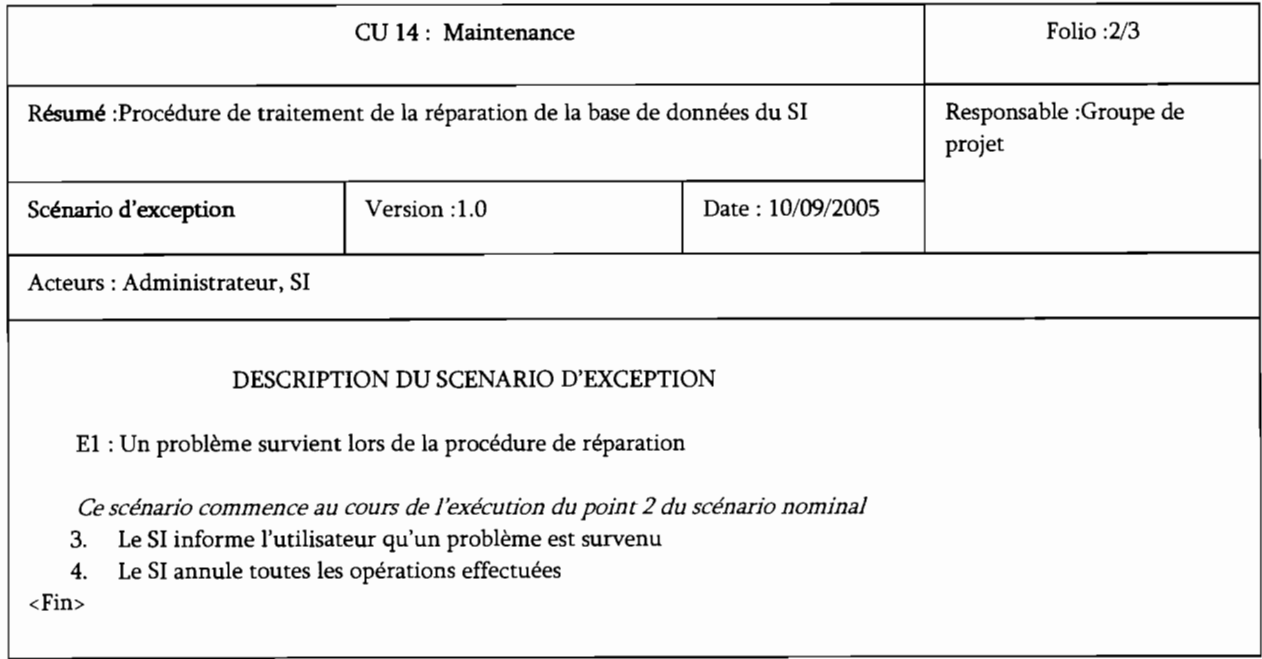

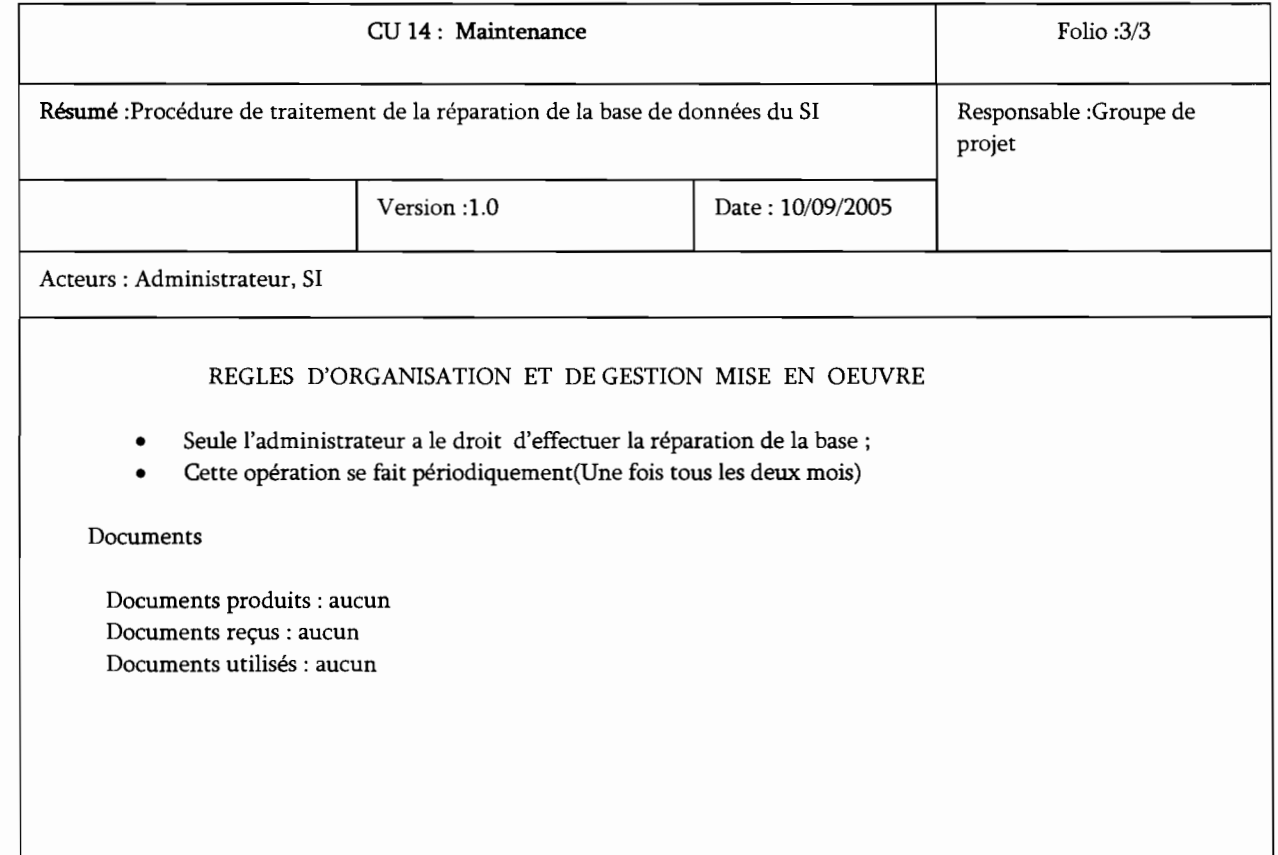

## d) Diagramme de séquence

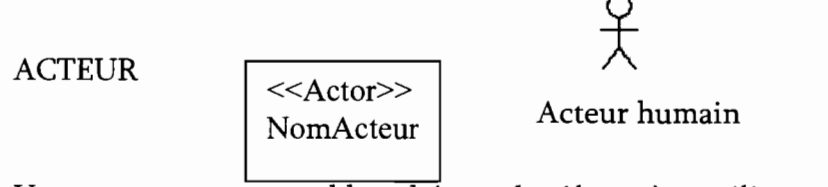

Un acteur est un ensemble cohérent de rôles qu'un utilisateur quelconque peut jouer.

## MESSAGE

Un message est un moyen de communication entre objets. Ici, le message caractérise un événement c'est à dire une information envoyée à un objet et provoquant en réponse le déclenchement d'actions associées à cet objet.

Il existe deux catégories de messages. Les messages synchrones :

Suite à l'envoi de son message, l'expéditeur perd le contrôle mais demeure en activation. Il demeure bloqué jusqu'à ce que le destinataire ait fini de traiter le message. Il retrouve ensuite le contrôle avec la réponse à son message pouvant être représentée par une flèche en pointillé

<---------------\_. Les messages asynchrones :

Suite à l'envoi de son message, l'expéditeur demeure en activation et conserve son flot de contrôle. Son exécution n'est pas interrompue. Le message envoyé peut être pris en compte par le récepteur à tout moment ou ignoré (jamais traité). Une réponse n'est pas nécessairement attendue.

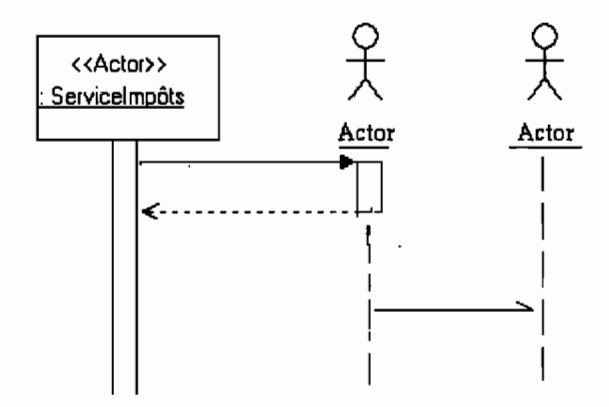

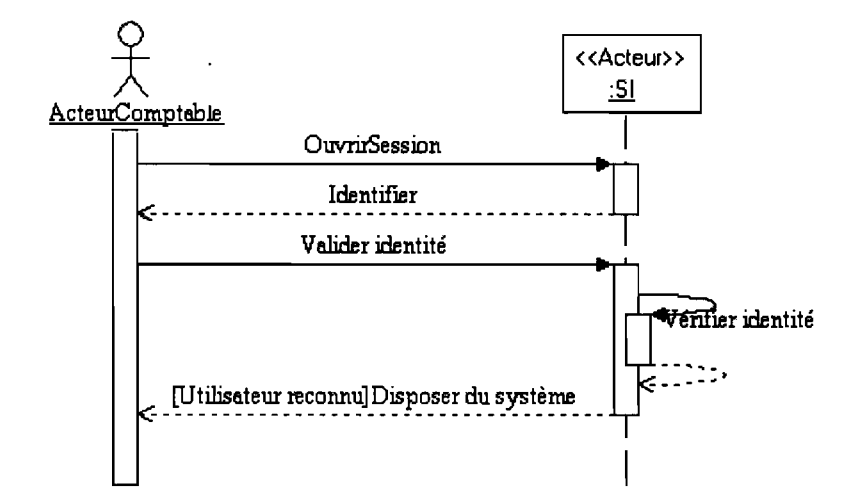

**Figure IV.3.d.l** : Diagramme de séquence du cas d'utilisation authentification

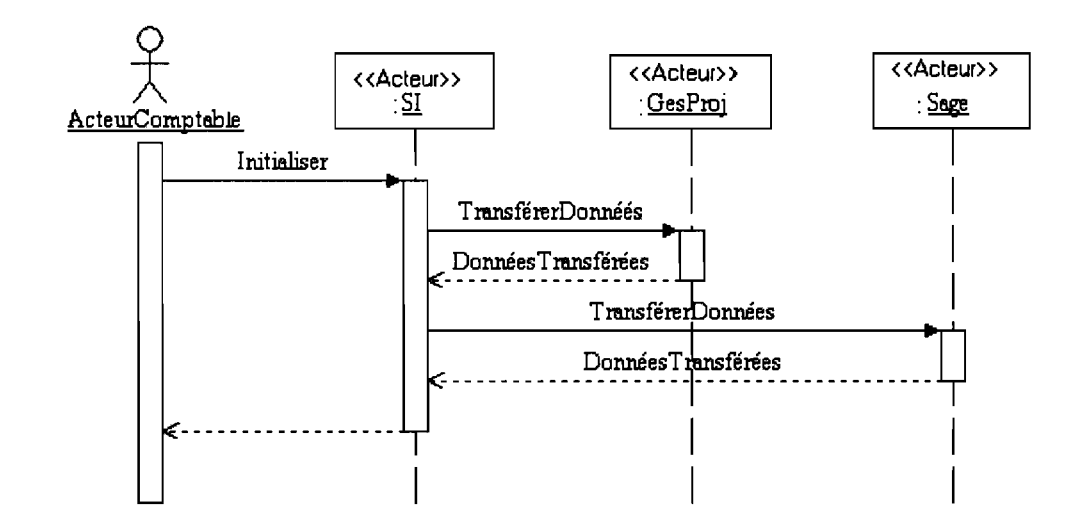

**Figure IV.3.d.2:** Diagramme de séquence du cas d'utilisation initialisation
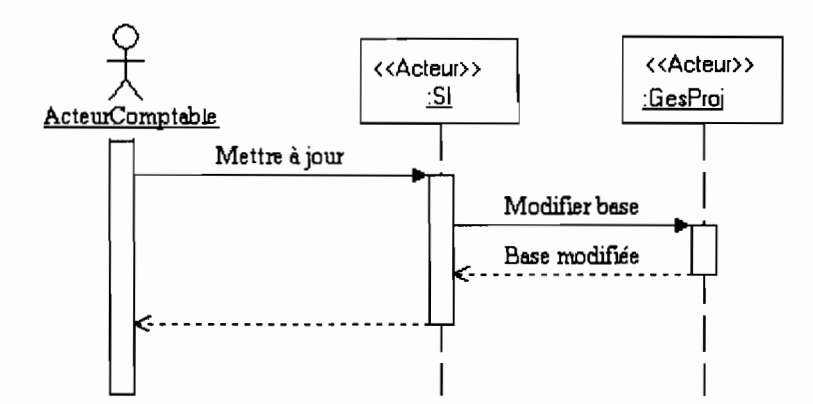

Figure **IV.3.d.3** : Diagramme de séquence du cas d'utilisation Mise à jour de GesProj

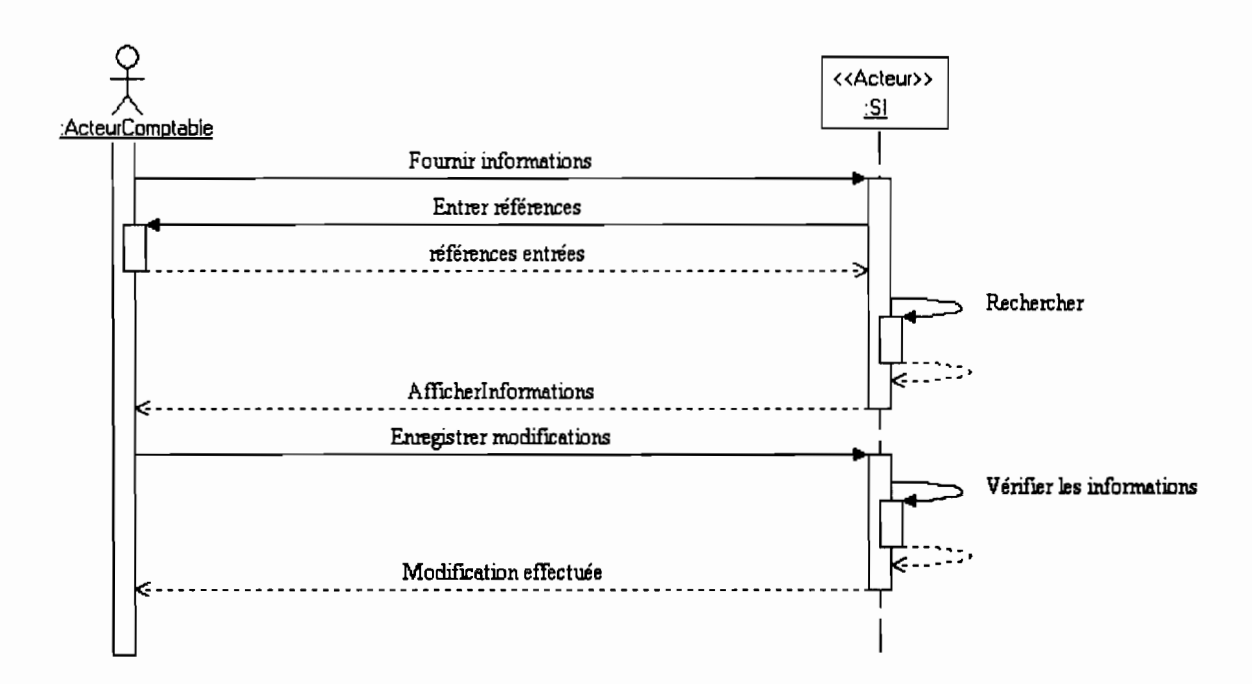

**Figure IV.3.d.4:** Diagramme de séquence du cas d'utilisation Consultation

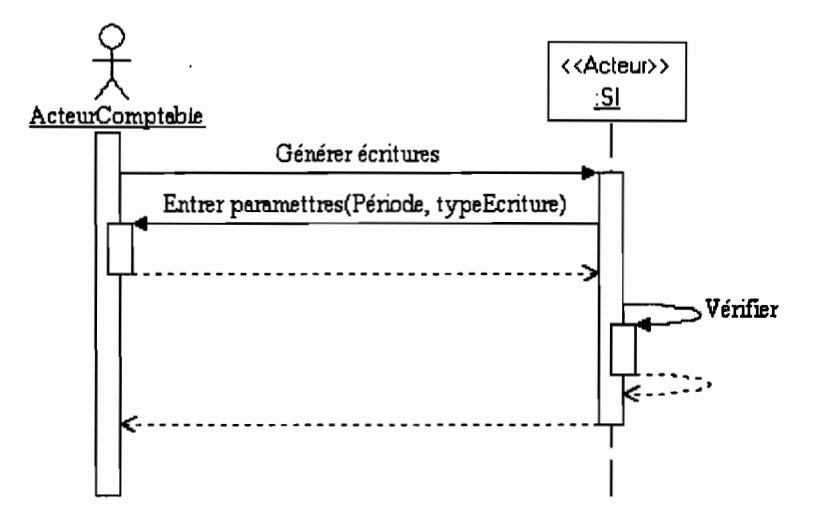

**Figure IV.3.d.S:** Diagramme de séquence du cas d'utilisation GénérerEcritures

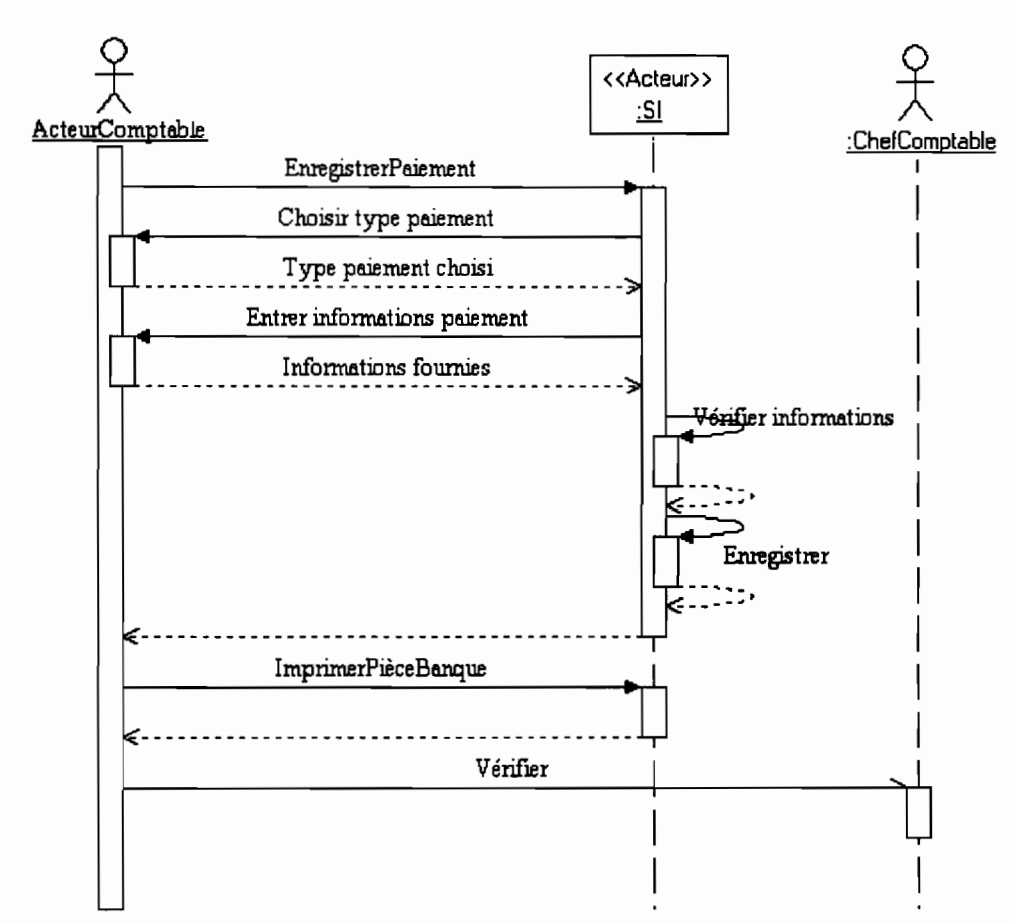

Figure IV.3.d.6: Diagramme de séquence du cas d'utilisation EnregistrerPaiement

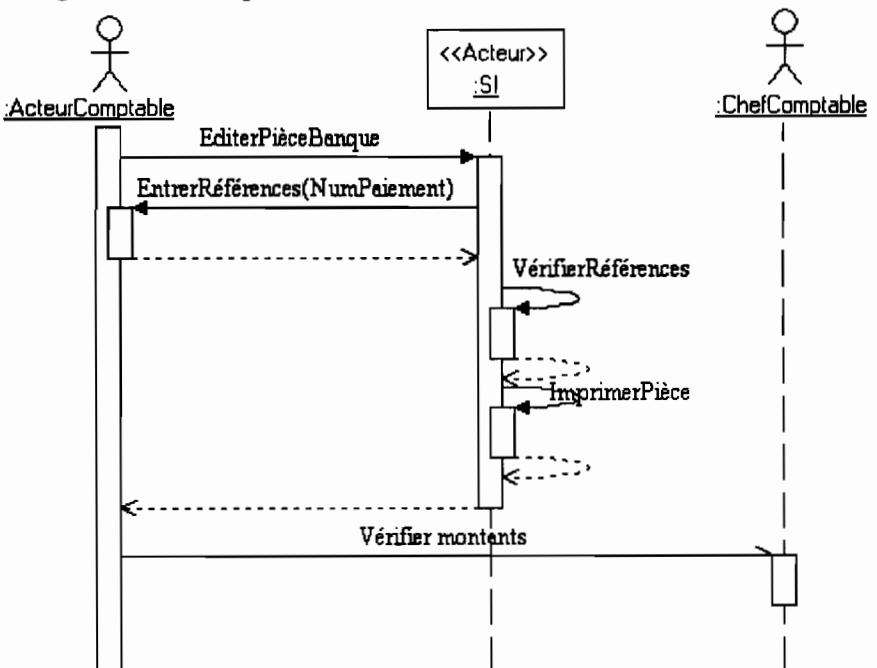

Figure IV.3.d.7: Diagramme de séquence du cas d'utilisation EditerPièceBanque

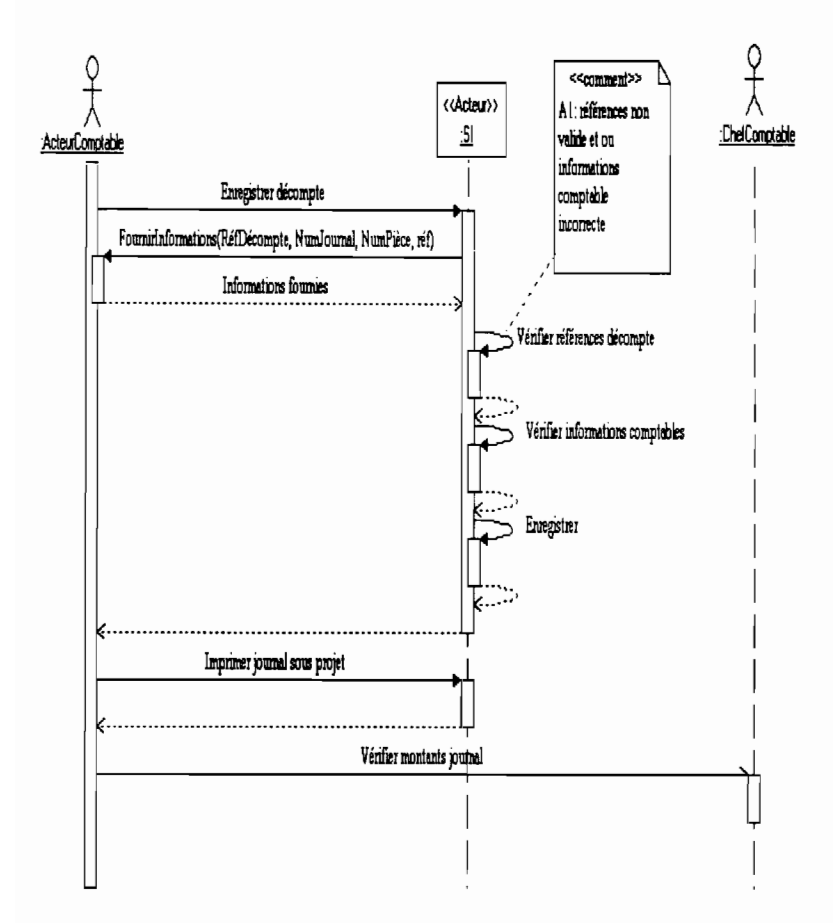

Figure IV.3.d.8: Diagramme de séquence du cas d'utilisation EnregistrerDécompte

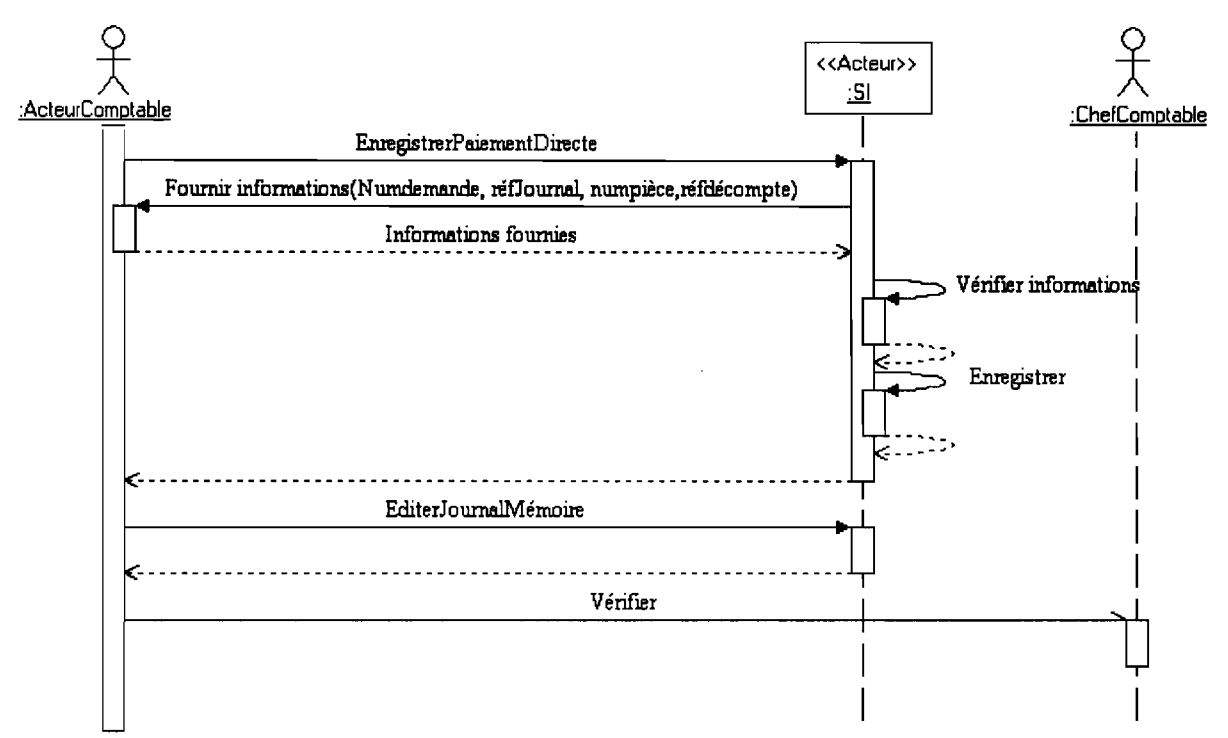

Figure IV.3.d.9: Diagramme de séquence du cas d'utilisation EnregistrerPaiementDirect

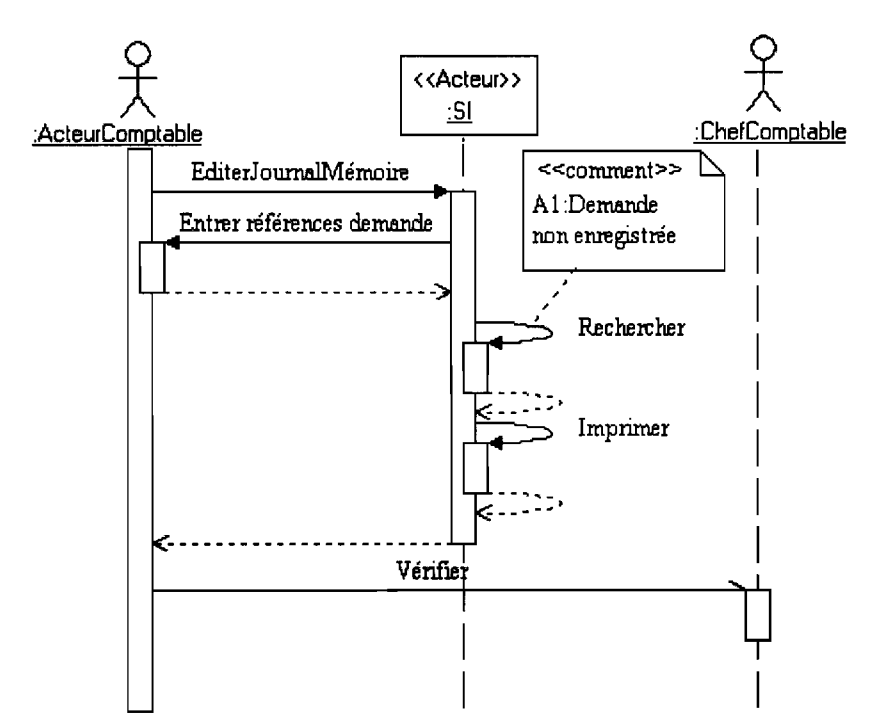

Figure IV.3.d.10 : Diagramme de séquence du cas d'utilisation EditerJournalMémoire

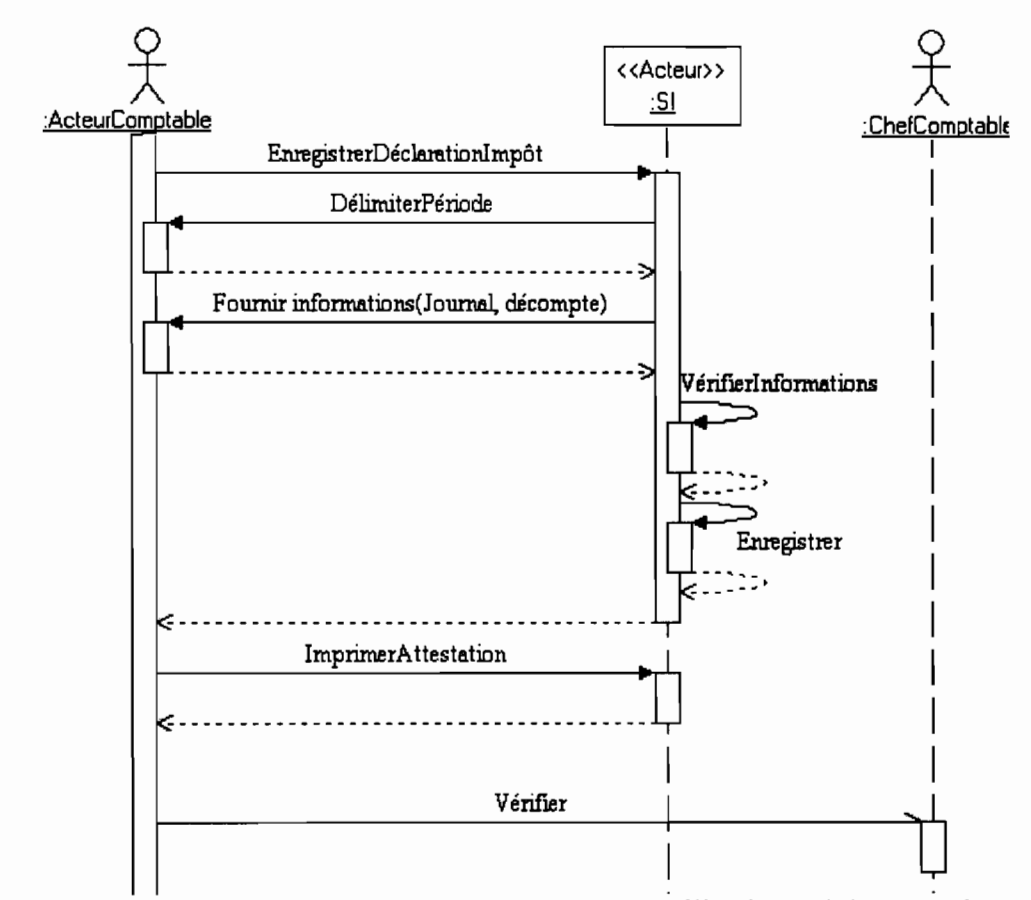

**Figure IV.3.d.ll** : Diagramme de séquence du cas d'utilisation DéclarerImpôt

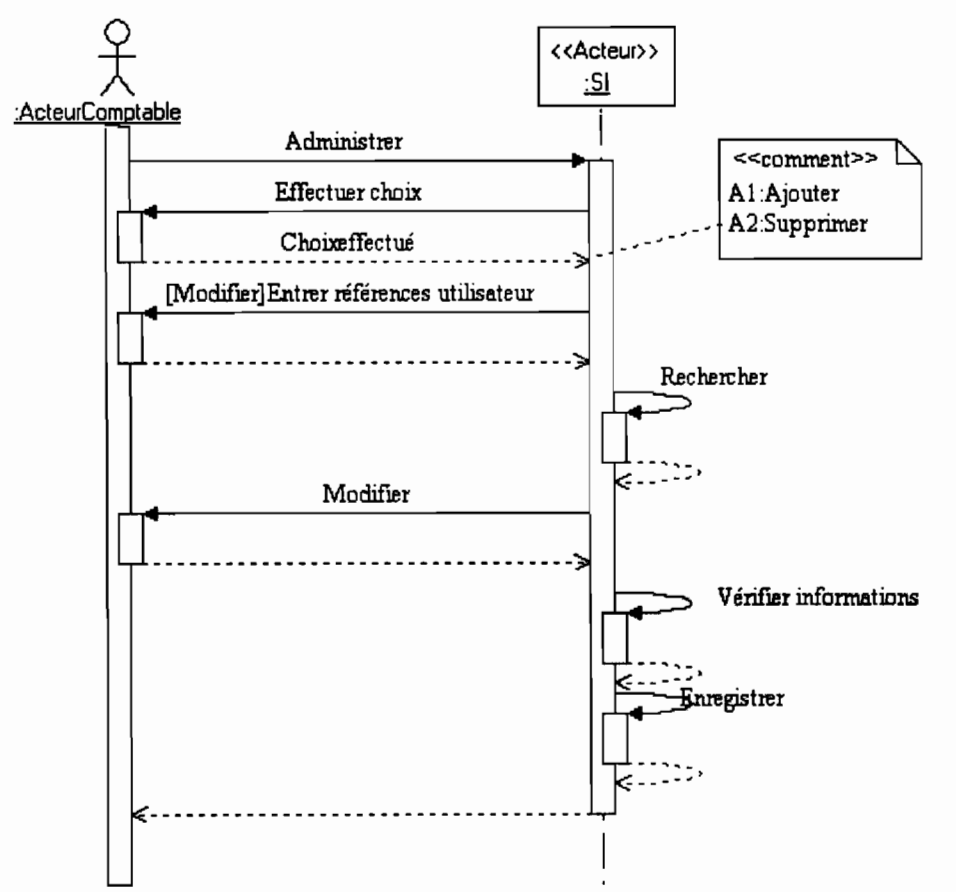

**Figure IV.3.d.12** : Diagramme de séquence du cas d'utilisation Administrer

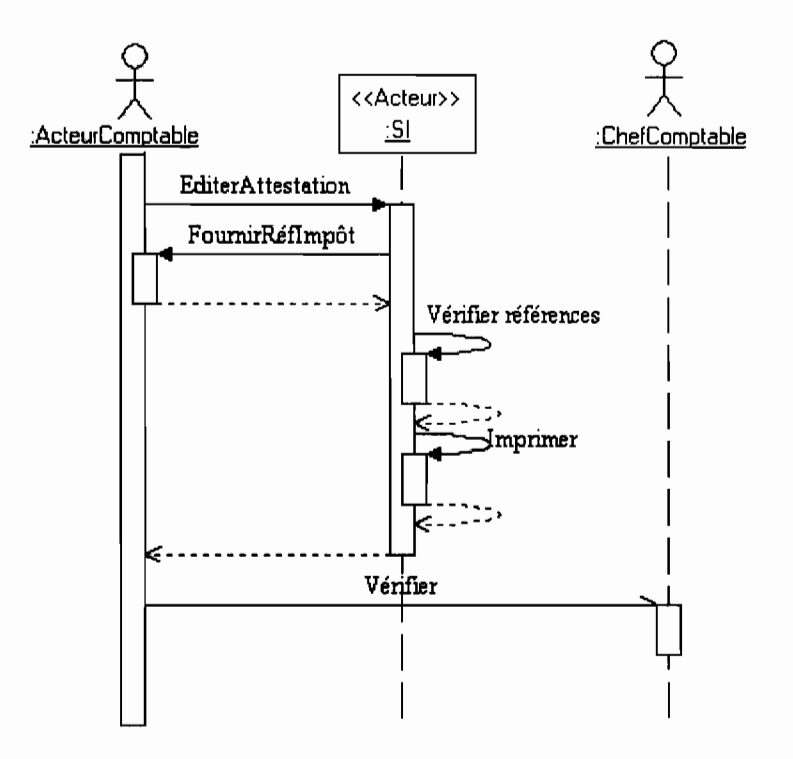

Figure IV.3.d.13: Diagramme de séquence du cas d'utilisation EditerAttestation

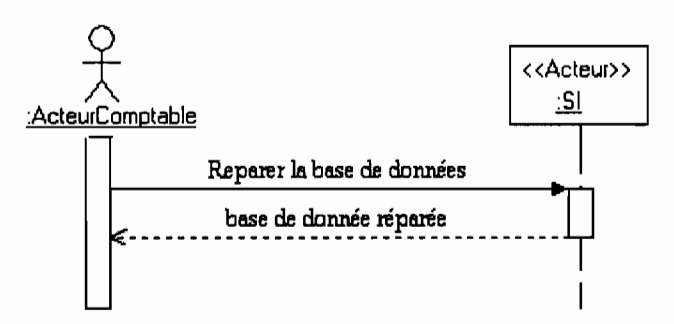

Figure IV.3.d.14: Diagramme de séquence du cas d'utilisation Maintenance

e) Diagramme de classe

Le diagramme des classes représente la structure statique d'un système. Il permet de modéliser les entités du système d'information. Principaux éléments de notation.

CLASSE

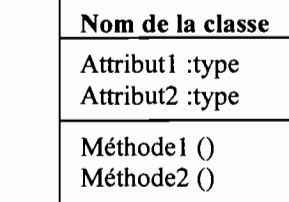

Une classe est la description d'une famille d'objets ayant la même structure et le même comportement. La classe comporte une partie statique (les attributs) et une partie dynamique (les méthodes ou opérations).

*Un attribut* est une information élémentaire composant une classe. Un attribut peut permettre d'identifier la classe. Il est typé(integer, real, long, string, char ...).

*Une opération ou méthode* est une fonctionnalité assurer par la classe.

ASSOCIATION

Nom de l'association

Min..Max Min..Max

*Une association* est un lien sémantique entre des classes.

*La multiplicité*est le nombre d'instances d'une classe impliqué dans une association. Elle est la traduction d'une règle de gestion. En général, on fait apparaître deux (2) nombres (entier), représentant le minimum obligatoire(min) et le maximum autorisé (max). Parfois, ces deux nombres sont égaux. De façon pratique, on utilise les valeurs:

- 0 uniquement pour un minimum
- 1 pour un minimum et/ou un maximum
- \* pour indiquer un nombre entier supérieur à 1.

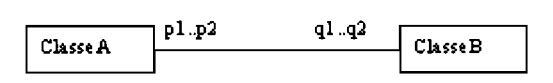

Pour une instance de la classe A, il Ya au minimum q1 instance(s) de la classe B et au maximum q2. De même pour une instance de la classe B, il Ya au minimum pl instances de la classe A et au maximum p2.

Parfois on n'utilise qu'un seul nombre, le second étant implicite:

- 1 pour 1..1 ;
- $*$  pour  $0.*$ ;
- q1 pour q1..q1

Une classe association est une association porteuse d'attributs

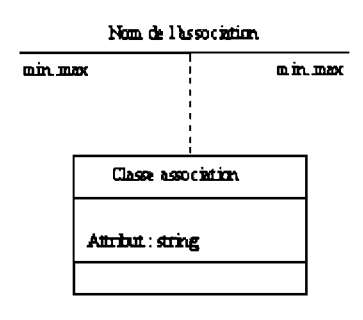

Représentation d'une classe association

### GENERALISATION/SPECIALISATION

C'est une technique qui permet d'identifier parmi des objets d'une classe (générique) des sous-ensembles d'objets (des classes spécialisées) ayant des définitions spécifiques. La spécialisation d'une classe permet soit de mettre en facteur commun certaines descriptions, soit de préciser de nouvelles contraintes sur le model de classes.

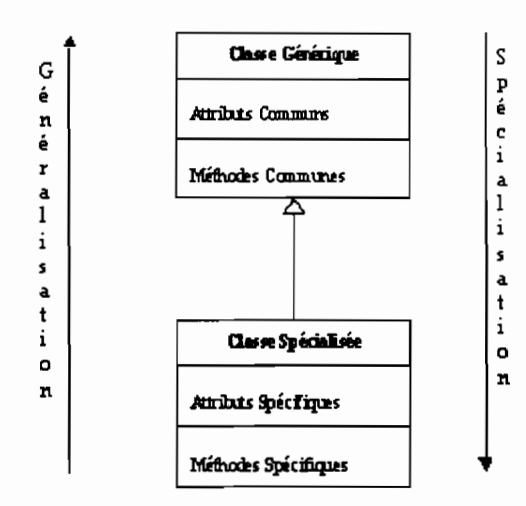

### AGREGATION

C'est un type particulier d'association. Elle met en évidence une classe agrégat et une classe agrégée. A chaque objet de la classe agrégée, on peut associer une ou plusieurs objets de la classe agrégat. Elle permet de représenter des relations de type maître et esclaves, tout et parties, ou encore composé et composants. L'agrégation se représente par un losange clair associé à l'agrégat.

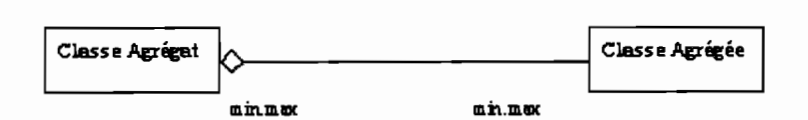

### **COMPOSITION**

C'est un cas particulier d'agrégation dans la quelle la vie des composants est liée à celle de l'agrégat; elle souvent référence à une contenance physique. La suppression d'un objet agrégat entraîne la suppression des objets agrégés.

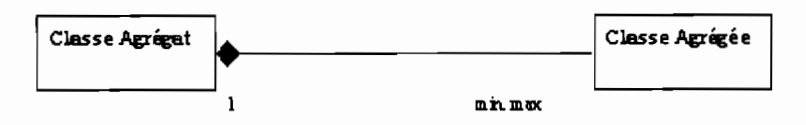

La valeur maximale de multiplicité du côté du conteneur ne doit pas excéder 1 puisque les objets instances de la classe des composants, doivent appartenir au même objet conteneur. La composition se représente par un losange noir.

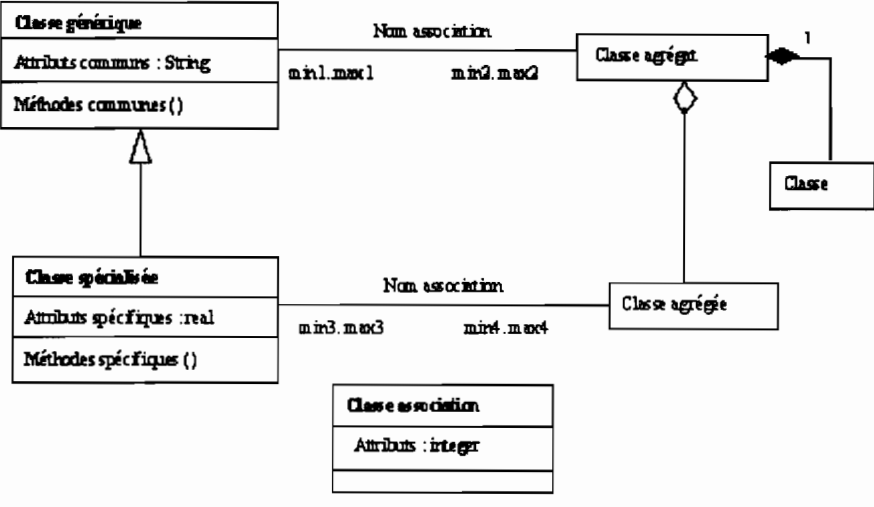

Formalisme du diagramme de classes

Représentation du diagramme des classes

Il faut noter que les méthodes présentées ne sont pas exhaustives. Elles le seront en phase de conception.

j

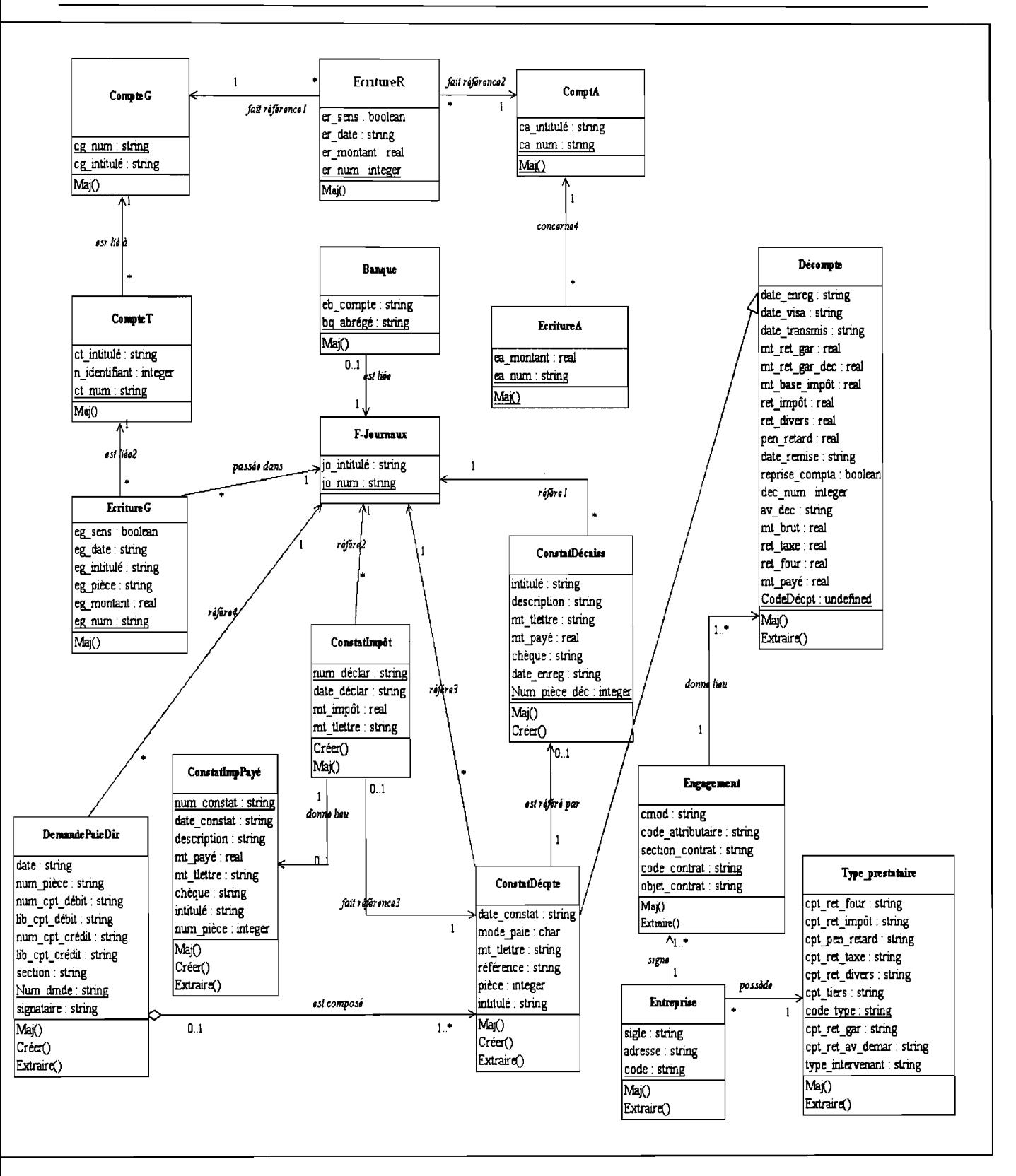

Figure IV.3.e.1 : Diagramme des classes

# Description des classes

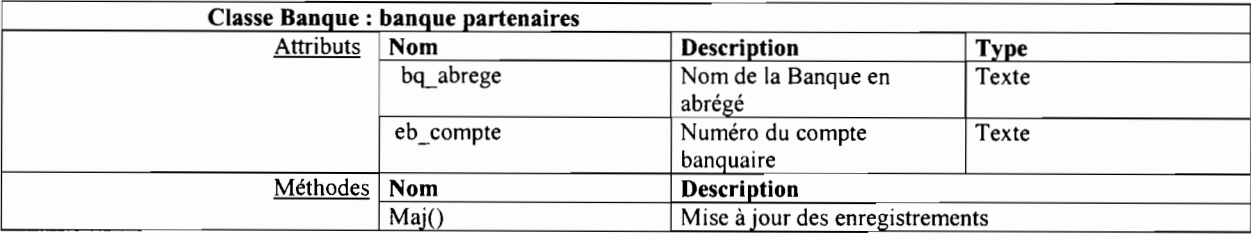

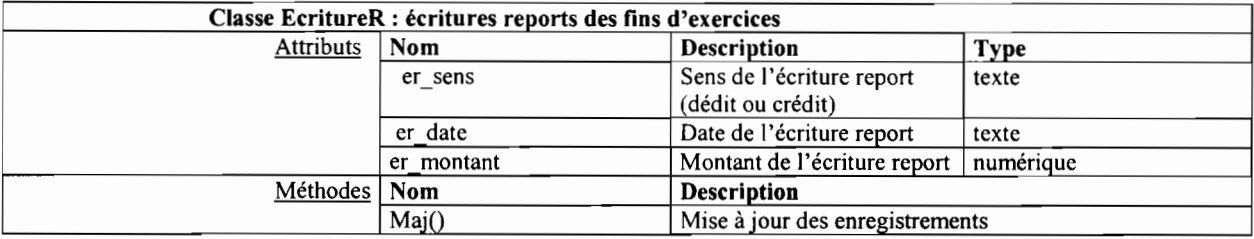

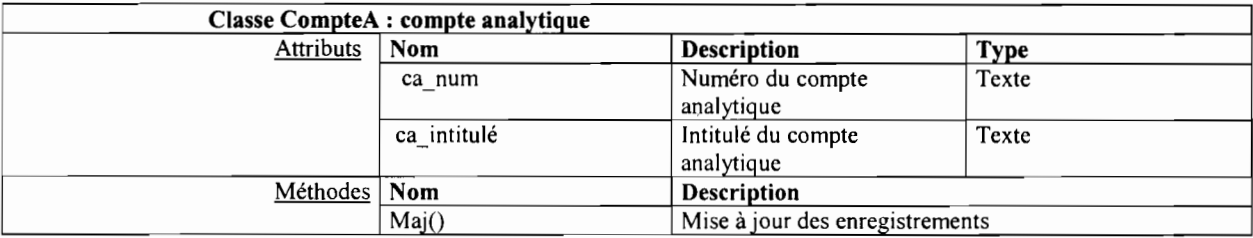

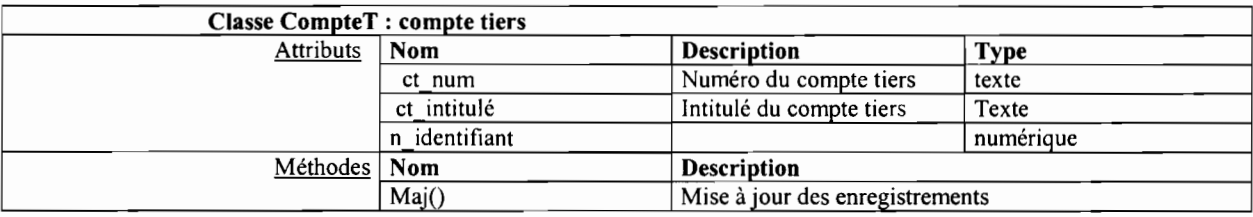

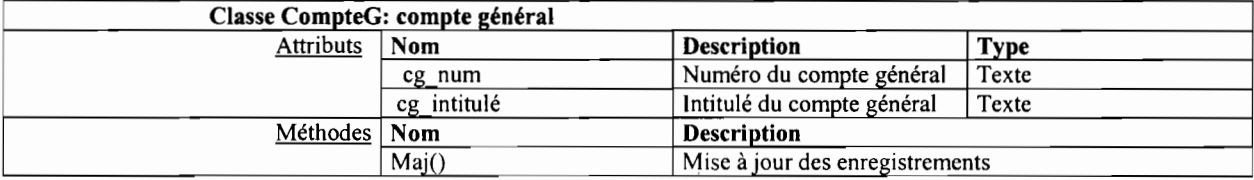

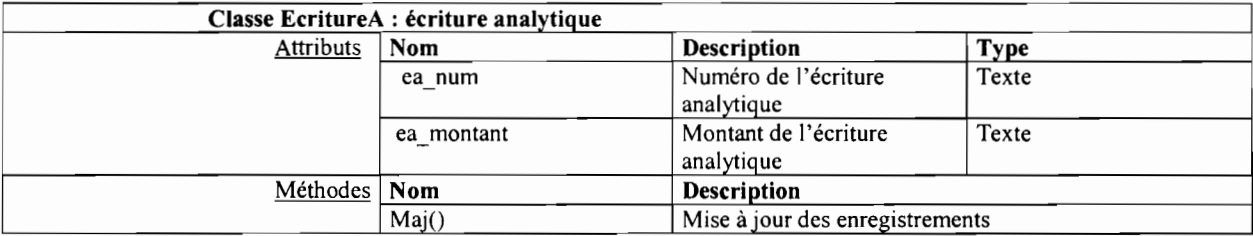

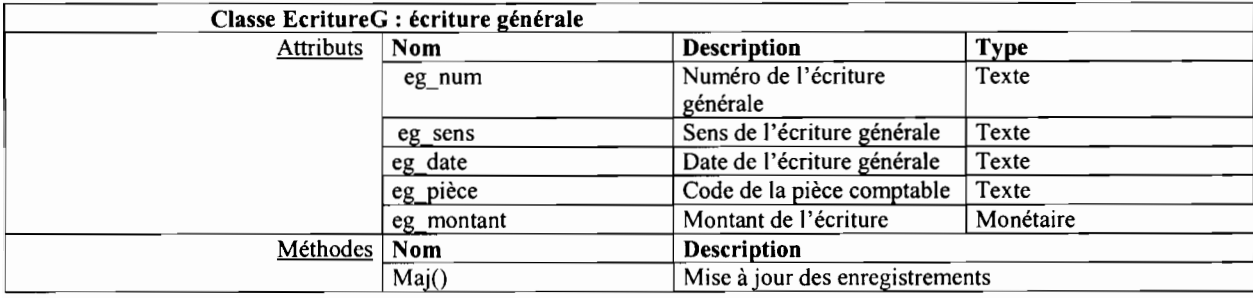

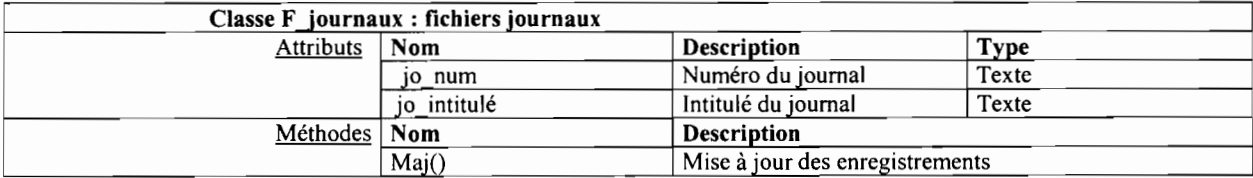

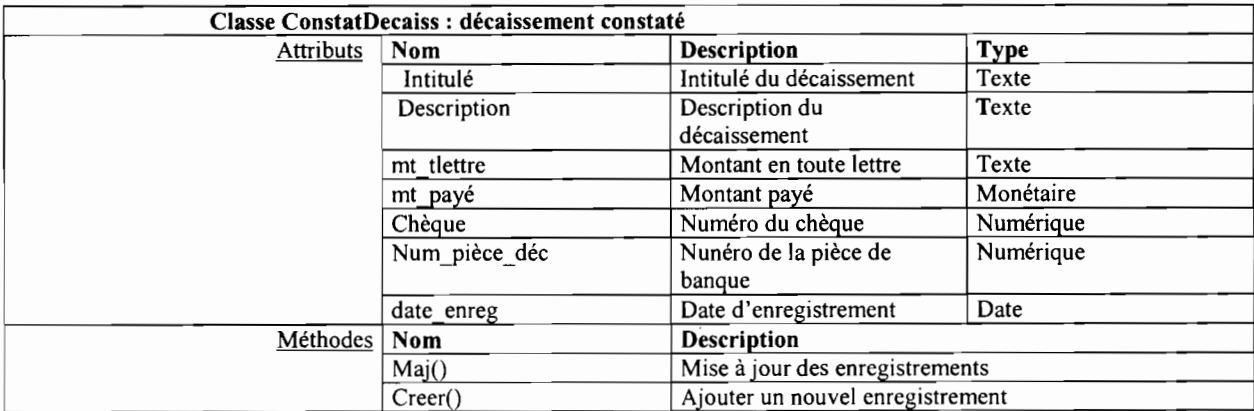

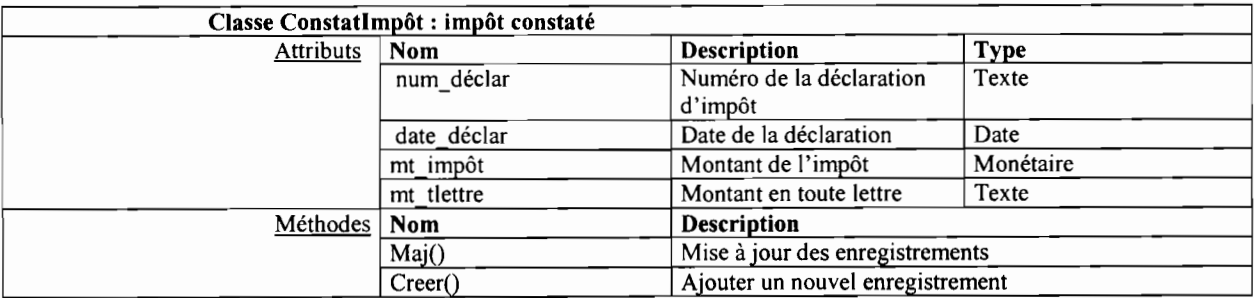

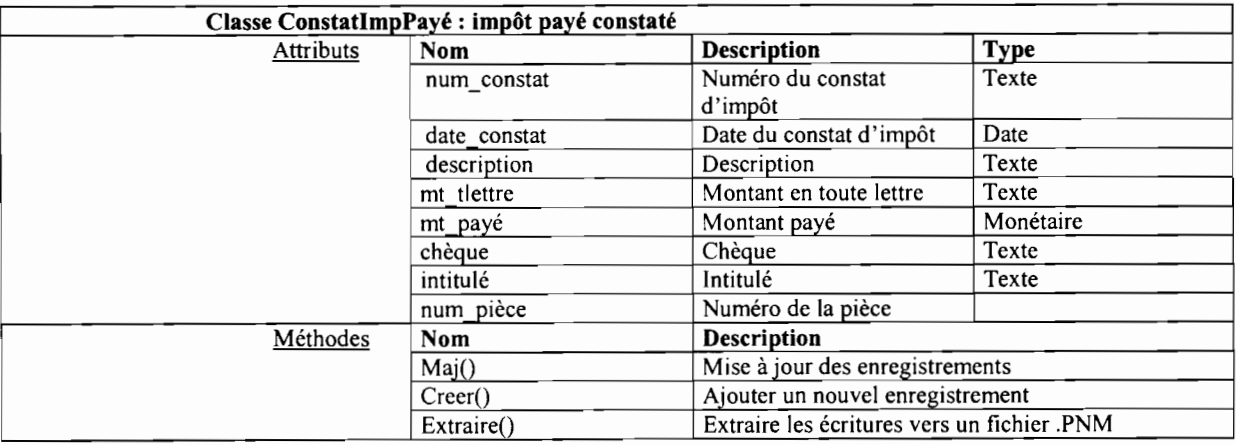

### Classe ConstatDecpte: décompte constaté

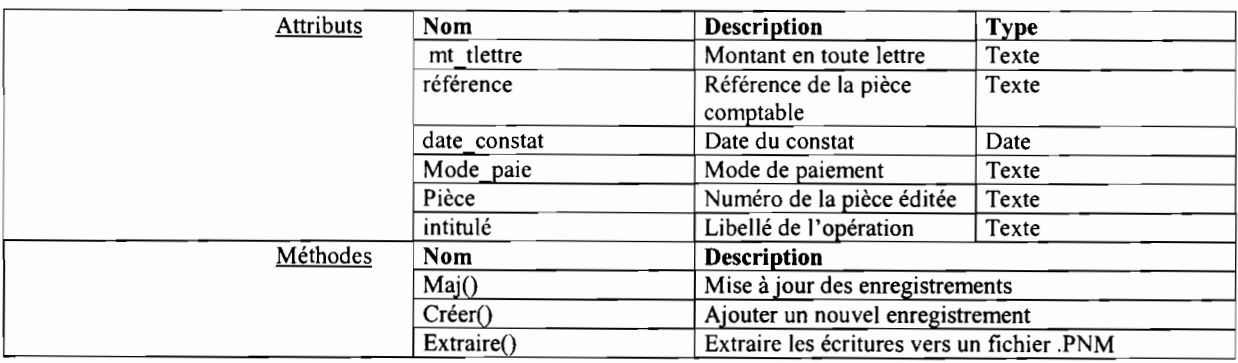

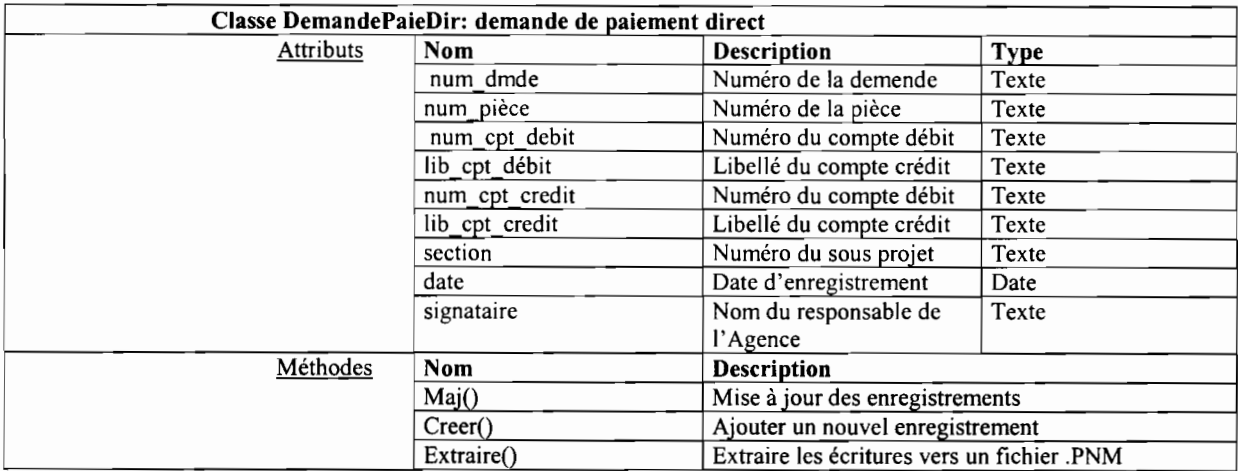

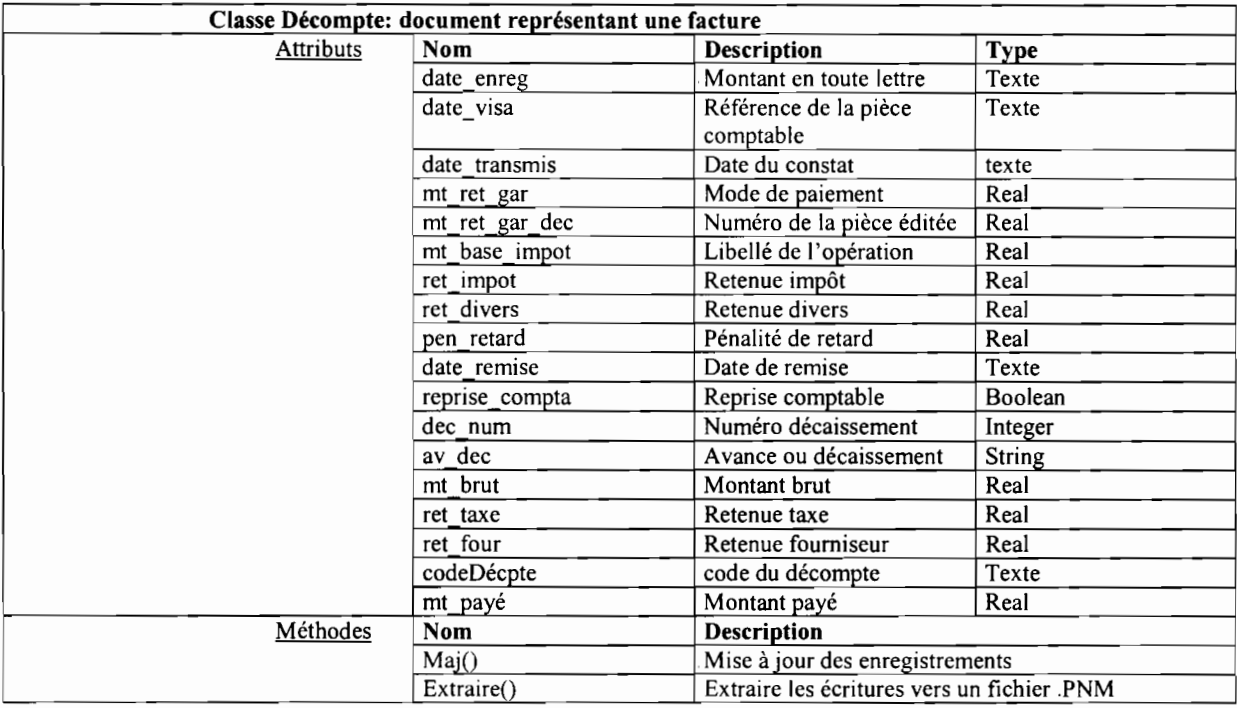

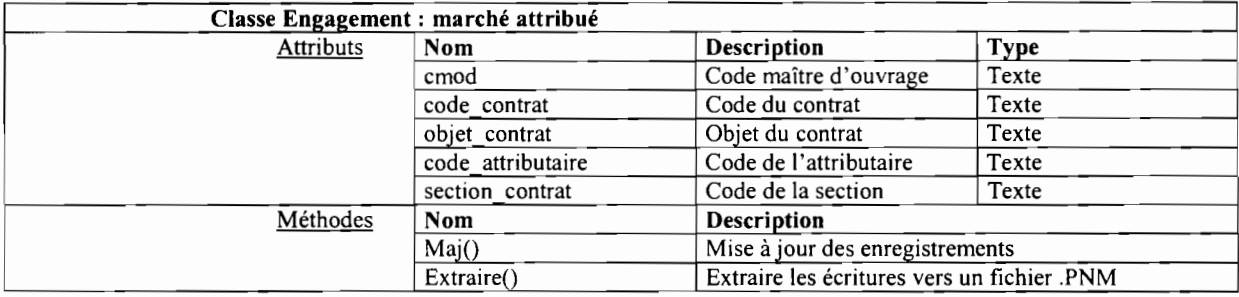

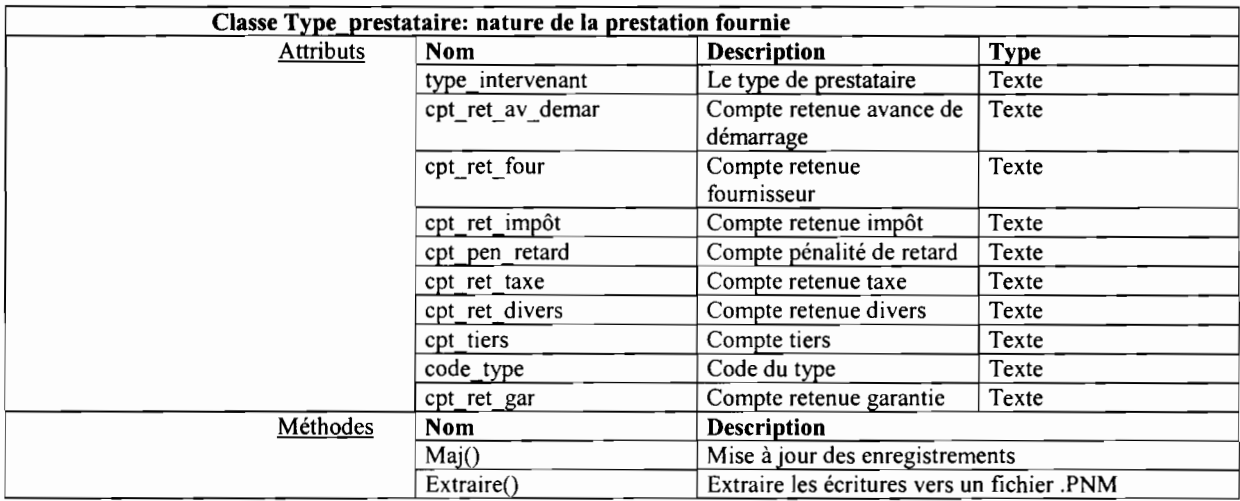

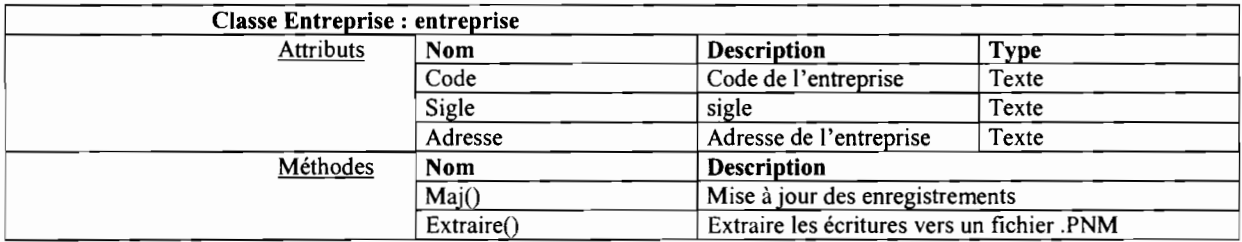

### f) Diagramme d'activité

Le diagramme d'activités sert à décrire conceptuellement les fonctionnalités d'un cas d'utilisation.

Principaux éléments de notation

### ACTIVITE

Activité

**TRANSITION** 

 $\mathbf{i}$ 

## MARQUEUR D'ETAT INITIAL

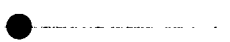

MARQUEUR D'ETAT INITIAL

\_\_\_\_\_\_\_\_\_\_\_\_\_

 $\overline{\phantom{a}}$ 

### BARRE DE SYNCHRONISATION

Les transitions au départ d'une barre de synchronisation sont déclenchées simultanément. Cependant, la barre de synchronisation ne peut être franchie que lorsque toutes les transitions qui y aboutissent ont été déclenchées.

#### BRANCHEMENT

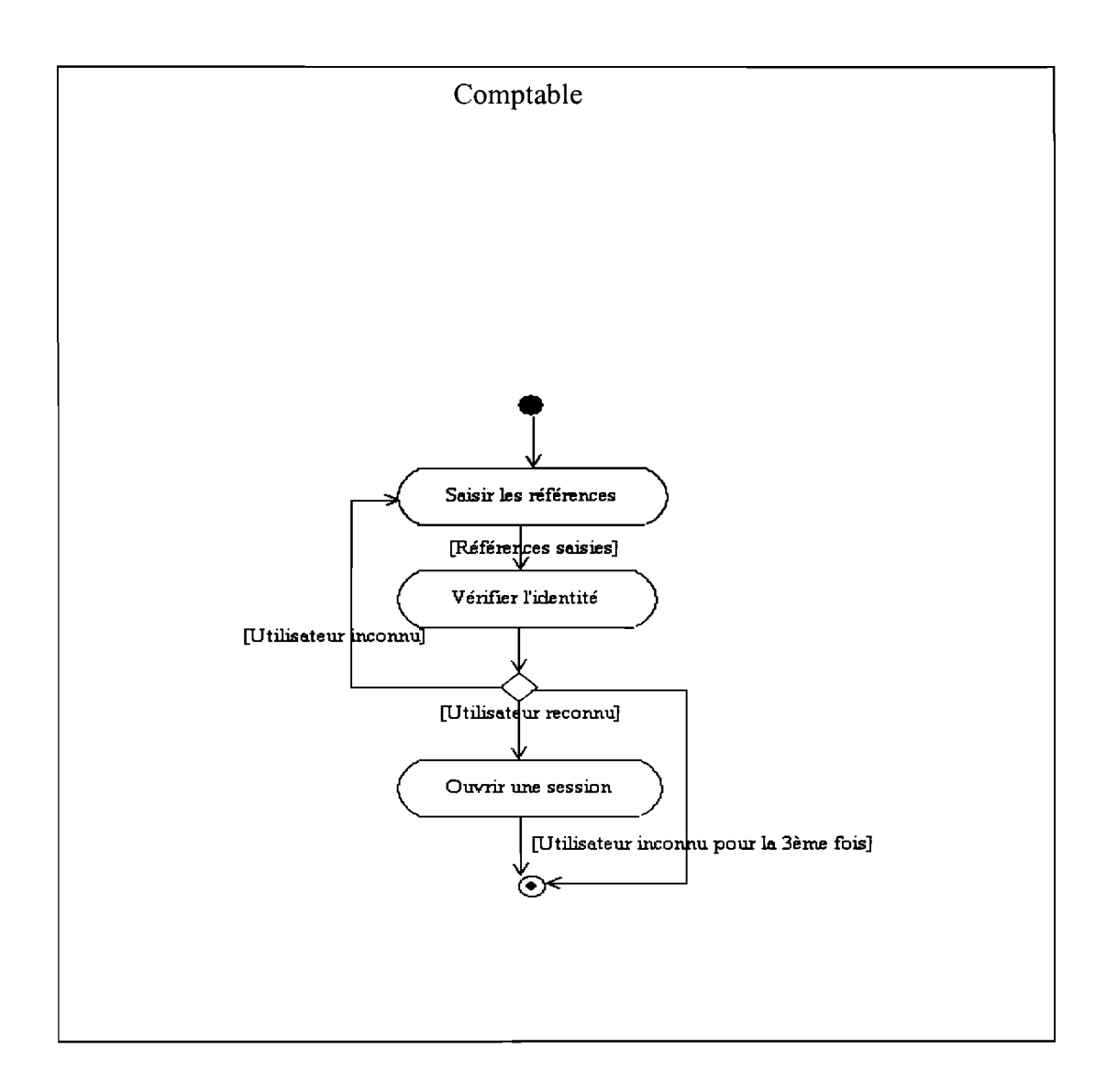

Figure IV.3.f.1 : Diagramme d'activité du cas d'utilisation Authentification

 $\frac{1}{2}$ 

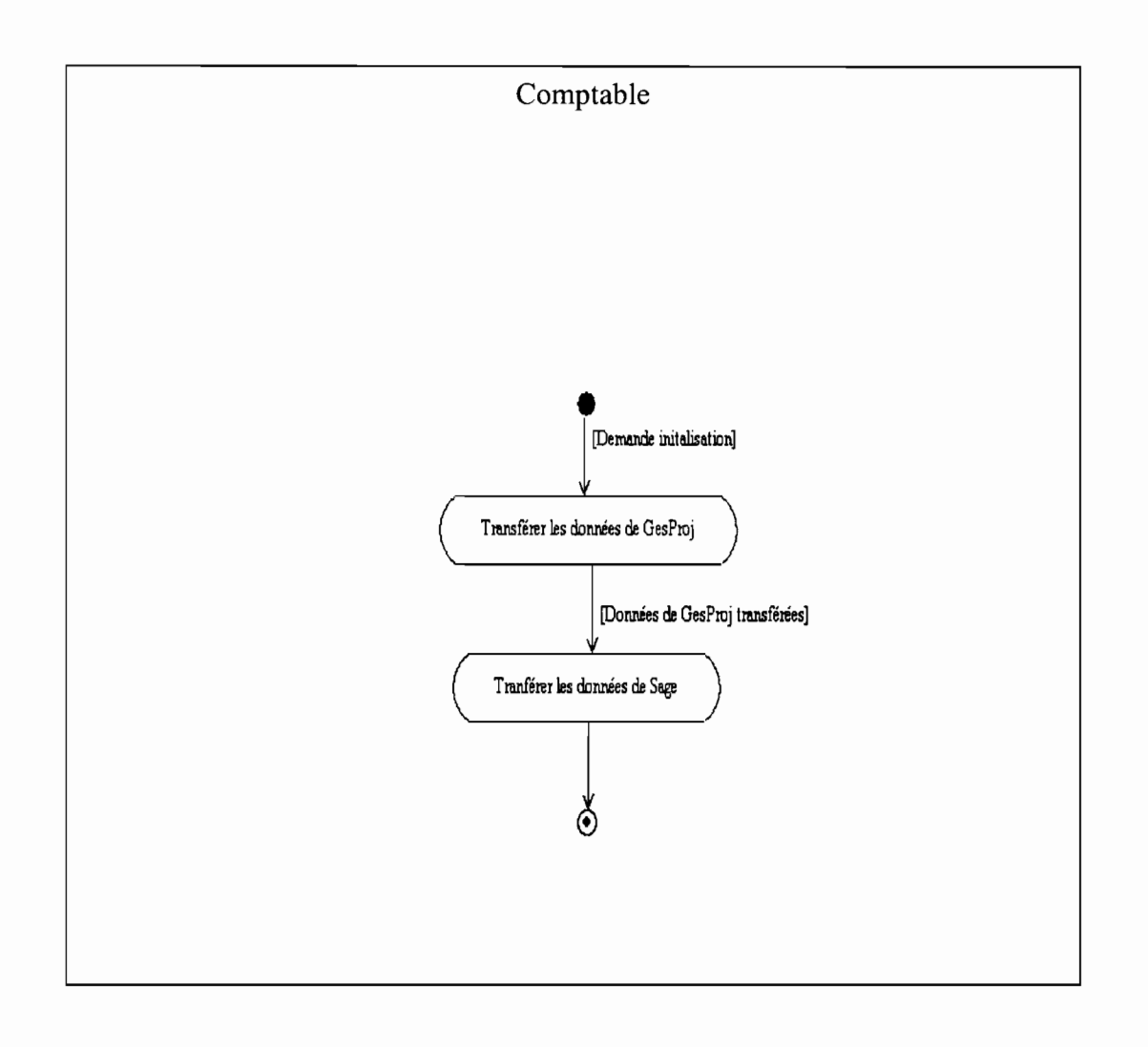

**Figure IV.3.f.2** : Diagramme d'activité du cas d'utilisation initialisation

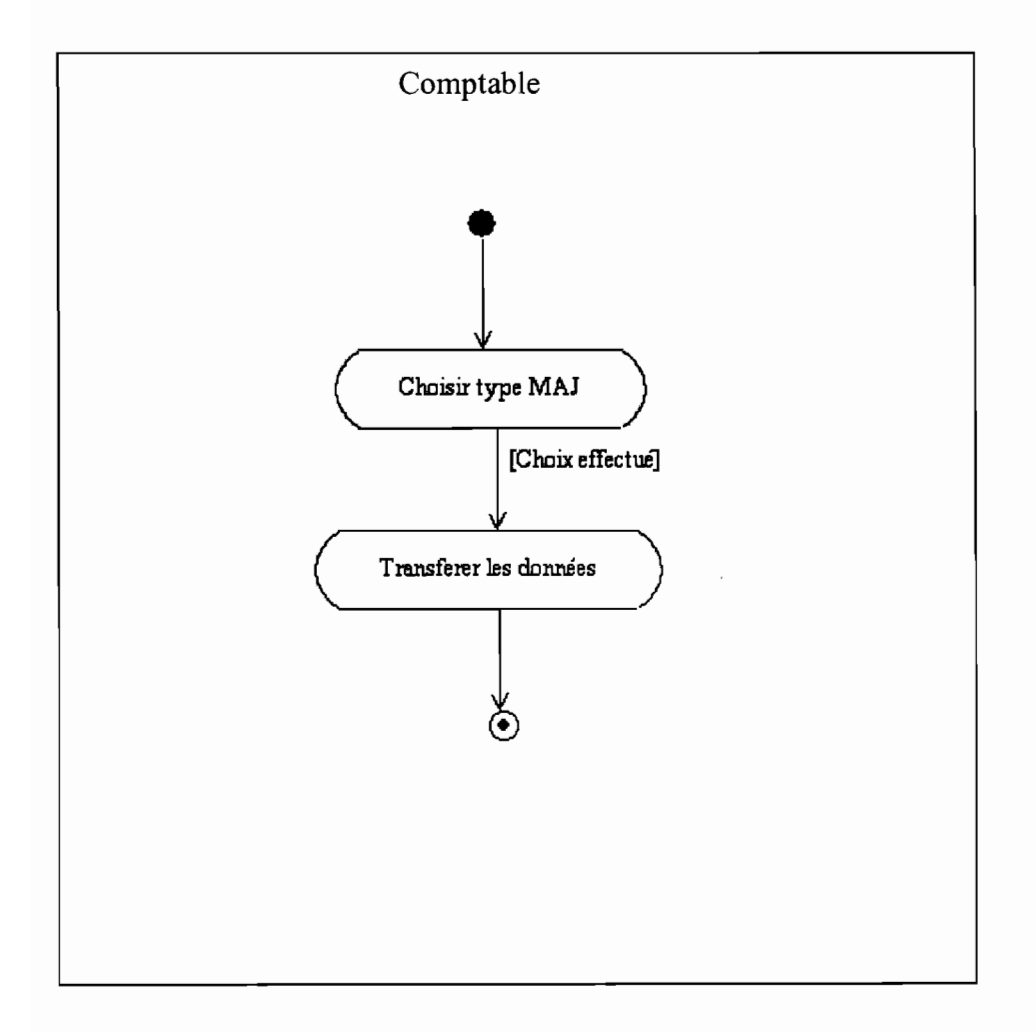

Figure IV.3.f.3: Diagramme d'activité du cas d'utilisation Mise à jour de GesProj

 $\frac{1}{2}$ 

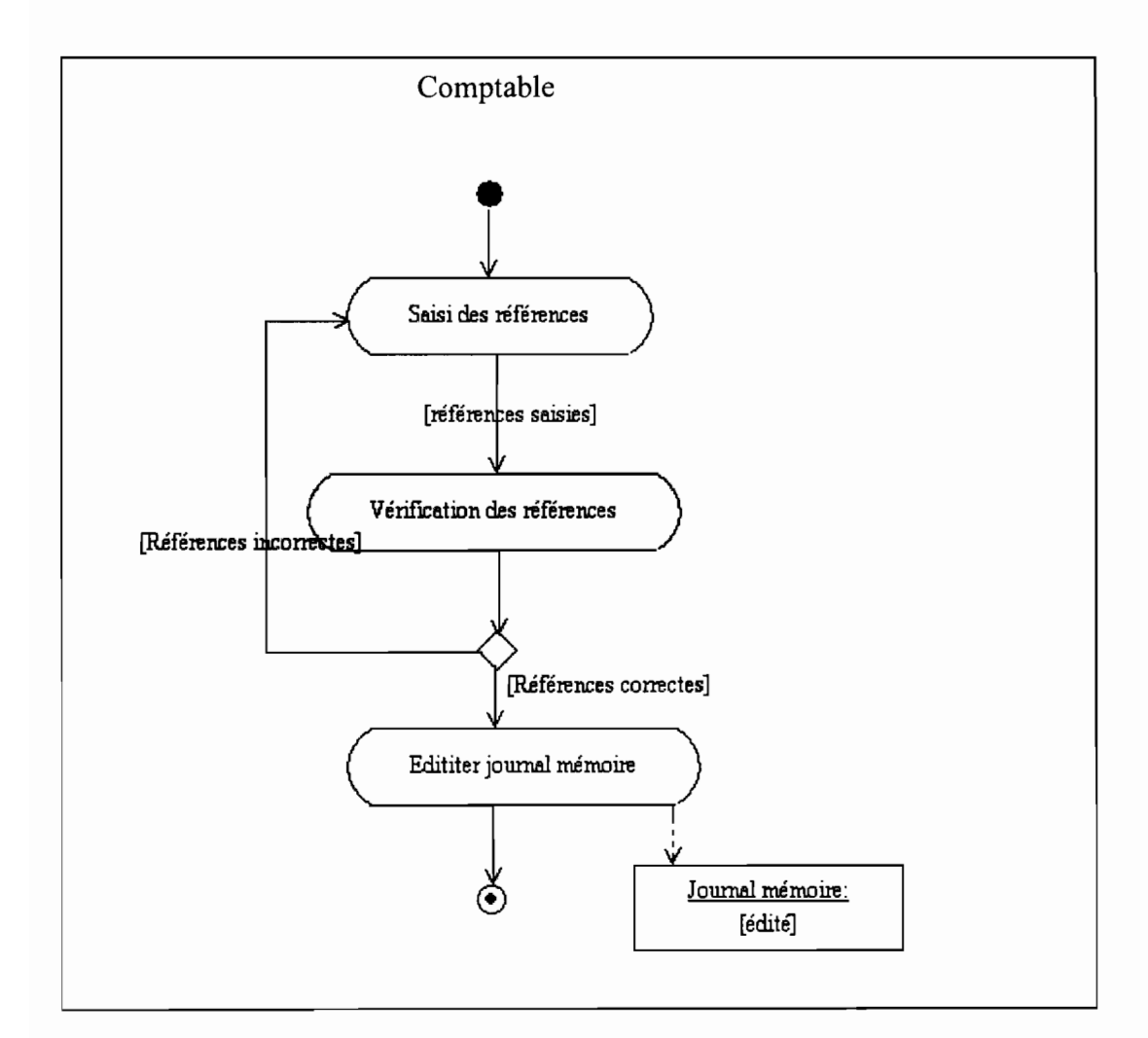

Figure: Diagramme d'activité du cas d'utilisation édition journal mémoire

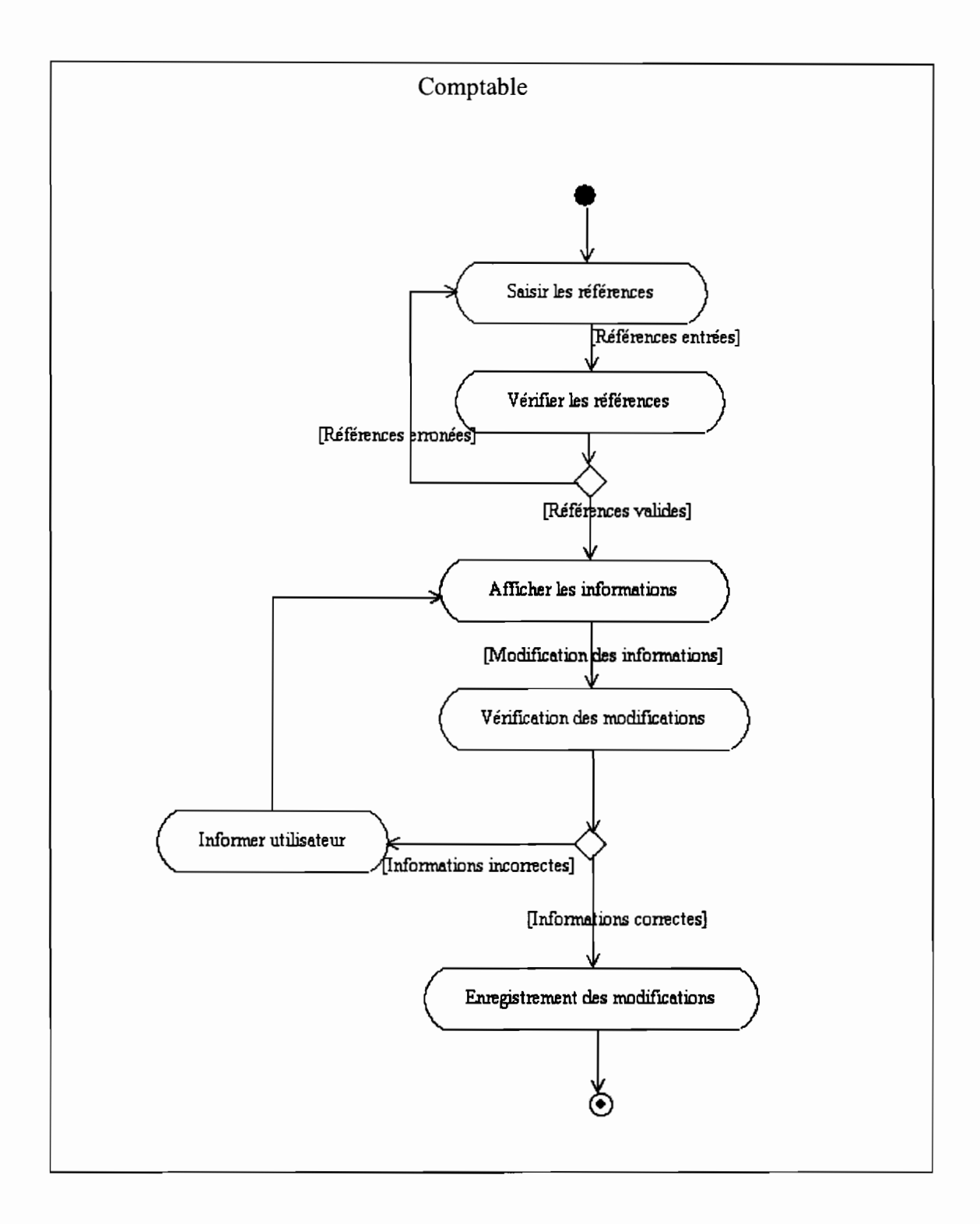

# **Figure IV.3.f.4:** Diagramme d'activité du cas d'utilisation Consultation

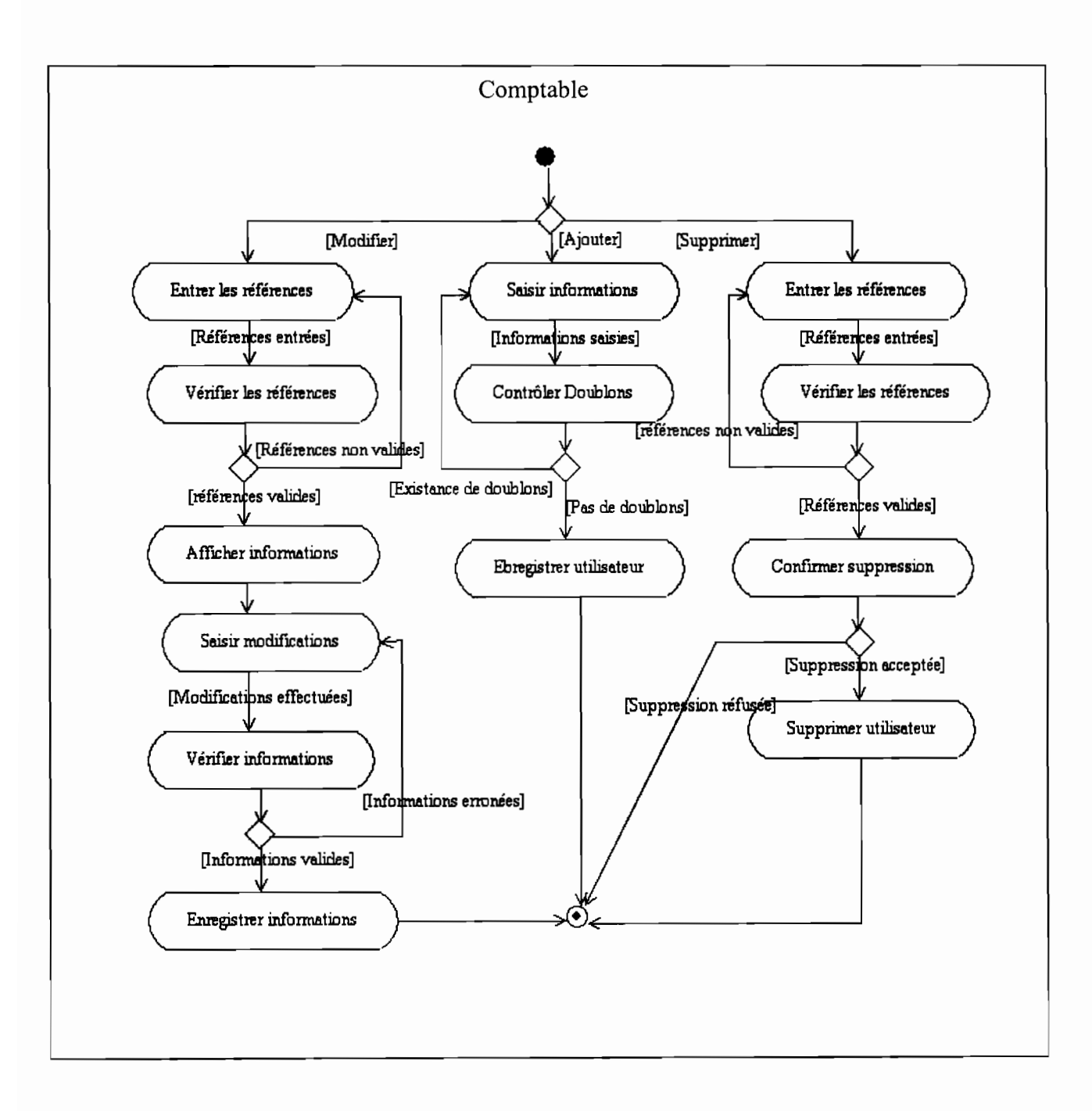

**Figure** IV.3.f.S: Diagramme d'activité du cas d'utilisation Administrer

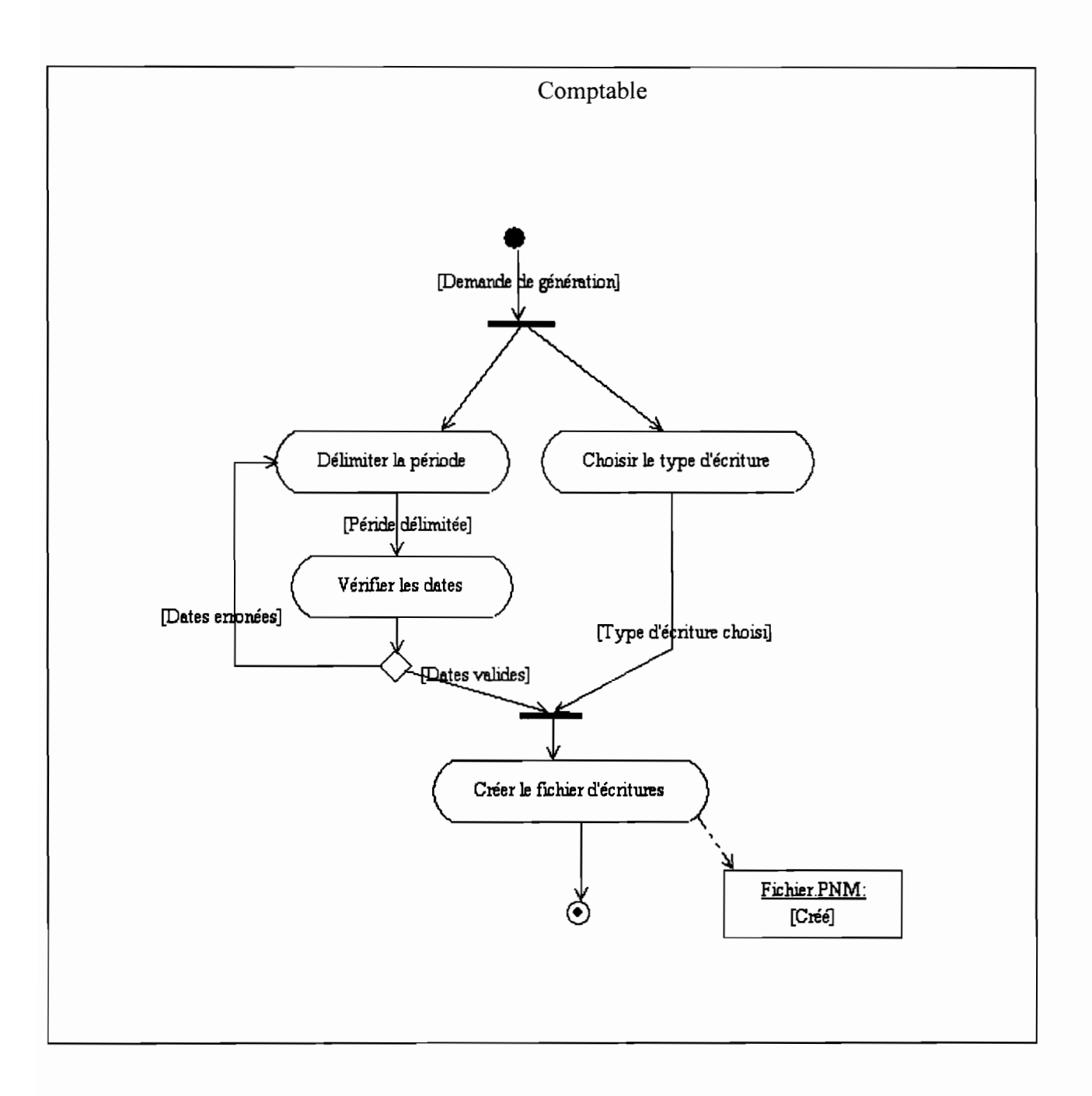

Figure IV.3.f.6: Diagramme d'activité du cas d'utilisation GénérerEcritures

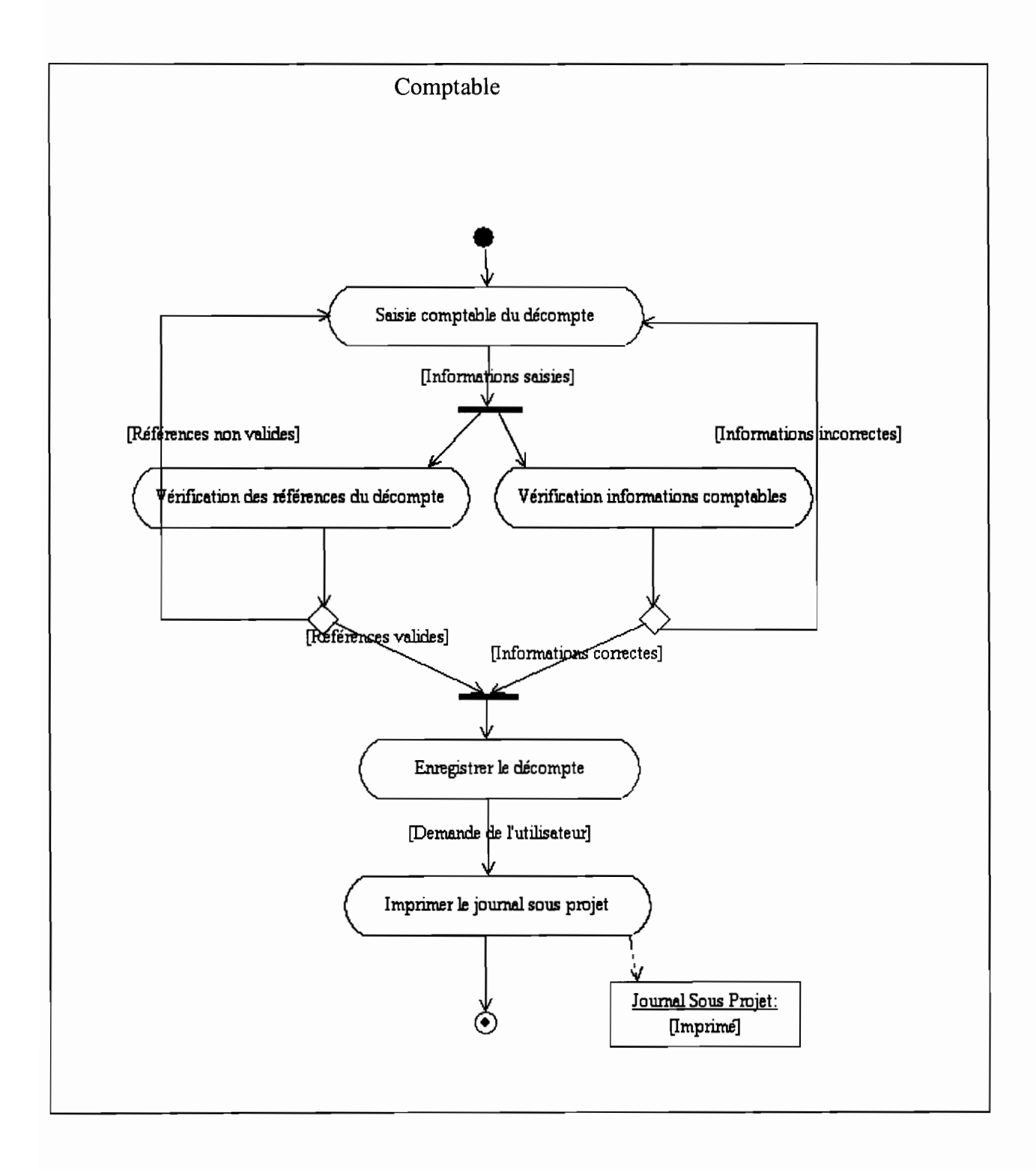

Figure IV.3.f.7 : Diagramme d'activité du cas d'utilisation EnregistrerDécompte

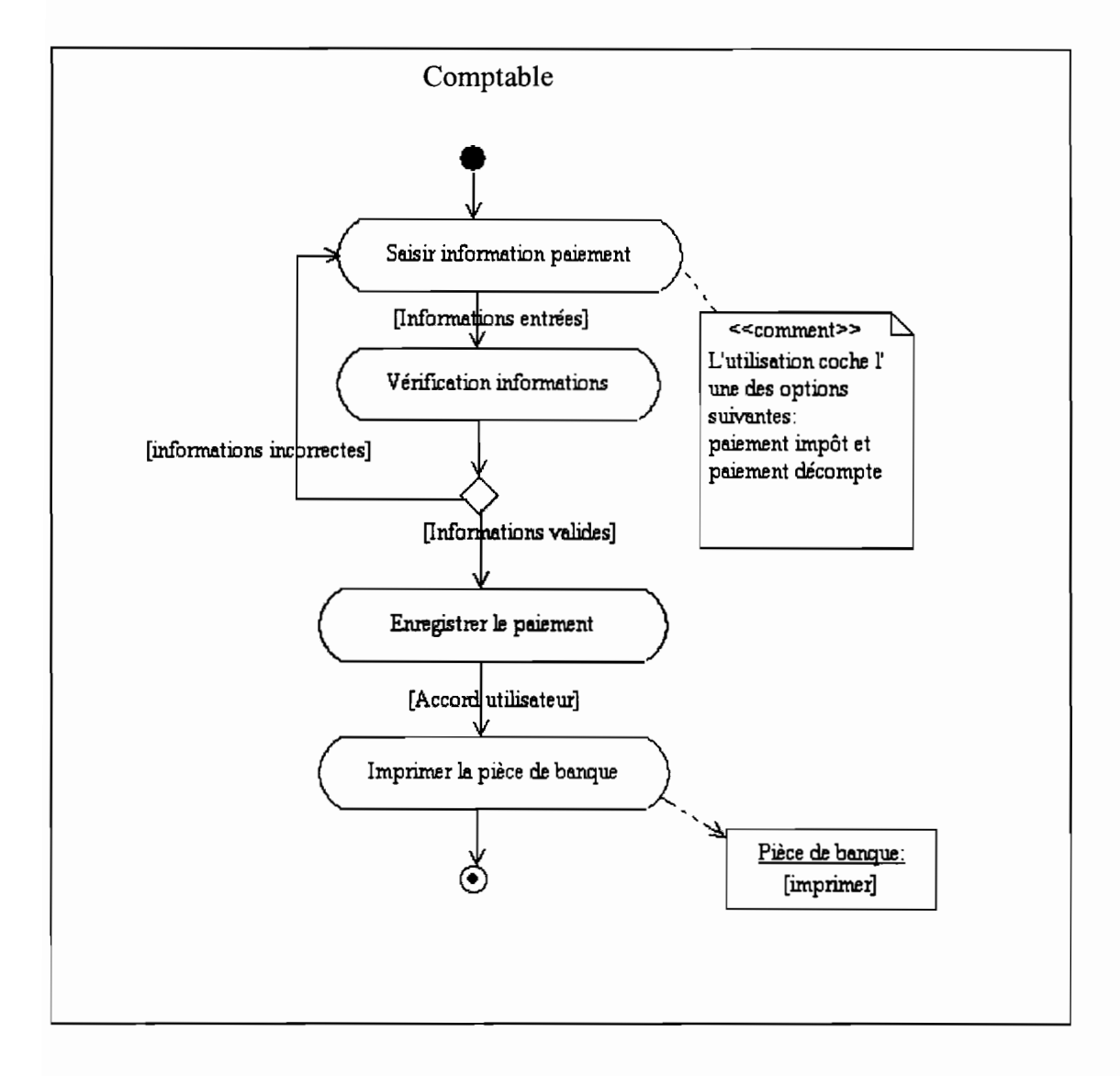

Figure IV.3.f.8: Diagramme d'activité du cas d'utilisation EnregistrerPaiement

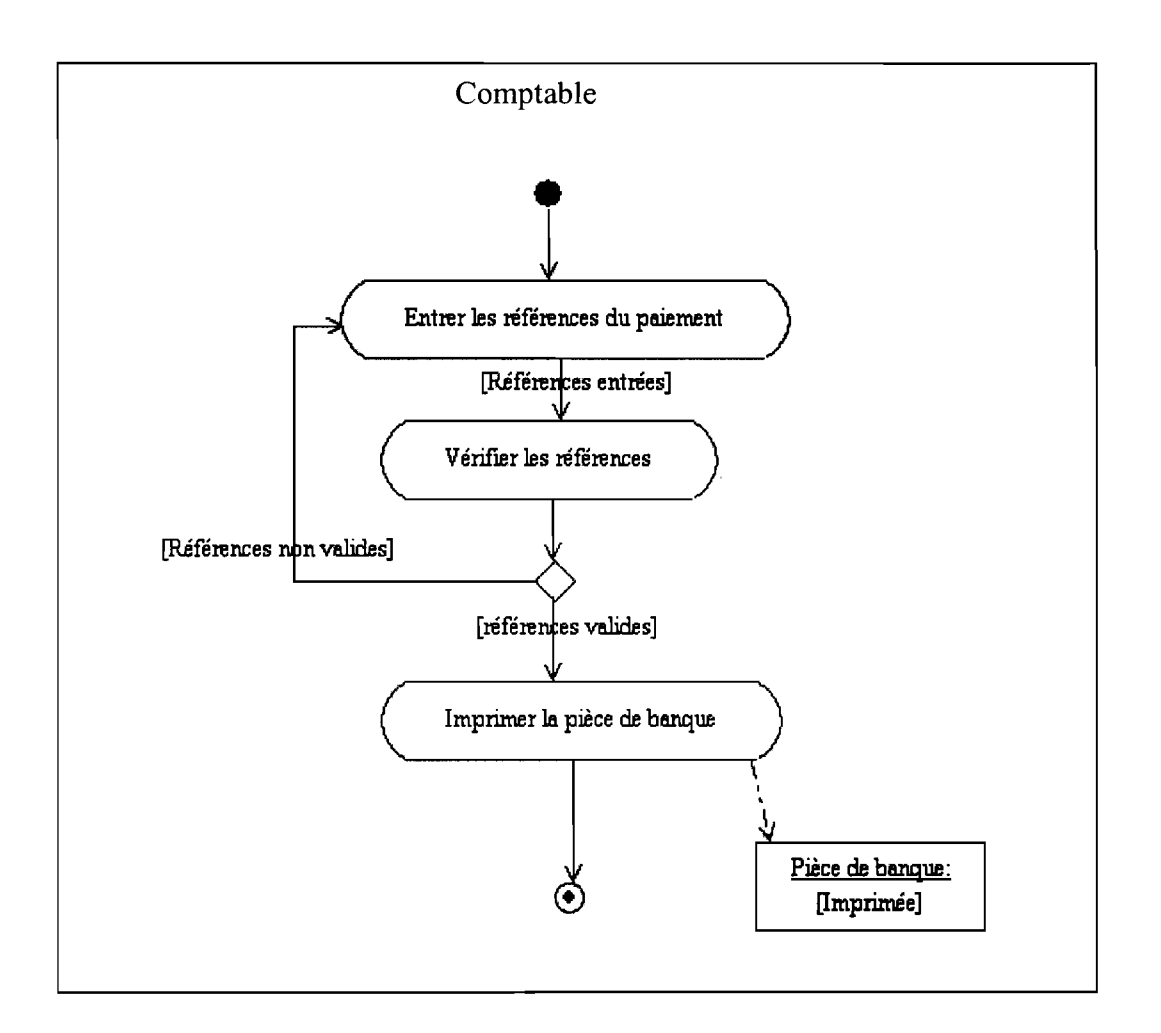

Figure IV.3.f.9: Diagramme d'activité du cas d'utilisation EditerPièceBanque

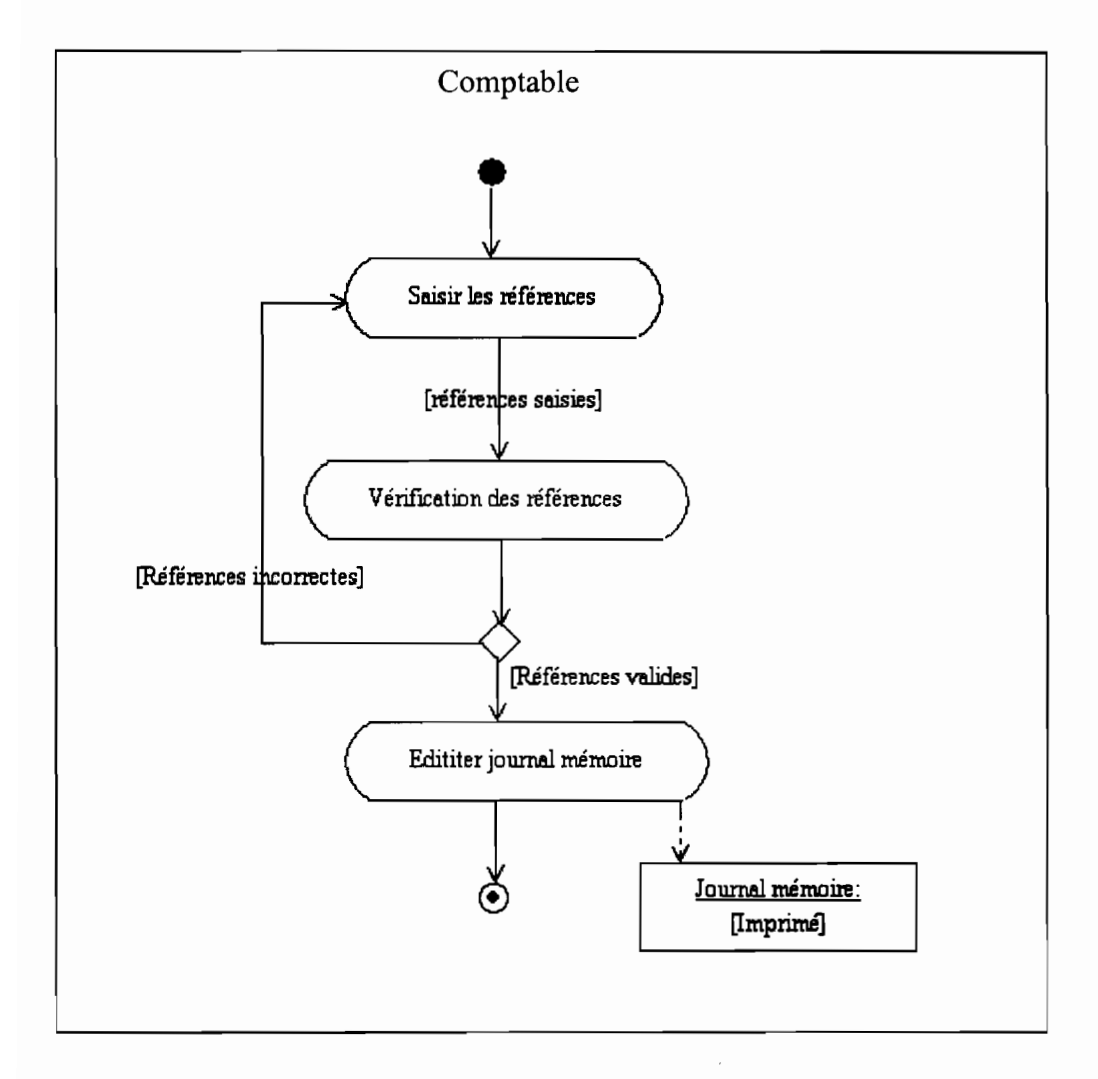

Figure IV.3.f.10: Diagramme d'activité du cas d'utilisation EditerJournalMémoire

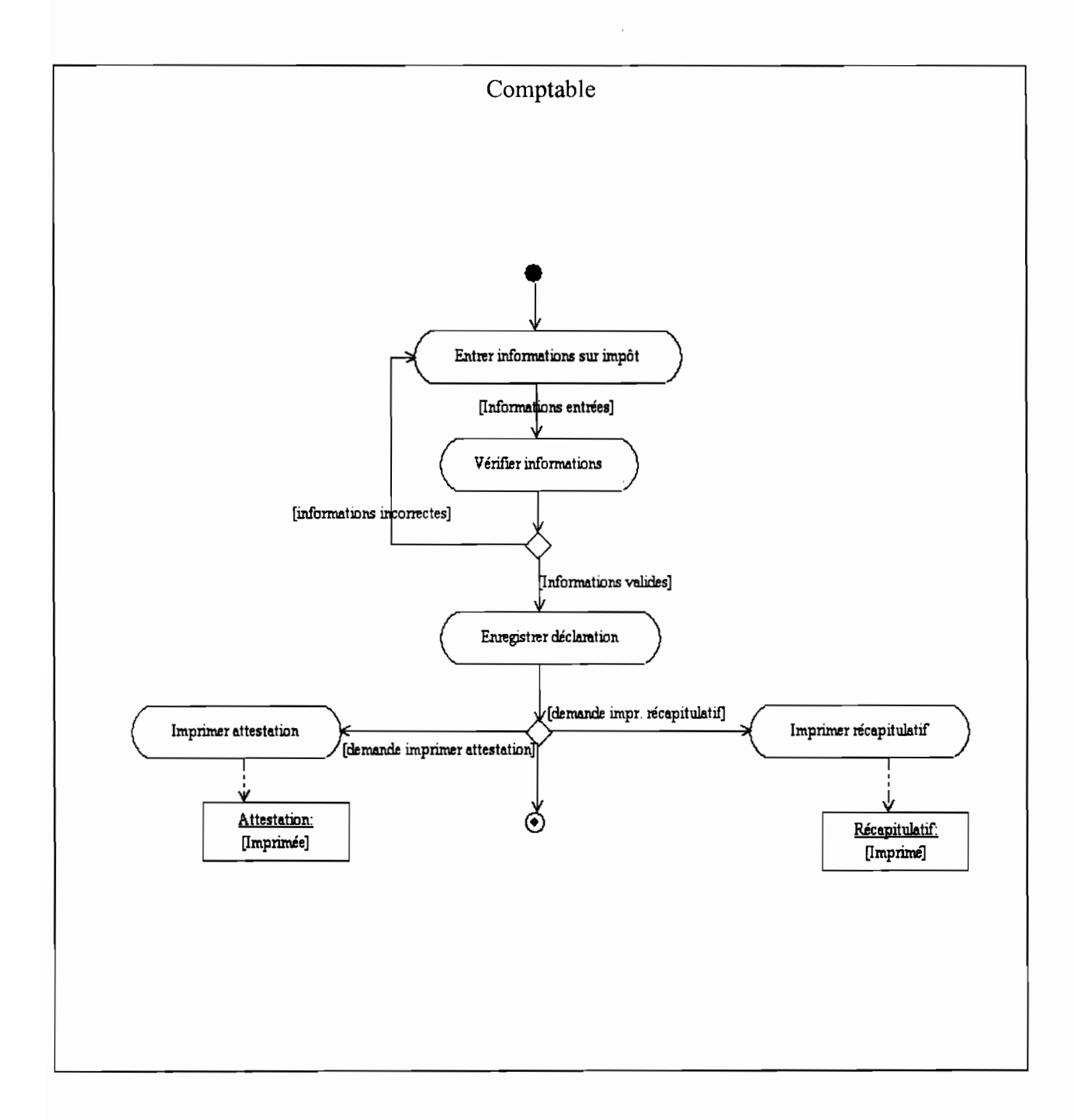

Figure IV.3.f.11: Diagramme d'activité du cas d'utilisation DéclarerImpôt

,

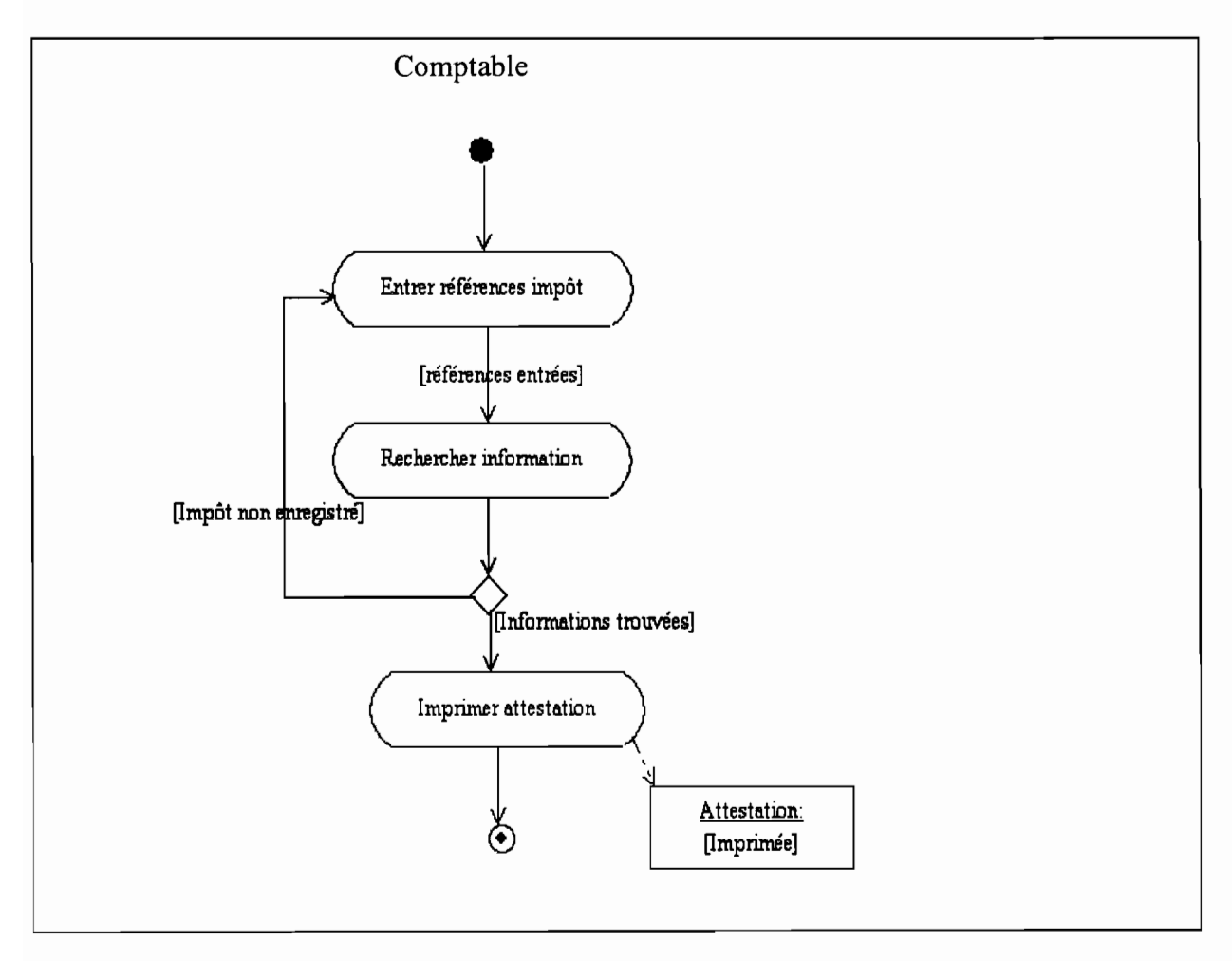

Figure **IV.3.f.12:** Diagramme d'activité du cas d'utilisation EditerAttestation

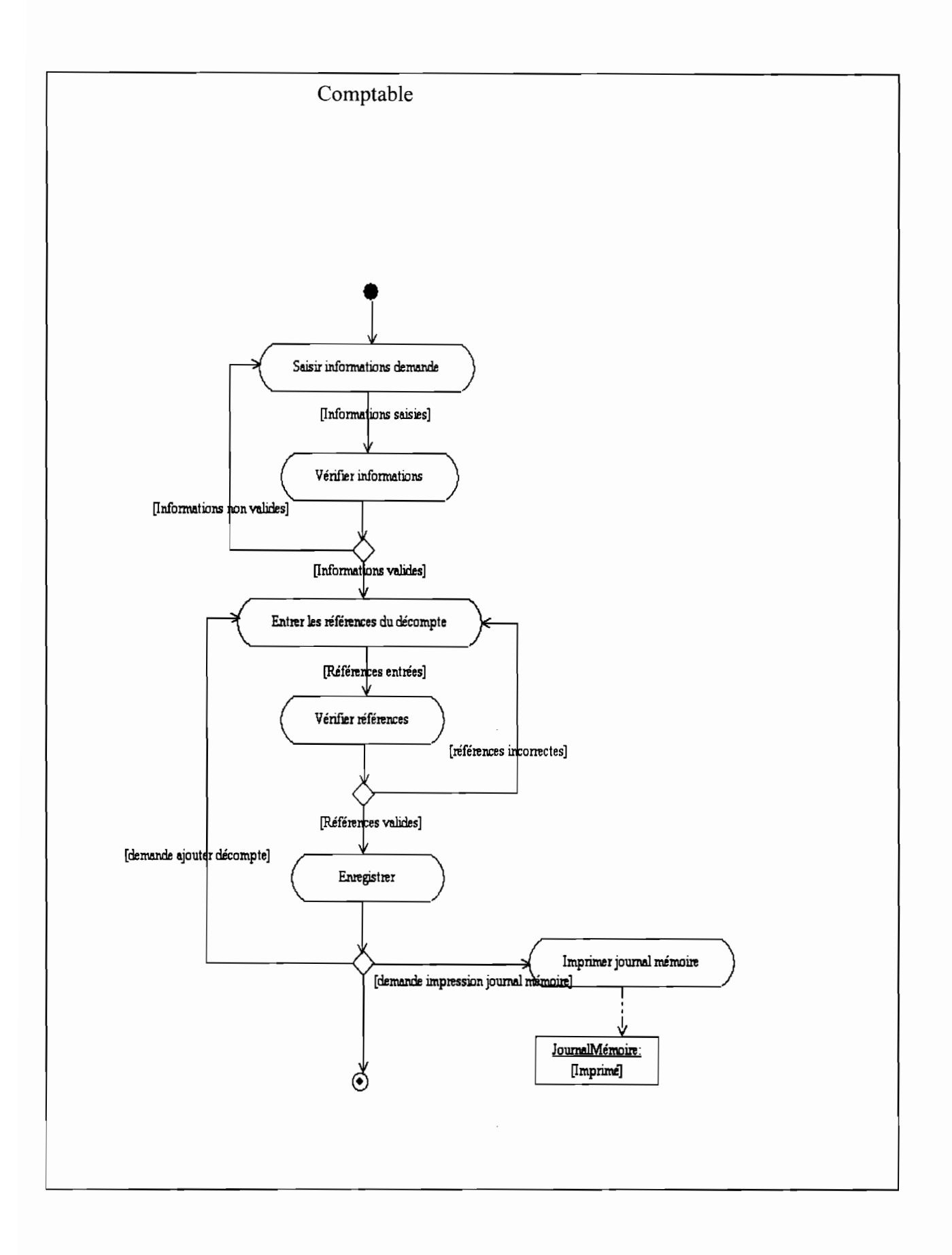

# Figure IV.3.f.13: Diagramme d'activité du cas d'utilisation EnregistrerPaiementDirecte

Í

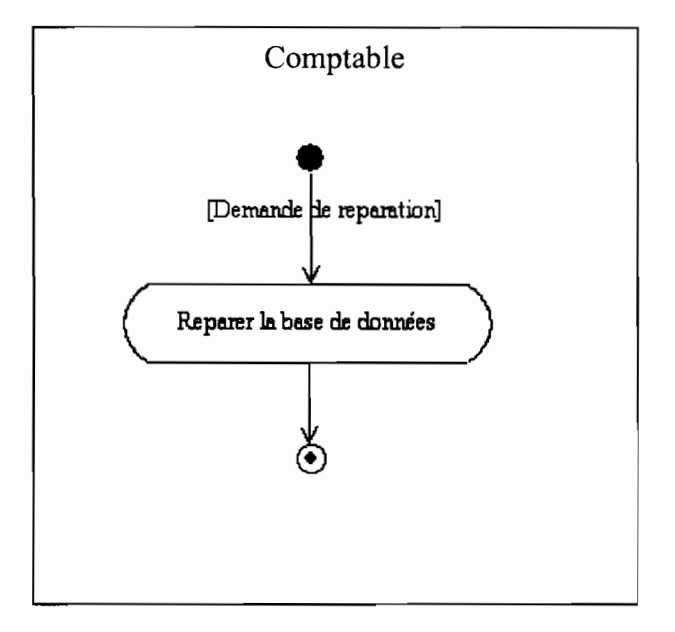

Figure IV.3.f.14: Diagramme d'activité du cas d'utilisation Maintenance

,

#### **Conclusion**

Cette étude nous a permis de proposer de nouvelles orientations pour la reconfiguration du système existant. La modélisation et le choix des scénarios devra permettre la réalisation d'un système informatique tenant compte des dysfonctionnements et des difficultés identifiés afin d'aboutir à la satisfaction des utilisateurs.

La solution retenue par les utilisateurs étant le deuxième scénario, nous aborderons la partie suivante de notre étude qui consiste en la rédaction du cahier de charge utilisateur